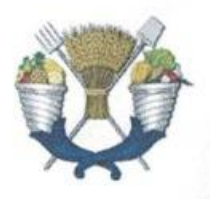

# UNIVERSIDAD AUTÓNOMA CHAPINGO

# POSGRADO EN INGENIERÍA AGRÍCOLA Y USO **INTEGRAL DEL AGUA**

# SIMULACIÓN DEL RENDIMIENTO DE MAÍZ USANDO EL MODELO SIMPLE EN CHAPINGO, MÉXICO

**TESIS DE GRADO:** 

QUE COMO REQUISITO PARCIAL PARA OBTENER EL GRADO DE

**MAESTRO EN INGENIERÍA AGRÍCOLA Y USO INTEGRAL DEL AGUA** 

PRESENTA:

**JOSÉ ALBERTO JIMÉNEZ AYALA** 

BAJO LA SUPERVISIÓN DE:

DR. AGUSTÍN RUÍZ GARCÍA

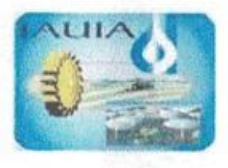

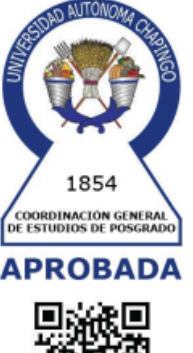

WE PAINTING

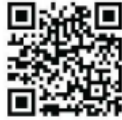

CHAPINGO, MÉXICO, NOVIEMBRE DE 2020

# SIMULACIÓN DEL RENDIMIENTO DE MAÍZ USANDO EL MODELO SIMPLE EN CHAPINGO, MÉXICO **WAL**

Tesis realizada por José Alberto Jiménez Ayala bajo la supervisión del comité asesor indicado, aprobada por el mismo y aceptada como requisito parcial para obtener el grado de:

**GEN** 

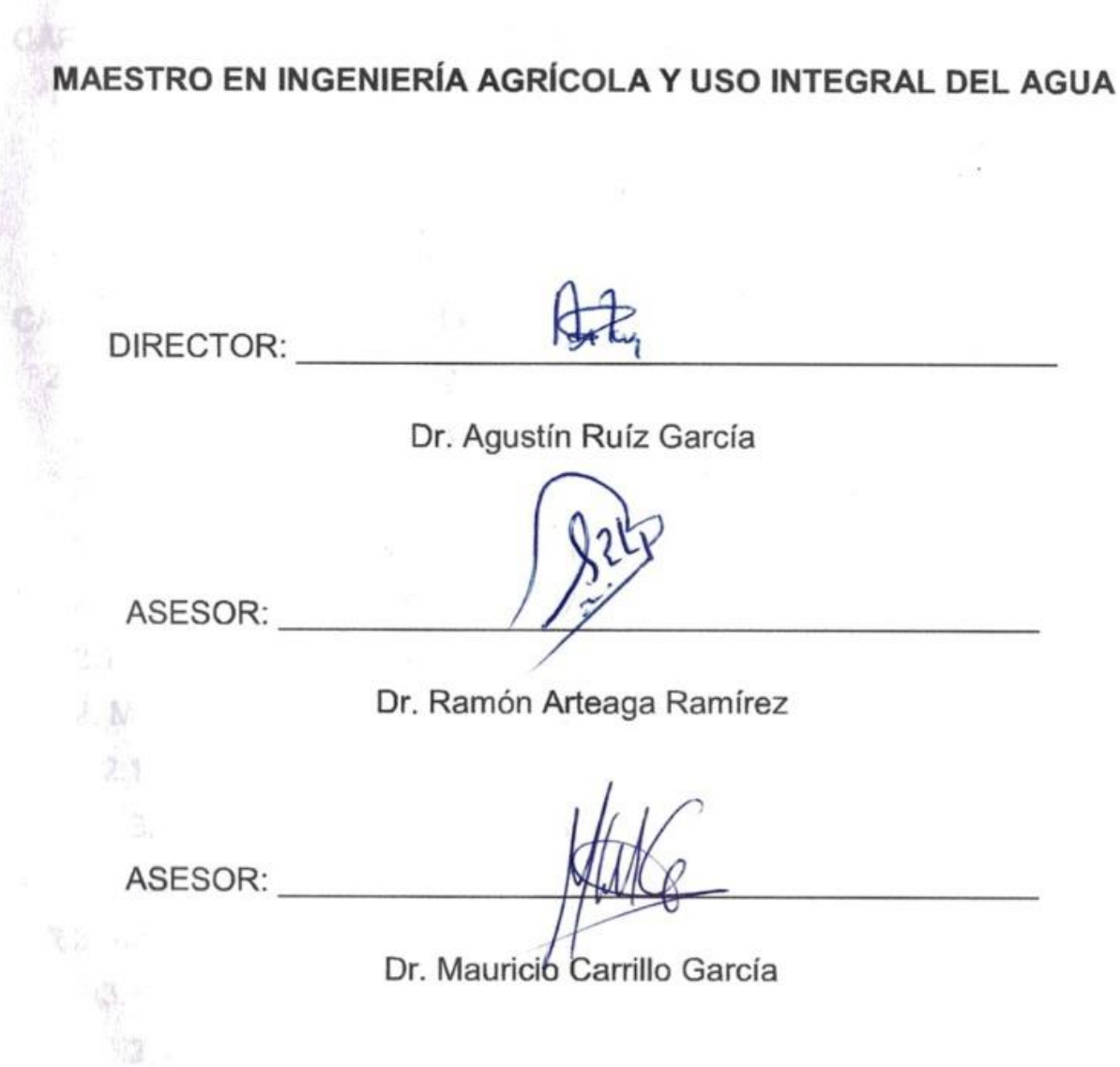

# **CONTENIDO**

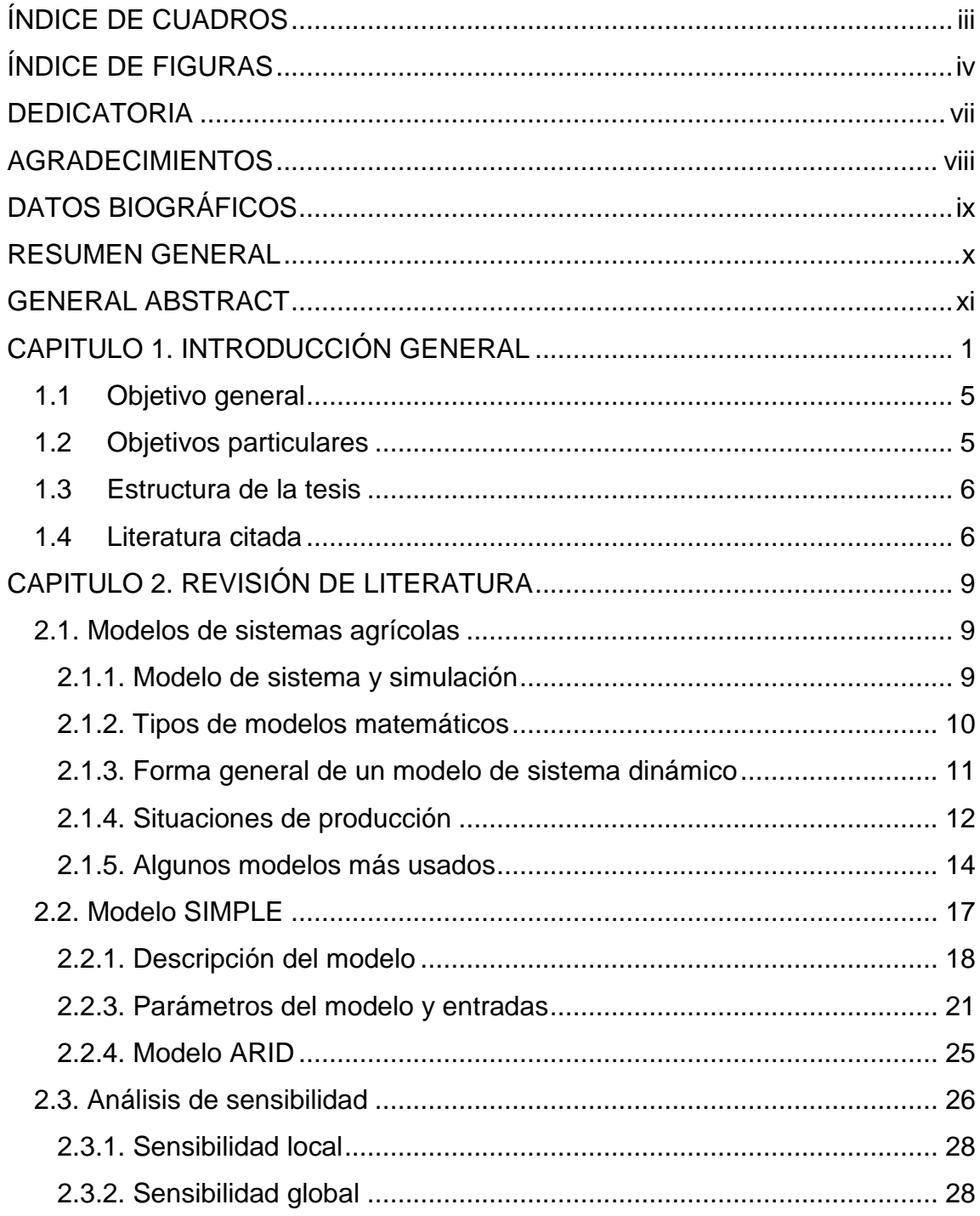

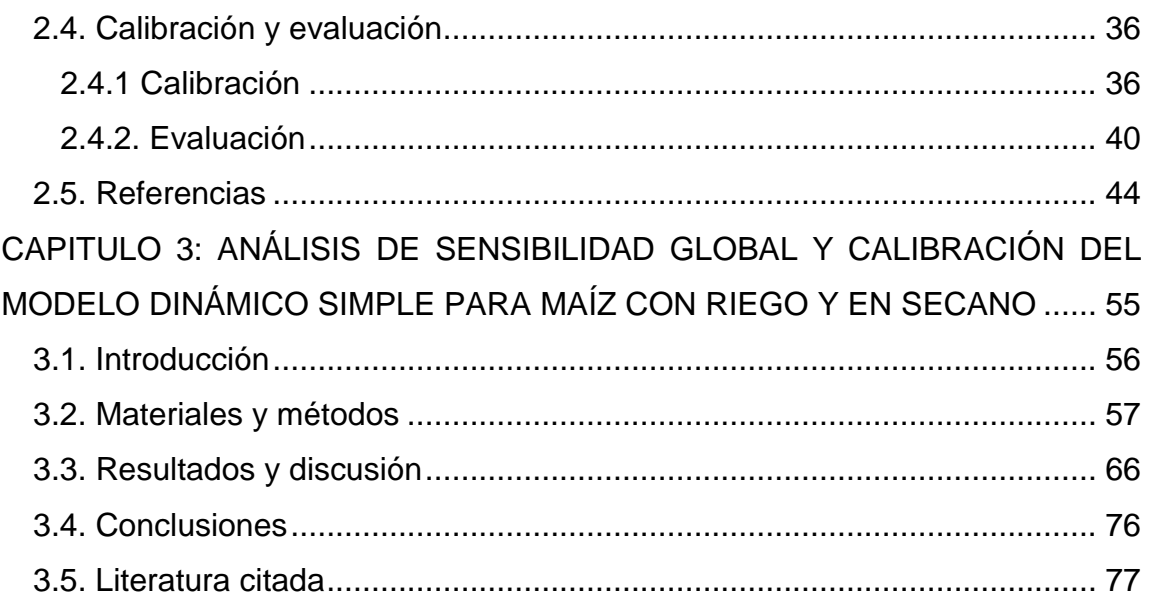

# <span id="page-3-0"></span>**ÍNDICE DE CUADROS**

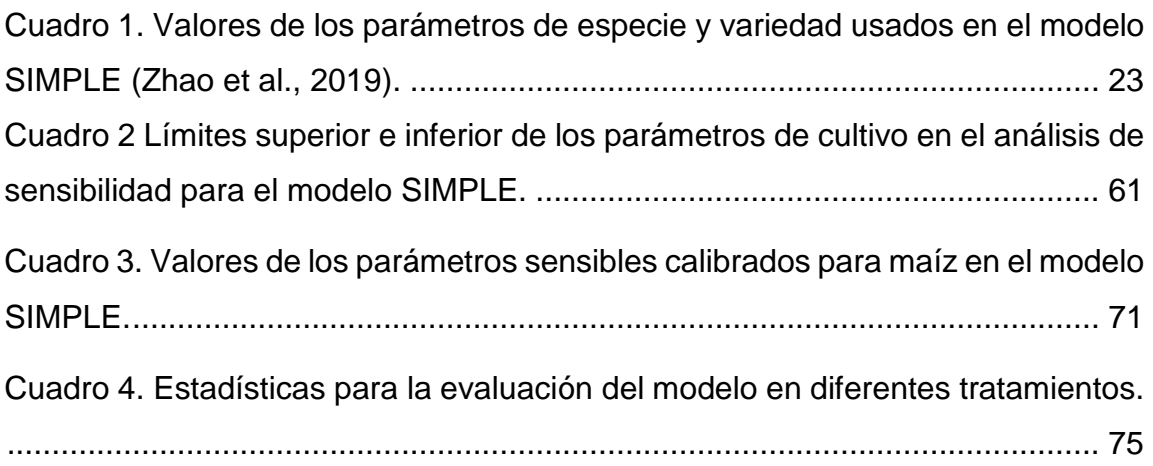

# <span id="page-4-0"></span>**ÍNDICE DE FIGURAS**

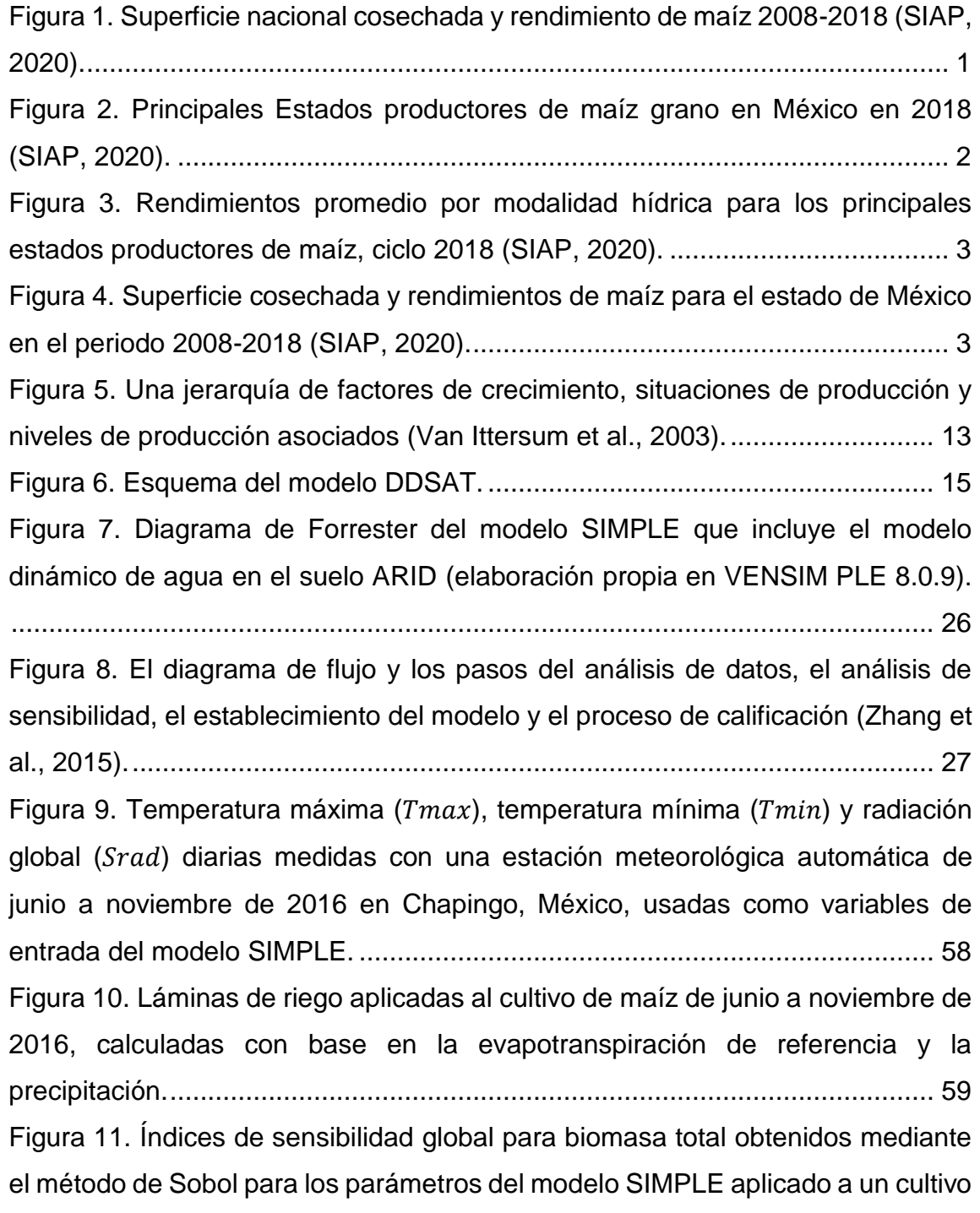

[de maíz, para lámina de riego del 100%](#page-78-0) ET0 con un intervalo de incertidumbre de ±[25%...........................................................................................................](#page-78-0) 67 Figura 12. [Índices de sensibilidad global para biomasa total obtenidos mediante](#page-78-1)  [el método eFAST para los parámetros del modelo SIMPLE aplicado a un cultivo](#page-78-1)  [de maíz, para lámina de riego del 100%](#page-78-1) ET0 con un intervalo de incertidumbre de ±[25%...........................................................................................................](#page-78-1) 67 [Figura 13. Índices de sensibilidad global para biomasa total obtenidos mediante](#page-79-0)  [el método Sobol para los parámetros del modelo SIMPLE aplicado a un cultivo](#page-79-0)  [de maíz, para tratamiento de secano con un intervalo de incertidumbre de](#page-79-0)  $\pm 25\%$ . [..........................................................................................................................](#page-79-0) 68 [Figura 14. Índices de sensibilidad global para biomasa](#page-79-1) total obtenidos mediante [el método eFAST para los parámetros del modelo SIMPLE aplicado a un cultivo](#page-79-1)  de maíz, para [tratamiento de secano con un intervalo de incertidumbre de](#page-79-1)  $\pm 25\%$ . [..........................................................................................................................](#page-79-1) 68 [Figura 15. Índices de sensibilidad global para biomasa total obtenidos mediante](#page-80-0)  [el método de Sobol para los parámetros del modelo SIMPLE aplicado a un cultivo](#page-80-0)  [de maíz, para lámina de riego del 100%](#page-80-0) ET0 con un intervalo de incertidumbre de ±[50%...........................................................................................................](#page-80-0) 69 [Figura 16. Índices de sensibilidad global para biomasa total obtenidos mediante](#page-80-1)  [el método eFAST para los parámetros del modelo SIMPLE aplicado a un cultivo](#page-80-1)  [de maíz, para lámina de riego del 100%](#page-80-1) ET0 con un intervalo de incertidumbre de ±[50%...........................................................................................................](#page-80-1) 69 [Figura 17. Índices de sensibilidad global para biomasa total obtenidos mediante](#page-81-0)  [el método Sobol para los parámetros del modelo SIMPLE aplicado a un cultivo](#page-81-0)  [de maíz, para tratamiento de secano con un intervalo de incertidumbre de](#page-81-0)  $\pm 50\%$ . [..........................................................................................................................](#page-81-0) 70

[Figura 18. Índices de sensibilidad global para biomasa total obtenidos mediante](#page-82-1)  [el método eFAST para los parámetros del modelo SIMPLE aplicado a un cultivo](#page-82-1)  [de maíz, para tratamiento de secano con un intervalo de incertidumbre de](#page-82-1)  $\pm 50\%$ . [..........................................................................................................................](#page-82-1) 71 [Figura 19. Comportamiento de las funciones](#page-84-0) Heat y fTemp de estrés con [respecto a RUE para maíz en Chapingo con valores calibrados por el algoritmo](#page-84-0)  [evolutivo diferencial clásico...............................................................................](#page-84-0) 73 [Figura 20. Desarrollo del modelo que muestra los impactos de dos tratamientos](#page-85-0)  [hídricos en maíz. a\) Estrés hídrico por sequía. b\) Fracción de la radiación](#page-85-0)  [interceptada fotosintéticamente activa. c\) Biomasa total aérea acumulada.](#page-85-0)  [Simulaciones se muestran con líneas y datos observados con puntos.](#page-85-0) ........... 74 [Figura 21. Biomasa total simulada por el modelo SIMPLE para crecimiento](#page-87-1)  [alcanzable aplicado a un cultivo de maíz usando parámetros calibrados,](#page-87-1)  [comparada contra las mediciones directas, para el tratamiento de riego de 80%](#page-87-1)  0. [..................................................................................................................](#page-87-1) 76

### **DEDICATORIA**

<span id="page-7-0"></span>A mi madre y padre María Norma Ayala Rodríguez y José Bernardo Jiménez Mejía quienes han forjado en mis los deseos de superación y me han enseñado a no desistir jamás. Les agradezco infinitamente el apoyo brindado en todas sus formas, ya que sin este no hubiera podido terminar esta etapa de preparación profesional. Ustedes son mi mayor fuente de motivación e inspiración, mi fuerza y la razón por la cual yo existo, a ustedes dedico y seguiré dedicando cada uno de mis logros.

## **AGRADECIMIENTOS**

<span id="page-8-0"></span>Al Consejo Nacional de Ciencia y Tecnología (CONACYT) por el apoyo económico otorgado para obtener este grado académico.

A la Universidad Autónoma Chapingo y al Posgrado en Ingeniería Agrícola y Uso Integral del Agua por todos los conocimientos que me brindaron para mi formación profesional en este nivel de Maestría.

Al Dr. Agustín Ruíz García, por la buena dirección en la presente investigación, apoyos brindados en cada etapa de elaboración del mismo hasta su culminación.

Al Dr. Ramón Arteaga Ramírez y al Dr. Mauricio Carrillo García por la minuciosa revisión de este trabajo.

Al M.I. Misael López Hernández por el apoyo brindado en el acceso a datos del experimento realizado en 2016 en Chapingo, México.

A todas las personas que de una u otra forma contribuyeron al desarrollo de este trabajo.

# <span id="page-9-0"></span>**DATOS BIOGRÁFICOS**

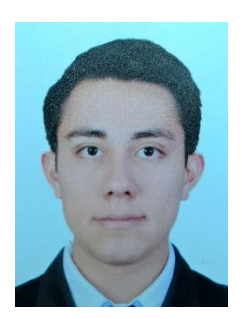

Nombre: José Alberto Jiménez Ayala

Fecha de nacimiento: 11 de mayo de 1995

Lugar de nacimiento: Texcoco, Estado de México

No Cartilla Militar: D-3086017

CURP: JIAA950511HMCMYL02

Profesión: Ingeniero en Irrigación

Cedula profesional: 10969215

Desarrollo Académico

Preparatoria: Preparatoria Agrícola Chapingo, generación 2010-2013

Licenciatura: Ingeniería en Irrigación, Universidad Autónoma Chapingo, generación 2013-2017

### **RESUMEN GENERAL**

# <span id="page-10-0"></span>**SIMULACIÓN DEL RENDIMIENTO DE MAÍZ USANDO EL MODELO SIMPLE EN CHAPINGO, MÉXICO**

Los modelos de simulación de cultivos son herramientas útiles para estudiar la influencia del riego en el crecimiento y rendimiento. El objetivo de este estudio fue estimar los parámetros del modelo SIMPLE mediante un algoritmo de evolución diferencial para un cultivo de maíz con riego y en secano. Los datos de entrada del modelo fueron obtenidos de un experimento realizado durante el verano-otoño de 2016 en Chapingo, México. Los parámetros del modelo que más influyen en la variable de respuesta biomasa total fueron identificados mediante un análisis de sensibilidad global. Se definieron funciones de densidad uniformes para los parámetros, y se usaron los métodos prueba extendida de sensibilidad de amplitud de Fourier (eFAST) y de Sobol para calcular los índices de sensibilidad de primer orden y de efectos totales. Se ejecutaron 4485 simulaciones Monte Carlo para el primer método y 5000 para el segundo, con variaciones de ±25% y ±50% del valor nominal de los parámetros. El modelo fue calibrado mediante el algoritmo de evolución diferencial estándar, ajustando los parámetros con un índice de sensibilidad total mayor a 10%. Se encontró que para ambos tratamientos, riego y secano los parámetros temperatura óptima, temperatura base, temperatura acumulada requerida para desarrollo del área foliar para interceptar el 50% de la radiación y eficiencia de uso de la radiación, son los que más afectan el comportamiento de la biomasa total. El modelo calibrado mostró un buen ajuste entre la biomasa medida y simulada, con una RRECM de 5.325% y 12.487% en los tratamientos de riego y secano, respectivamente. El error entre el rendimiento estimado y medido fue de 0.374 Mg ha<sup>-1</sup> para el tratamiento riego y de -1.184 Mg ha<sup>-1</sup> para secano. El modelo calibrado puede ser usado en estudios de manejo del riego y efecto de cambio climático.

**Palabras clave:** *Zea mays* L., biomasa, índice de aridez, simulación Monte Carlo, eFAST, evolución diferencial.

\_\_\_\_\_\_\_\_\_\_\_\_\_\_\_\_\_\_\_\_\_\_\_\_\_\_\_\_\_\_\_\_\_\_\_\_\_\_\_\_\_\_\_\_\_\_\_\_\_\_\_\_\_\_\_\_\_\_\_\_\_\_\_\_

Tesis de Maestría en Ingeniería, Posgrado en Ingeniería Agrícola y Uso Integral del Agua, Universidad Autónoma Chapingo. Autor: Jiménez Ayala José Alberto Director de Tesis: Ruiz García Agustín

### **GENERAL ABSTRACT**

### <span id="page-11-0"></span>**MAIZE YIELD SIMULATION USING THE SIMPLE MODEL IN CHAPINGO, MEXICO**

Crop simulation models are useful tools to study the influence of irrigation on growth and yield. The objective of this study was to estimate the SIMPLE model parameters through a differential evolution algorithm for an irrigated and dry maize crop. The model input data was obtained from an experiment conducted during the summer-autumn of 2016 in Chapingo, Mexico. The model parameters that most influence the total biomass response variable were identified through a global sensitivity analysis. Uniform density functions were defined for the parameters, and the extended Fourier amplitude sensitivity test (eFAST) and Sobol methods were used to calculate first-order sensitivity and total effect indices. A total of 4485 Monte Carlo simulations were run for the first method and 5000 for the second one, with variations of ±25% and ±50% of the nominal value of the parameters. The model was calibrated by using the standard differential evolution algorithm, adjusting the parameters with a total sensitivity index greater than 10%. It was found that for both treatments, irrigation and dryland, the parameters optimal temperature, base temperature, accumulated temperature required for the development of the leaf area to intercept 50% of the radiation and efficiency radiation's use, are those that most affect the total biomass behavior. The calibrated model showed a proper adjustment between measured and simulated biomass, with an RRMSE of 5.325% and 12.487% in irrigation and dryland treatments, respectively. The error between the estimated and measured yield was 0.374 Mg ha-1 for the irrigation treatment and -1.184 Mg ha-1 for dry land. The calibrated model can be used in studies of irrigation management and climate change effect.

**Key words:** Zea mays L., biomass, aridity index, Monte Carlo simulation, eFAST, differential evolution

\_\_\_\_\_\_\_\_\_\_\_\_\_\_\_\_\_\_\_\_\_\_\_\_\_\_\_\_\_\_\_\_\_\_\_\_\_\_\_\_\_\_\_\_\_\_\_\_\_\_\_\_\_\_\_\_\_\_\_\_\_\_\_\_

Engineering Master Thesis, Postgraduate in Agricultural Engineering and Integrated Water Use,

Autonomous University Chapingo.

Author: Jiménez Ayala José Alberto

Thesis Advisor: Ruiz García Agustín

## **CAPITULO 1. INTRODUCCIÓN GENERAL**

<span id="page-12-0"></span>En México el cultivo de maíz (*Zea mays* L.) ha sido y es un elemento estratégico para la soberanía y seguridad alimentaria, ya que ha sido la base de la alimentación desde los pueblos prehispánicos, al grado de tener dioses relacionados con la planta y su cultivo (Cuevas-Mejía, 2014). Se sabe que México no es autosuficiente en la producción de este cultivo, ya que tan solo en el 2018 importo 16, 970, 291 toneladas representando el 62.46% del total la producción nacional (27, 169, 400 toneladas) (SIAP, 2020).

En la actualidad es el cultivo con mayor superficie nacional cultivada, ya que en el año 2018 se tuvo 7,122,562 ha cosechadas con respecto al total nacional de 14,197,548 ha, representando un 50.16% del total. De la superficie cosechada de maíz, 1,583,089.54 ha (22.22%) son de riego con un rendimiento promedio de 8.56 ton/ha y 5,539,472.50 ha (77.73%) de secano con un rendimiento promedio de 2.404 ton/ha (SIAP, 2020). La superficie de riego ha crecido entre los años 2008 y 2016 teniendo un declive en el período 2017-2018 (Figura1); sin embargo, los rendimientos han aumentado con un incremento promedio anual de 2% en riego y un 0.6% en secano en el período 2008-2018.

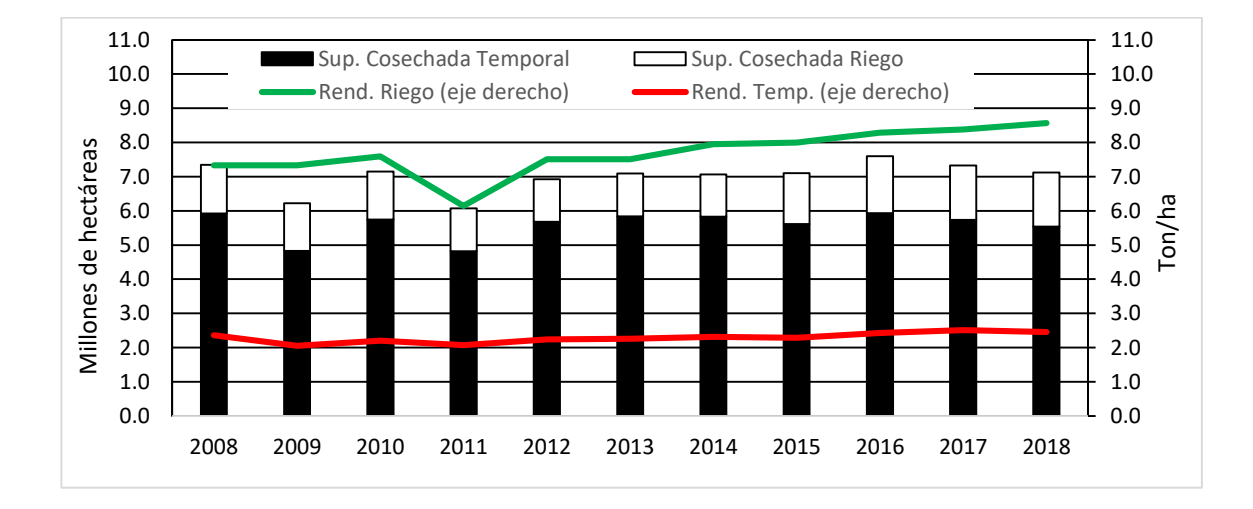

<span id="page-12-1"></span>Figura 1. Superficie nacional cosechada y rendimiento de maíz 2008-2018 (SIAP, 2020).

El Estado de México es uno de los principales productores de maíz, en el año 2018 ocupó el 3er lugar con 487,307 ha cosechadas, de las cuales 80,474 ha fueron de riego (16.51%) con un rendimiento promedio de 5.19 ton/ha y 406,833 ha de secano (83.49%) con un rendimiento de 3.70 ton/ha. La producción de maíz en este Estado está fundamentalmente basada en agricultura de secano la cual se realiza en el ciclo agrícola primavera-verano al igual que en la mayoría de los estados de la República Mexicana (Figura 2).

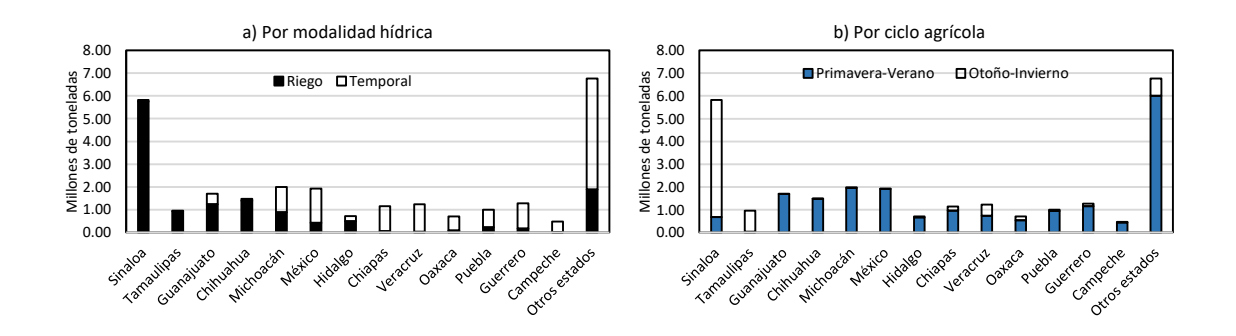

<span id="page-13-0"></span>Figura 2. Principales Estados productores de maíz grano en México en 2018 (SIAP, 2020).

En la Figura 3 se observa que el rendimiento de maíz bajo riego para el estado de México está por debajo del promedio nacional y que el rendimiento en secano está por arriba del promedio nacional (SIAP, 2020).

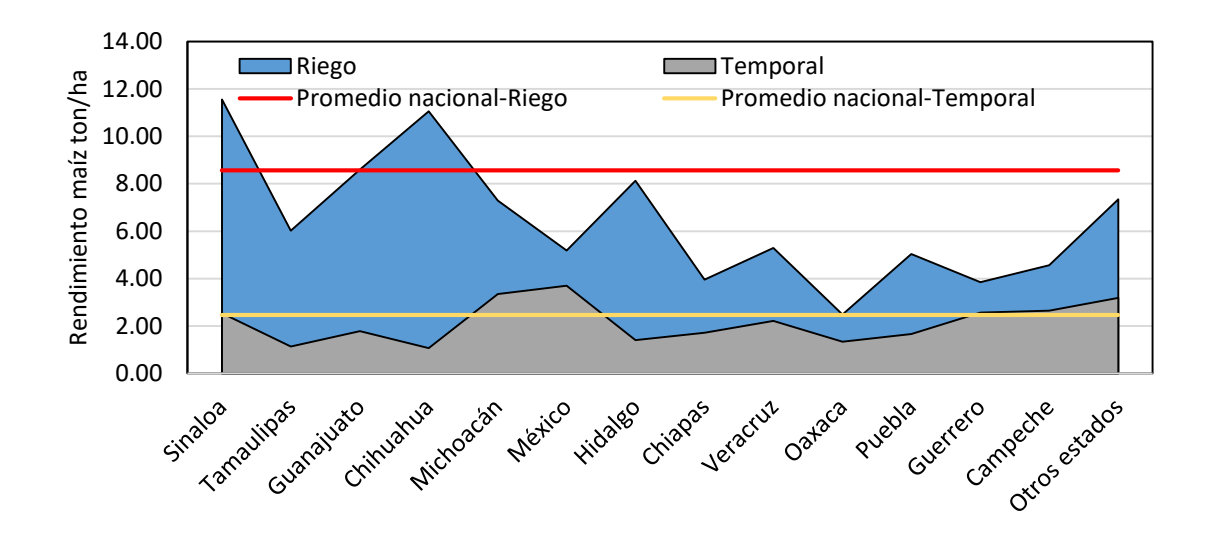

<span id="page-14-0"></span>Figura 3. Rendimientos promedio por modalidad hídrica para los principales estados productores de maíz, ciclo 2018 (SIAP, 2020).

El dinamismo del rendimiento de maíz para el estado de México a lo largo de los años 2008-2018 (Figura 4), da una idea clara de la incertidumbre que se tiene con respecto al rendimiento.

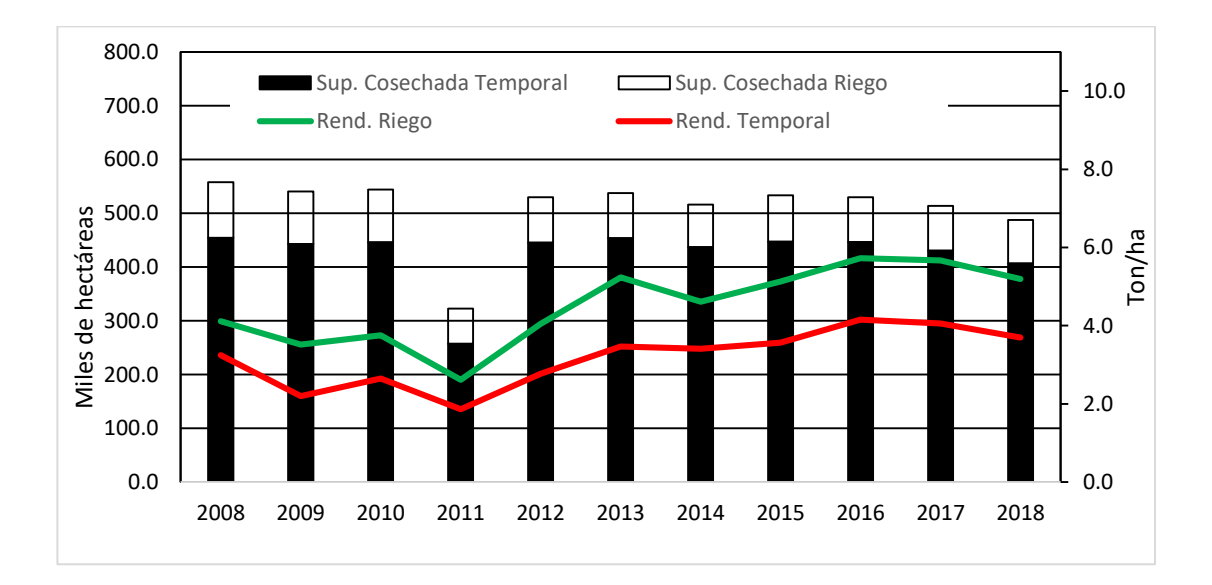

<span id="page-14-1"></span>Figura 4. Superficie cosechada y rendimientos de maíz para el estado de México en el periodo 2008-2018 (SIAP, 2020).

Una solución en la comprensión de la variación del rendimiento es el uso de modelos de simulación de cultivos; como ejemplo, el DSSAT-Cropping System Model (CSM) es un software que integra varios modelos de simulación logrando modelar al menos en la actualidad 40 cultivos diferentes (Hoogenboom et al., 2019, Jones et al., 2003). Sin embargo, estos modelos necesitan gran cantidad de datos para su desarrollo, calibración y evaluación, además de parámetros específicos del genotipo que no están a menudo disponibles. Los modelos genéricos como el modelo SIMPLE propuesto por Zhao et al. (2019) cuentan con pocos parámetros permitiendo modificarlo fácilmente para que simule el crecimiento, desarrollo y rendimiento de cualquier cultivo. El modelo SIMPLE está basado en la eficiencia de uso de la radiación (RUE) y en factores de estrés que limitan el crecimiento, por lo cual de acuerdo con Van Ittersum, Leffelaar, Van Keulen, Kropff, Bastiaans, & Goudriaan, (2003) la situación de producción del modelo es alcanzable. López-Hernández, Arteaga-Ramírez, Ruiz-García, Vázquez-Peña, y López-Rosano (2019) calibraron el modelo AcuaCrop para simular el crecimiento del cultivo de maíz con diferentes láminas de riego en el oriente del estado de México, sin embargo, este modelo es complejo y necesita una gran cantidad de parámetros que a menudo no están disponibles.

El análisis de sensibilidad global permite conocer y evaluar las contribuciones relativas de la incertidumbre de cada parámetro en las salidas del modelo, al hacer que todos los parámetros varíen simultáneamente en todo el espacio de parámetros (Saltelli et al., 2008). Dos métodos basados en varianza utilizados frecuentemente en el análisis de sensibilidad global son la prueba extendida de sensibilidad de amplitud de Fourier (eFAST) y el de Sobol, debido a que presentan resultados precisos (Cariboni, Gatelli, Liska, & Saltelli, 2007; Saltelli et al., 2008; López-Cruz, Salazar-Moreno, Rojano-Aguilar, & Ruiz-García, 2012; Wang et al., 2013; López-Cruz, Rojano-Aguilar, Salazar-Moreno, & López-López, 2014; Wu & Cournède, 2014; Zhang, Trame, Lesko, & Schmidt, 2015; Zhen-hai, Xiu-liang, Hai-long, Xin-gang & Ji-hua, 2019).

Para aplicar un modelo de simulación de cultivos en una zona agrícola diferente donde éste fue desarrollado originalmente, es necesario realizar una calibración del modelo a las condiciones locales para reducir los errores de las predicciones del modelo. El análisis de sensibilidad (global o local) es un método efectivo para identificar los parámetros que más influyen en las salidas del modelo, que permite hacer una correcta calibración.

La zona oriente del estado de México, en especial el municipio de Texcoco, es una zona con sobreexplotación del acuífero debido al incremento poblacional que se tiene (Escobar-Villagrán, & Palacios-Vélez, 2012); además, cuenta con un alto grado tecnológico dado por instituciones ubicadas en la zona, como la Universidad Autónoma Chapingo, el Colegio de Posgraduados y el Centro de mejoramiento Internacional de Maíz y Trigo, que lo hace un lugar estratégico para generar investigaciones sobre la implementación de modelos de cultivos que después pueden extenderse a todo el estado.

#### <span id="page-16-0"></span>**1.1 Objetivo general**

Simular el crecimiento y rendimiento del cultivo de maíz bajo condiciones de riego y secano usando el modelo dinámico SIMPLE en Chapingo, México.

#### <span id="page-16-1"></span>**1.2 Objetivos particulares**

Realizar una revisión de literatura sobre los modelos de simulación de cultivos y sus aplicaciones.

Realizar un análisis de sensibilidad global mediante dos métodos basados en varianza del modelo SIMPLE para un cultivo de maíz, bajo condiciones de riego y en secano.

Calibrar el modelo de simulación SIMPLE mediante evolución diferencial y mínimos cuadrados no lineales para un cultivo de maíz bajo condiciones de riego y en secano.

#### <span id="page-17-0"></span>**1.3 Estructura de la tesis**

En el Capítulo 2 de la presente investigación se presenta una revisión de literatura acerca de los fundamentos y funcionamiento del modelo de simulación SIMPLE, este incluye una descripción de las ecuaciones básicas y parámetros del modelo SIMPLE, así como las bases para un análisis de sensibilidad global y calibración de modelos. En el Capítulo 3 se presenta un análisis de sensibilidad global (usando los métodos eFAST y Sobol) y calibración del modelo SIMPLE para maíz con riego y en secano, mediante los métodos: mínimos cuadrados no lineales y un algoritmo de evolución diferencial clásico; se evalúa la capacidad del modelo para simular la biomasa acumulada y el rendimiento.

#### <span id="page-17-1"></span>**1.4 Literatura citada**

- Cariboni, J., Gatelli, D. Liska, R. & Saltelli, A. (2007). The role of sensitivity analysis in ecological modelling. *Ecological Modelling,* 203, 167-182.
- Cuevas-Mejía, J. J. (2014). Maíz: Alimento fundamental en las tradiciones y costumbres mexicanas. *Revista de turismo y patrimonio cultural*. 12(2), 425-432.
- Escobar-Villagrán, B. S., & Palacios-Vélez, O. L. (2012). Análisis de la sobreexplotación del acuífero Texcoco, México. *Tecnología y Ciencias del Agua*, 3(2), 67-84.
- Hoogenboom, G., Porter, C. H., Shelia, V., Boote, K. J., Singh, U., White, J. W., Hunt, L. A., Ogoshi, R., Lizaso, J. I., Koo, J., Asseng, S., Singels, A., Moreno, L. P. & Jones J. W. (2019). Decision Support System for Agrotechnology Transfer (DSSAT) Version 4.7.5 (https://DSSAT.net). DSSAT Foundation, Gainesville, Florida, USA.
- Jones J. W., Hoogenboom, G., Porter, C. H., Boote, K. J. Batchelor, W. D., Hunt, L. A, Wilkens, P. W., Singh, U., Gijsman A. J, & Ritchie J. T. (2003). DSSAT cropping system model. *European Journal of Agronomy*, 18, 235-265.
- López-Cruz, I. L., Rojano-Aguilar, A., Salazar-Moreno, R., & López-López, R. (2014). Análisis de sensibilidad global del modelo de cultivos SUCROS aplicado a tomate de cáscara. *Revista Fitotecnia Mexicana*, 37(3), 279- 288.
- López-Cruz, I. L., Salazar-Moreno, R., Rojano-Aguilar, A., & Ruiz-García, A. (2012). Análisis de sensibilidad global de un modelo de lechugas (*Lactuca sativa* L.) cultivadas en invernadero. *Agrociencia*, 46(4), 383-397.
- López-Hernández, M., Arteaga-Ramírez, R., Ruiz-García, A., Vázquez-Peña, M. A., & López-Rosano, J. I. (2019). Productividad del agua normalizada para el cultivo de maíz (*Zea mays*) en Chapingo, México. *Agrociencia*, 53(6), 811-820.
- Rabbinge, R. (1993). The ecological background of food production. Crop protection and sustainable agriculture. *Ciba Found. Symp. 177*, John Wiley & Sons, Chicester (pp. 2-29). DOI: [10.1002 / 9780470514474.ch2.](https://doi.org/10.1002/9780470514474.ch2)
- Saltelli, A., Ratto, M., Andres, T., Campolongo, F., Cariboni, J., Gatelli,D., Saisana, M., & Tarantola, S. (2008). Global Sensitivity Analysis. The Primer, John Wiley and Sons.
- Servicio de Información Agroalimentaria y Pesquera (SIAP). (2020). Anuario estadístico de la producción agrícola. Consultado el 05/04/20 en: <https://nube.siap.gob.mx/cierreagricola/>
- Van Ittersum, M. K., Leffelaar, P. A., Van Keulen, H., Kropff, M. J., Bastiaans, L., & Goudriaan, J. (2003). On approaches and applications of the Wageningen crop models. *European Journal of Agronomy*, *18*(3–4), 201- 234.
- Wang, J., Li, X., Lu, L., & Fang, F. (2013). Parameter sensitivity analysis of crop growth models based on the extended Fourier Amplitude Sensitivity Test method. *Environmental Modelling & Software*, 48, 171–182
- Wu, Q. & Cournède, P. H. (2014). A comprehensive methodology of global sensitivity analysis for complex mechanistic models with an application to plant growth, *Ecological Complexity*, 20, 219-232.
- Zhang, X.Y., Trame, M.N., Lesko, L.J. & Schmidt, S. (2015). Sobol sensitivity analysis: A Tool to guide the development and evaluation of systems pharmacology models. *CPT Pharmacometrics & Systems Pharmacology* 4, 69–79.
- Zhao, C., Liu B,., Xiao, L., Hoogenboom, G., Boote, K. J., Kassie, B. T., Pavan, W., Shelia, V., Kim, K. S., Hernandez-Ochoa, I. M., Wallach, D., Porter, C. H., Stockle, C. O., Zhu, Y., & Asseng, S. (2019). A SIMPLE crop model, *European Journal of Agronomy*, 104(1), 97-106. DOI: [10.1016/j.eja.2019.01.009.](https://doi.org/10.1016/j.eja.2019.01.009)
- Zhen-hai L., Xiu-liang J., Hai-long L., Xin-gang X., & Ji-hua W. (2019). Global sensitivity analysis of wheat grain yield and quality and the related process variables from the DSSAT-CERES model based on the extended Fourier Amplitude Sensitivity Test method, *Journal of Integrative Agriculture*, 18(7), 1547–1561.

# **CAPITULO 2. REVISIÓN DE LITERATURA**

#### <span id="page-20-1"></span><span id="page-20-0"></span>**2.1. Modelos de sistemas agrícolas**

#### <span id="page-20-2"></span>**2.1.1. Modelo de sistema y simulación**

#### 2.1.1.1. Modelo de sistema

Para entender este concepto primero tenemos que definir que es un sistema, de acuerdo con Wallach, Makowski, Jones, & Brun (2019) es un conjunto de componentes y sus interrelaciones los cuales son agrupados por una persona o un conjunto de personas que seleccionan los componentes dependiendo del o de los objetivos de los analistas y su comprensión sobre la parte del mundo real que quieren estudiar. Un sistema agrícola surge de realizar un enfoque de un sistema ya que este involucra el desarrollo de un modelo para analizar el sistema el cual tiene uno o varios propósitos, componentes de interés, interacciones entre los componentes a modelar y variables externas que afecten el comportamiento de los componentes. Un sistema tiene un entorno (conjunto de factores que afectan el comportamiento de los componentes del sistema y no se ven afectado por ellos), componentes e interacciones entre los mismos y límites (barrera imaginaria que separa los componentes del entorno), para el caso de un sistema agrícola podemos considerar como entorno las condiciones del clima, como componentes: el suelo y algún cultivo, los cuales interactúan entre sí, dentro de estos componentes podemos encontrar múltiples variables que definen las condiciones de los componentes en un tiempo en particular, por ejemplo para el cultivo pueden ser la biomasa aérea, área de la hoja y profundidad de raíces del suelo.

Un modelo de un sistema no es más que una descripción de un sistema (Haefner, 2005; Soltani & Thomas 2012), teniendo en cuenta que la descripción es una señal que solo puede interpretarse por los humanos, esta descripción según Wallach et al. (2019) puede considerarse matemática en la que se incluyen todas las relaciones entre los componentes y los efectos del entorno en los componentes.

#### 2.1.1.2. Simulación

Cuando hablamos de modelo damos por hecho que la simulación se llevara a cabo pero este concepto solo se refiere a la solución numérica de un modelo del sistema que da valores a las variables que representan los componentes del sistema, ya que un modelo de sistema como bien se vio anteriormente conlleva a formulación de suposiciones y relaciones con un significado físico entre los componentes y el entorno elegido por los investigadores.

#### <span id="page-21-0"></span>**2.1.2. Tipos de modelos matemáticos**

Penning de Vries, Jansen, Berger, y Bakema (1989) clasifican a los modelos de simulación en dos grandes grupos: modelos descriptivos también llamados estadísticos o empíricos y explicativos o mecanicistas. Thornley y France (2006) clasifica los modelos en determinísticos o estocásticos, dinámicos o estáticos, y mecanicistas o empíricos, describiéndolos a continuación:

#### 2.1.2.1. Modelos deterministas vs estocásticos

Los modelos deterministas hacen predicciones definitivas para cantidades como materia seca de plantas sin ninguna distribución de probabilidad asociada. Se puede usar en muchos casos, pero en procesos o cantidades bastante variables como la lluvia o la migración (de enfermedades, plagas o depredadores) puede ser no satisfactorio.

Los modelos estocásticos incluyen un elemento aleatorio como parte del modelo, de modo que las predicciones tienen una distribución de probabilidad. Las desventajas de estos modelos son la complejidad en su construcción y la dificultad de verificar.

#### 2.1.2.2. Modelos dinámicos vs estáticos

Los modelos dinámicos predicen como varían las cantidades con el tiempo, por lo que generalmente se representan por un conjunto de ecuaciones diferenciales ordinarias con el tiempo *t* como la variable independiente. En ocasiones también se representan como ecuaciones en diferencias.

Los modelos estáticos no contienen el tiempo como una variable y no hacen predicciones que dependan del tiempo; por ejemplo, un modelo que predice la materia seca de la fruta en la cosecha o el aporte total de animales durante la temporada.

2.1.2.3. Descriptivos o empíricos vs explicativos, teóricos o mecanicistas

Los modelos empíricos describen el comportamiento de un sistema en respuesta a la influencia de diversos factores utilizando ecuaciones matemáticas o estadísticas. En otras palabras, describen las relaciones que hay entre los factores y las respuestas del medio sin explicar las causas de estas, un ejemplo claro es el índice de satisfacción de las necesidades hídricas como función del rendimiento o bien la tasa de respiración en función de la fotosíntesis.

Los modelos teóricos son aquellos modelos que expresan las relaciones entre los factores y las respuestas, es decir, encontrar las relaciones causa-efecto y por realizar una descripción cuantitativa de los mecanismos y procesos que interviene en un sistema.

#### <span id="page-22-0"></span>**2.1.3. Forma general de un modelo de sistema dinámico**

La fórmula general de un modelo de sistema dinámico en tiempo continuo es:

$$
\frac{d(U_1(t))}{dt} = f_1(U(t), P(t), E)
$$
  
\n
$$
\vdots
$$
  
\n
$$
\frac{d(U_S(t))}{dt} = f_S(U(t), P(t), E)
$$
\n(1)

donde  $U(t) = [U_1(t), ..., U_S(t)]^T$  representa el vector de las variables de estado en el tiempo  $t, P(t)$  representa el vector de parámetros del modelo y  $E$  denota el vector de efectos externos al sistema o variables de entorno (independiente del tiempo).

Muchas veces los modelos dinámicos de tiempo continuo se modelan usando pasos de tiempo discretos, por lo que se representan matemáticamente como un conjunto de ecuaciones en diferencias mostradas por la siguiente ecuación:

$$
U_1(t + \Delta t) = U_1(t) + f_1[(U(t), P(t), E)]\Delta t
$$
  
.  
.  

$$
U_S(t + \Delta t) = U_S(t) + f_S[(U(t), P(t), E)]\Delta t
$$
 (2)

donde ∆t es el tamaño de paso de tiempo. Para resolver cualquiera de las dos ecuaciones mencionadas anteriormente casi siempre se usan métodos numéricos por lo que usar la ecuación 2 es más útil, tan solo basta asignar un tamaño de paso de tiempo que puede depender de: 1) el nivel de comprensión del sistema para modelar los procesos, 2) la disponibilidad de variables ambientales o factores de entorno y 3) los errores numéricos asociados a la aproximación del tiempo continuo por pasos de tiempo discreto que sean aceptables (Wallach et al., 2019).

#### <span id="page-23-0"></span>**2.1.4. Situaciones de producción**

De acuerdo con De Wit y Penning de Vries (1982), Rabbinge (1993) y Van Ittersum et al. (2003) los modelos se pueden clasificar por la jerarquía de los factores de crecimiento, siendo estos:

 Factores que definen el crecimiento: determinan la producción máxima (la producción potencial) los cuales se pueden agrupar en dos principales factores: los que tienen que ver con el entorno físico; la intensidad de radiación, la concentración de dióxido de carbono, la temperatura, y los que tienen que ver con las características del cultivo en los que la especie también influye. Su manejo al menos en entornos abiertos y no controlados, solo es posible a través de decisiones como fecha de siembra, densidad de siembra y reproducción.

- Factores limitantes del crecimiento: comprenden el contenido de agua disponible para la planta y nutrientes como son el contenido de nitrógeno, potasio, fósforo, entre otros elementos en un entorno físico dado. Aquí, el manejo puede usarse para controlar la disponibilidad de agua y nutrientes, y puede aumentar producción hacia niveles potenciales.
- Factores que reducen el crecimiento: estos dificultan el crecimiento, comprenden factores bióticos como las hierbas, plagas y enfermedades y factores abióticos como contaminantes y toxicidad por aluminio.

Los factores mencionados dan lugar a las situaciones de producción mostradas en el esquema de Van Ittersum et al. (2003) (Figura 5), los cuales son:

- Producción potencial: consideran factores que definen el crecimiento.
- Producción alcanzable: considera los efectos de factores que definen más factores limitantes del crecimiento.
- Producción real: considera los factores que definen, limitan y reducen el crecimiento.

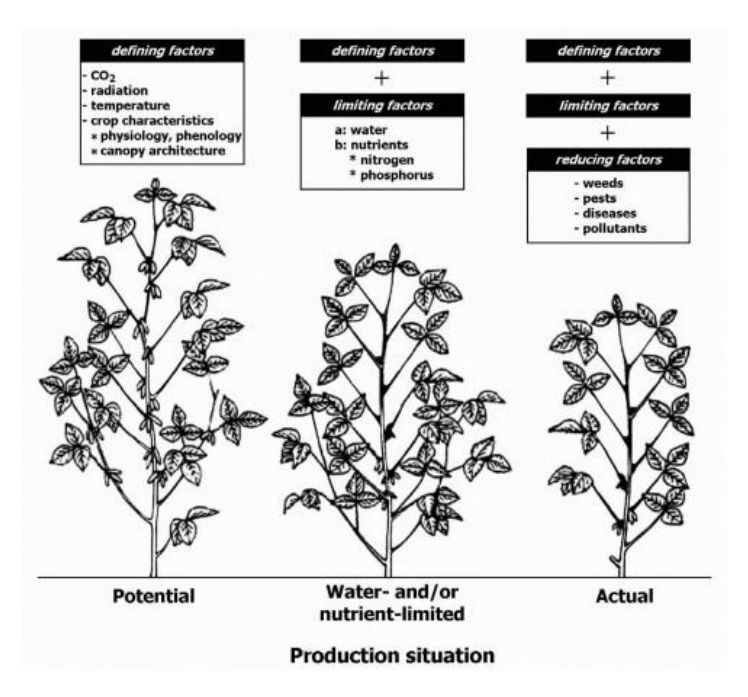

<span id="page-24-0"></span>Figura 5. Una jerarquía de factores de crecimiento, situaciones de producción y niveles de producción asociados (Van Ittersum et al., 2003).

#### <span id="page-25-0"></span>**2.1.5. Algunos modelos más usados**

En la actualidad la mayoría de los modelos de cultivos más exitosos han sido expandidos a modelos de sistemas de producción agrícola y junto con las herramientas informáticas han evolucionado al grado de crear softwares como los son DSSAT (Jones et al., 2003), APSIM (Keating et al., 2003), CropSyst (Stockle et al., 2003), STICS (Brisson et al., 2003), EPIC (Izaurralde et al., 2006) y AquaCrop (Raes, Steduto, Hsiao, & Fereres, 2009) sin embargo su esencia no se ha visto modificada.

Mencionaremos algunos modelos de los sistemas de producción y sus modelos de cultivos.

 DSSAT: Decision Support System for Agro-technology Transfer de Jones et al. (2003), en la actualidad incluye 18 módulos y dentro de los cuales hay diferentes modelos para varios cultivos, por ejemplo: CERES-Wheat (Ritchie, Godwin, & Otter, 1984) y CERES-Maíz (Jones y Kiniry, 1986) los cuales fueron los primeros modelos desarrollados por el gobierno de Estados Unidos en los proyectos LACIE y AGRISTARS en los que se utilizó la teledetección para obtener pronósticos estratégicos de cultivo y los cuales fueron integrados a DSSAT (Jones et al., 2016). Existe un módulo de cultivo anual CROPGRO donde se pueden simular legumbres de grano, verduras, cultivos de fibra y cultivos oleaginosos, el módulo CROPGRO de forraje perene (Rymph, 2004) donde puedes simular alfalfa y pastos, entre otros pudiéndose observar el esquema de funcionamiento en la Figura 6.

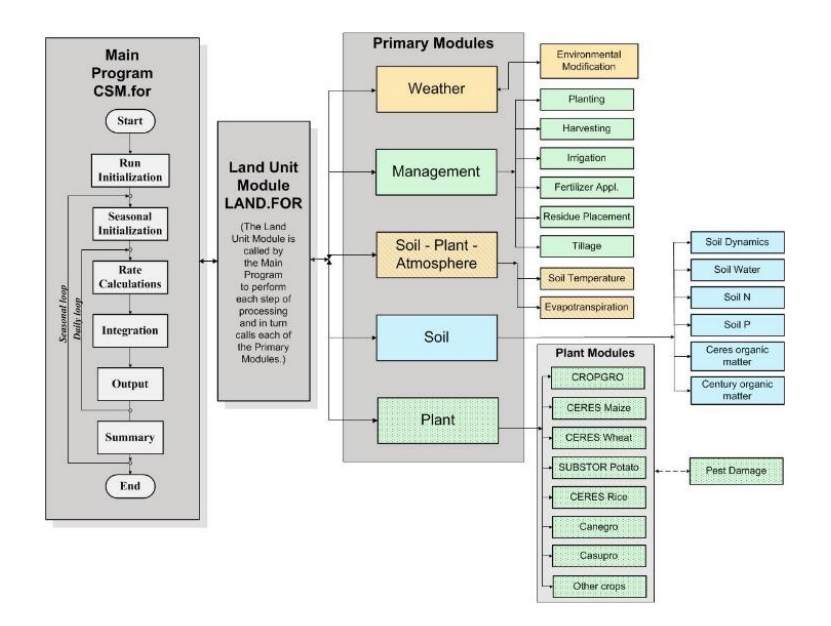

<span id="page-26-0"></span>Figura 6. Esquema del modelo DDSAT.

 APSIM: The Agricultural Production Systems Simulator tuvo como objetivo simular procesos biofísicos del suelo como cambios en el pH, balance de agua, nitrógeno y fósforo, entre otros que permitan un amplio rango de simulación incluyendo pastos y especies forestales (Keating et al., 2003). En la actualidad se considera un modelo integral que simula procesos biofísicos en los sistemas agrícolas, enfocado en resultados económicos y ecológicos de las prácticas de manejo frente al riesgo climático (Holzworth et al., 2014). Cuenta con varios módulos que permiten simular los procesos biofísicos, un conjunto de módulos de gestión, módulos de entrada y salida de datos hacia y desde la simulación, además de su motor que impulsa el proceso de simulación. APSIM en la versión 7.10 puede simular 45 cultivos por ejemplo maíz (Carberry & Abrecht, 1991), sorgo (Hammer et al., 2010; Whish et al., 2005) y trigo (Brown et al., 2014; Wang et al., 2003), también simula 12 componentes del suelo como: la erosión (Freebairn, Silburn, & Loch, 1989), contenido de nitrógeno (Probert, Dimes, Keating, Dalal, & Strong, 1998), contenido de agua en el suelo (Probert et al., 1998; Verberg, & Bond, 2003), entro otros, y contiene un módulo para modelación mixta entre de animales y cultivos y otro para clima.

- CropSyst: Cropping Systems Simulation Model es un modelo de simulación de crecimiento de varios cultivos (maíz, trigo, cebada, soja, sorgo y altramuces) en una unidad de área de campo (m2), la integración se realiza con pasos de tiempo diario usando el método de Euler, desarrollado con énfasis en una interfaz de usuario amigable y con un enlace al software GIS y un generador meteorológico (Stockle, 1996). Este modelo en la década de los 90 y principios de los 2000 fue muy usado, aunque en la actualidad su uso ha sido desplazado por otros modelos más completos.
- STICS: Simulateur multidisciplinaire pour les cultures standard) simula el crecimiento, desarrollo de cultivos y balance de agua y nitrógeno en cultivos como trigo, maíz, tomate, soya, girasol, arveja, banano, caña de azúcar, lechuga y zanahoria, mediante variables de entrada relacionadas con el clima, el suelo y el sistema de cultivo (radiación, temperatura máxima y mínima, precipitación, evapotranspiración, humedad), las variables de salida incluyen rendimiento, fenología, distribución de masa seca y variables ambientales relacionadas con drenaje y pérdida de nitrato. (Brisson et al., 2003). En la actualidad el modelo puede simular cerca de 20 especies de cultivos (anuales, perennes, herbáceas y leñosas), su éxito se debe a la participación de investigadores de todo el mundo ya que desde 1996 se realizan talleres cada 2 años donde los participantes discuten sobre los desarrollos del modelo.
- EPIC: Erosion/Productivity Impact Calculator originalmente se construyó para cuantificar los efectos de la erosión en la productividad del suelo (Williams, 1990). En la actualidad se convirtió en una herramienta que simula el crecimiento de 80 cultivos con rotaciones complejas y operaciones de labranza a través de la intercepción de la radiación solar por las hojas de las plantas, la conversión de la biomasa; rendimiento, el crecimiento de las raíces, uso del agua y absorción de nutrientes, incluso

simula el efecto de fertilización, incremento del CO<sub>2</sub>, temperatura, uso de agua de lluvia o riego, y cambios en el suelo como su densidad, labranza, erosión y lixiviación (Abrahamson et al., 2007; Abrahamson, Causarano, Williams, Norfleet, & Franzluebbers, 2009).

 Aquacrop: Es un modelo desarrollado por la Food and Agriculture Organization of the United Nations (FAO), este simula el desarrollo de follaje, la biomasa potencial del cultivo y la producción cosechable (rendimiento) a un tamaño de paso de un día, como respuesta al agua disponible. Los rendimientos potenciales se simulan en función del consumo de agua, este se obtiene a través de un balance de agua en el suelo, debido a esto su uso es adecuado para condiciones en las que el agua es un factor limitante en la producción de cultivos. El modelo requiere información climática diaria y variables conservativas (aquellas cuyo valor es propio de la especie y son independientes de la variedad y de la localización) y no conservativas (Raes et al., 2009).

Existen modelos más complejos por ejemplo los modelos desarrollados en Wageningen: SUCROS (Goudriaan & Van-Laar, 1994; Van-Laar, Goudriaan, & Van-Keulen, 1997), LINTUL (Kooman, & Haverkort, 1994), ORYZA (Bouman et al., 2001), WOFOST (Van Diepen, Wolf, Van Keulen, & Rappoldt, 1989; Boogaard, De Wit, te Roller, & Van Diepen, 2014) e INTERCOM (Kropff & Van Laar, 1993), pero debido al objetivo del trabajo no serán descritos.

#### <span id="page-28-0"></span>**2.2. Modelo SIMPLE**

Para simular el crecimiento de un cultivo en una zona donde no fue desarrollado y validado, este se tendrá que calibrar nuevamente, por lo que la mayoría de las veces son poco prácticos. Así mismo, entre más complejo sea el modelo, se requieren más datos de entrada y se necesita estimar una mayor cantidad de parámetros, lo que limita su aplicación a gran escala. La ventaja de modelos más simples y genéricos con respecto a los más complejos y para cultivos específicos,

es su fácil adaptación y calibración para diferentes zonas y cultivos, lo cual facilita su aplicación en metodologías que usan modelos de crecimiento de cultivos en combinación con prácticas de manejo de cultivo (suministro de agua y nutrientes) para optimizar el uso de los insumos, garantizando la mayor producción agrícola de acuerdo con los recursos disponibles.

#### <span id="page-29-0"></span>**2.2.1. Descripción del modelo**

El modelo de cultivo genérico SIMPLE fue desarrollado por Zhao et al. (2019), se basa en forzamiento por radiación, la biomasa se deriva directamente a partir de la radiación solar interceptada a través de un coeficiente de conversión denominado eficiencia de uso de radiación (RUE), el cual puede modificarse fácilmente para simular el crecimiento, desarrollo y rendimiento de cualquier cultivo. El modelo incluye 13 parámetros, cuatro de estos corresponden a la variedad y nueve a la especie. Las entradas que se requieren para el modelo están comúnmente disponibles e incluyen datos del clima diario, manejo de cultivo y parámetros de retención de agua del suelo. La situación de producción del modelo es alcanzable (producción limitada por agua). El modelo SIMPLE está disponible en softwares como R, Excel y DSSAT.

Las ecuaciones básicas del modelo se presentan en tres procedimientos: fenología, crecimiento e impacto de la temperatura, calor, sequía y CO2.

#### Fenología

Para determinar el desarrollo fenológico se hace uso de la temperatura acumulada, o unidades calor, siendo calculada como:

$$
\Delta TT = \begin{cases} T - T_{\text{base}}, & T > T_{\text{base}} \\ 0, & T \le T_{\text{base}} \end{cases}
$$
 (3)

$$
TT_{i+1}=TT_i+\Delta TT
$$
 (4)

Donde TT<sub>i</sub> es la temperatura media acumulada para el día i, ΔTT es la temperatura media que se agrega en un día, T es la temperatura media diaria, y T<sub>base</sub> es la temperatura base para el desarrollo fenológico y también para el crecimiento del cultivo.

#### **Crecimiento**

$$
\text{Biomass}_{\text{rate}} = \text{Radiation*fSolar*10*RUE*f(CO2)*f(Temp)*min(f(Heat), f(Water)) \quad (5)
$$

Biomass\_cumi+1=Biomass\_cum<sup>i</sup> +Biomassrate (6)

Yield=Biomass\_cummaturity\*HI (7)

donde Biomass<sub>rate</sub> es la tasa diaria de crecimiento de biomasa (kg/ha), fSolar es la fracción de radiación interceptada por el dosel de un cultivo (adim.), y RUE es la eficiencia de uso de la radiación (proporción de radiación interceptada que se convierte en biomasa). $f(CO_2)$ \*f $(Temp)^*$ min $(f(Heat), f(Water))$  son el estrés e impacto que cada uno tiene sobre el incremento de biomasa.

La fracción de radiación solar interceptada por el dosel para el crecimiento de la hoja y el período de senescencia se calcula como:

$$
f_{Solar} = \begin{cases} \frac{f_{Solar\_max}}{1 + e^{-0.01(TT - I_{50A})}}, \text{ período de crecimiento de la hoja} \\ \frac{f_{Solar\_max}}{1 + e^{-0.01(TT - (T_{sum} - I_{50B})})}, \text{ período de senescencia de la hoja} \end{cases}
$$
(8)

donde I<sub>50A</sub> es la temperatura acumulada requerida para el desarrollo del área foliar para interceptar el 50% de la radiación solar durante el cierre del dosel, e I<sub>50B</sub> la temperatura requerida para alcanzar el 50% de la radiación interceptada durante la senescencia del dosel. El parámetro  $f_{solar \, max}$  es la máxima fracción de radiación interceptada que un cultivo puede alcanzar, en la mayoría de los cultivos de alta densidad este valor es considerado en 0.95 por lo tanto es considerado un parámetro de manejo ya que depende de la densidad de siembra.

Impacto de temperatura, calor, sequía y CO2

El impacto de la temperatura sobre la tasa de crecimiento de biomasa se calcula como:

$$
f(\text{Temp}) = \begin{cases} 0, T < T_{\text{base}} \\ \frac{T - T_{\text{base}}}{T_{\text{opt}} \cdot T_{\text{base}}} & T_{\text{base}} \le T < T_{\text{opt}} \\ 1, T \ge T_{\text{opt}} \end{cases}
$$
(9)

donde T es la temperatura media, y  $T_{base}$  y  $T_{opt}$  es la temperatura base y óptima para el crecimiento de biomasa, respectivamente, para una especie de cultivo dada.

El impacto del estrés por temperatura sobre la tasa de crecimiento de biomasa se calcula como:

$$
f(head) = \begin{cases} 1, T_{max} \leq T_{heat} \\ 1 - \frac{T_{max} \cdot T_{heat}}{T_{extreme} \cdot T_{heat}}, T_{heat} \leq T_{max} < T_{extreme} \\ 0, T_{max} \geq T_{extreme} \end{cases} \tag{10}
$$

donde  $T_{\text{max}}$  es la máxima temperatura diaria,  $T_{\text{heat}}$  es el umbral de temperatura cuando la tasa de crecimiento de biomasa comienza a ser reducida por el estrés de calor, Textreme es el umbral de temperatura extrema cuando la tasa de crecimiento de la biomasa alcanza a ser cero debido al estrés por calor.

La temperatura requerida para alcanzar el 50% de la radiación interceptada durante la senescencia del dosel  $(I<sub>50B</sub>)$  es aumentada por el estrés por calor (es decir, la senescencia del dosel es más rápida).

$$
I_{50B, i+1} = I_{50B,i} + I_{\text{max, heat}} * (1-f(\text{heat}))
$$
\n(11)

Aquí  $I_{\text{max, heat}}$  es la máxima reducción diaria en  $I_{50B}$  debido al estrés por calor.

EL impacto del CO<sup>2</sup> en la tasa de crecimiento de biomasa.

$$
f(CO2) = \begin{cases} 1, CO2 < 350 ppm \\ 1 + SCO2*(CO2-350), 350 \le CO2 < 700 ppm \\ 1 + SCO2 * 350, CO2 > 700 ppm \end{cases} \tag{12}
$$

20

donde S $_{\rm CO_2}$  es la sensibilidad específica del cultivo de RUE al CO $_2$  elevado (por ejemplo, S $_{\rm CO_2}$  es usualmente menor para cultivos C-4 que para cultivos C-3), y el CO<sup>2</sup> es la concentración de CO2 atmosférica.

En el impacto del estrés por sequía sobre RUE y la radiación interceptada, se usa una función que relaciona el índice ARID y un coeficiente de estrés por sequía para diferentes cultivos.

$$
f(water) = 1-Swater * ARID
$$
 (13)

donde ARID es un índice estandarizado que va de 0 (sin escasez de agua) a 1 (escasez de agua extrema y estrés asociado por sequía). ARID es calculado en base a la disponibilidad de agua y la evapotranspiración de referencia ETo; S<sub>water</sub> es la sensibilidad de RUE al índice ARID.

La función de estrés por sequía donde el estrés del cultivo comienza en <75% del agua disponible para la planta. El estrés por sequía reduce la RUE y acelera la disminución de la intercepción de radiación.

$$
I_{50B, i+1} = I_{50B, i} + I_{\text{max, water}} * (1 - f(\text{water}))
$$
 (14)

donde I<sub>max, water</sub> es el incremento máximo diario en I<sub>50B</sub> debido al estrés por sequía. Además, la radiación interceptada es afectada cuando el estrés por sequía se vuelve lo suficientemente severo:

$$
fSolarwater =\n \begin{cases}\n 0.9 + f(water), f(water) < 0.1 \\
1, f(water) \geq 0.1\n \end{cases}
$$
\n(15)

#### <span id="page-32-0"></span>**2.2.3. Parámetros del modelo y entradas**

El modelo se basa en una simple ecuación que engloba la tasa de cambio de materia seca en la planta, esta ecuación está dividida en varios coeficientes siendo afectados por parámetros y por datos de entrada de clima.

#### 2.2.3.1. Datos del clima

El modelo requiere datos de temperatura máxima y mínima (°C), precipitación (mm), radiación solar de onda corta (MJm-2dia-1 ).

#### 2.2.3.2. Datos del suelo

El balance de agua en el suelo usa el índice de referencia agrícola para sequia denominado ARID (Woli, Jones, Ingram, & Fraisse, 2012), los parámetros necesarios son: contenido volumétrico de agua a capacidad de campo (CC), punto de marchitez permanente (PMP), para obtener la fracción de agua disponible para la planta (AWC), número de curva de acuerdo con la metodología del número de curva de NRCS-USDA (RCN) para obtener el escurrimiento superficial de acuerdo con la metodología de Soil Conservation Service. (1972), el coeficiente de drenaje profundo (DDC, depende del tipo de suelo) y la profundidad de las raíces o donde se realizara el balance de agua (RDZ).

#### 2.2.3.3. Datos de manejo

Con datos de láminas diarias el riego se suma a la precipitación y con este nuevo dato se hace el balance de agua incluyendo el cálculo de la escorrentía y de drenaje.

#### 2.2.3.4. Evapotranspiración de referencia

La tasa de evapotranspiración de una superficie de referencia, que ocurre sin restricciones de agua, se conoce como evapotranspiración del cultivo de referencia, y se denomina ETo, esta se puede calcular mediante varios enfoques, el enfoque de Priestley y Taylor (1972) suma simplicidad al modelo pero es de saberse que la ecuación denominada Penman-Monteith modificada por FAO es la más usada y con mejores resultados por lo que en esta investigación es implementada, para mayor información sobre la misma ver el manual 56 de la FAO (Allen, Pereira, Raes & Smith, 2006).

Los datos requeridos para el modelo SIMPLE son: día Juliano, altitud (msnm), latitud y longitud (°) y datos diarios de clima: temperatura máxima y mínima (°C),

precipitación (mm), radiación solar o de onda corta (MJm<sup>2</sup>dia<sup>-1</sup>), para obtener la evapotranspiración con el enfoque de Penman-Monteith modificada por FAO se requiere humedad relativa media (%) y velocidad del viento (m/s).

#### 2.2.3.5. Parámetros

El modelo fue desarrollado para 14 cultivos, incluyendo el maíz, en el siguiente cuadro se muestran los parámetros:

<span id="page-34-0"></span>Cuadro 1. Valores de los parámetros de especie y variedad usados en el modelo SIMPLE (Zhao et al., 2019).

| No.          | Cultivo    | Variedad              | Parámetros de variedad |                |             |             | Parámetros de especie |    |          |         |         |      |          |                  |                |
|--------------|------------|-----------------------|------------------------|----------------|-------------|-------------|-----------------------|----|----------|---------|---------|------|----------|------------------|----------------|
|              |            |                       | Tsum                   | H <sub>l</sub> | <b>I50A</b> | <b>150B</b> | Tbase                 |    | Topt RUE | I50maxH | I50maxW | MaxT | ExtremeT | SCO <sub>2</sub> | S Water        |
| $\mathbf{1}$ | trigo      | Yecora Roio           | 2200                   | 0.4            | 480         | 200         | 0                     | 15 | 1.2      | 100     | 25      | 34   | 45       | 0.08             | 0.4            |
|              | trigo      | <b>Batten</b>         | 2150                   | 0.3            | 280         | 50          | $\Omega$              | 15 | 1.2      | 100     | 25      | 34   | 45       | 0.08             | 0.4            |
| 2            | soja       | <b>Bragg</b>          | 2500                   | 0.4            | 680         | 300         | 6                     | 27 | 0.9      | 120     | 20      | 36   | 50       | 0.07             | 0.9            |
|              | soja       | Williams82            | 2350                   | 0.4            | 600         | 200         | 6                     | 27 | 0.9      | 120     | 20      | 36   | 50       | 0.07             | 0.9            |
| 3            | arroz      | <b>IR72</b>           | 2300                   | 0.5            | 850         | 200         | 9                     | 26 | 1.2      | 100     | 10      | 34   | 50       | 0.08             | $\mathbf{1}$   |
| 4            | maíz       | McCurdy 84aa          | 2050                   | 0.5            | 500         | 50          | 8                     | 28 | 2.1      | 100     | 12      | 34   | 50       | 0.01             | 1.5            |
| 5            | papa       | Sebago                | 2300                   | 0.8            | 500         | 350         | 4                     | 22 | 1.3      | 50      | 30      | 34   | 45       | 0.1              | 0.4            |
|              | papa       | Desiree               | 2600                   | 0.7            | 690         | 450         | 4                     | 22 | 1.3      | 50      | 30      | 34   | 45       | 0.1              | 0.4            |
|              | papa       | Zibaihua              | 2500                   | 0.5            | 690         | 500         | 4                     | 22 | 1.3      | 50      | 30      | 34   | 45       | 0.1              | 0.4            |
|              | papa       | Jinguan               | 2400                   | 0.5            | 690         | 450         | 4                     | 22 | 1.3      | 50      | 30      | 34   | 45       | 0.1              | 0.4            |
|              | papa       | <b>Russet Burbank</b> | 2200                   | 0.9            | 500         | 400         | 4                     | 22 | 1.3      | 50      | 30      | 34   | 45       | 0.1              | 0.4            |
|              | papa       | <b>Hilite Russet</b>  | 2200                   | 0.9            | 480         | 450         | 4                     | 22 | 1.3      | 50      | 30      | 34   | 45       | 0.1              | 0.4            |
| 6            | algodón    | Deltapine77           | 4600                   | 0.4            | 680         | 200         | 11                    | 28 | 0.9      | 40      | 10      | 35   | 50       | 0.09             | 1.2            |
| 7            | ejote      | Bronco Habit 1        | 1600                   | 0.5            | 370         | 300         | 5                     | 27 | 0.9      | 100     | 10      | 32   | 45       | 0.07             | 0.4            |
| 8            | maíz dulce | GSS0966 sh2           | 1600                   | 0.4            | 500         | 250         | 8                     | 27 | 1.7      | 100     | 5       | 34   | 50       | 0.01             | 2              |
| 9            | tomate     | Agriset761            | 2300                   | 0.5            | 550         | 300         | 6                     | 26 | 1        | 100     | 5       | 32   | 45       | 0.07             | 2.5            |
|              | tomate     | SunnySD               | 2800                   | 0.7            | 520         | 400         | 6                     | 26 | 1        | 100     | 5       | 32   | 45       | 0.07             | 2.5            |
| 10           | cacahuate  | <b>FLORUNNER</b>      | 3100                   | 0.4            | 520         | 550         | 10                    | 28 | 1.2      | 100     | 5       | 36   | 50       | 0.07             | $\overline{2}$ |
| 11           | mandioca   | <b>MCol-1684</b>      | 5100                   | 0.7            | 650         | 300         | 12                    | 28 | 1.1      | 100     | 15      | 38   | 50       | 0.07             | $\mathbf{1}$   |
| 12           | plátano    | Prata An?             | 6450                   | 0.2            | 600         | 400         | 10                    | 25 | 0.8      | 100     | 5       | 34   | 45       | 0.07             | 2.5            |
| 13           | zanahoria  | Kazan F1              | 2450                   | 0.7            | 550         | 250         | 4                     | 22 | 1        | 100     | 5       | 32   | 45       | 0.07             | 2              |
| 14           | frijol     | Porrillo Sintetico    | 2500                   | 0.4            | 450         | 600         | 5                     | 27 | 0.8      | 90      | 20      | 32   | 45       | 0.07             | 0.9            |

Nota: Los cultivos están ordenados por cereales, leguminosas, tubérculos, vegetales, fibras y frutas.

Tsum: Temperatura acumulada requerida desde la siembra hasta madurez (°C d).

HI: Índice de cosecha.

I50A: Temperatura requerida para desarrollar el área de la hoja para interceptar el 50% de la radiación (°C d).

I50B: Temperatura requerida para alcanzar el 50% de la radiación interceptada durante la senescencia del dosel (°C d).

Tbase: Temperatura base (°C)

#### Topt: Temperatura óptima (°C)

RUE: Eficiencia de uso de la radiación (gMJ^-1 m^-2) I50maxH: Máxima reducción diaria en I50B debido al estrés por calor (°C d) I50maxW: Máxima reducción diaria en I50B debido al estrés por agua (°C d) Tmax: Umbral de temperatura máxima para empezar a acelerar a senescencia (°C) Text: Umbral de temperatura extrema cuando RUE se convierte en 0 debido al estrés (°C) SCO2: Incremento relativo en RUE por ppm debido al incremento de CO2 por encima de 350 ppm

Swater: Sensibilidad de RUE debido al estrés por sequía (adimensional).

Para México se han obtenidos algunos parámetros en maíz, por lo que se usaran esos datos en lugar de los que vienen en el modelo, de acuerdo con Ruiz-Corral et al., (2012) indican que los grados días de desarrollo (GDD) para diversas localidades de los estados de Zacatecas y Jalisco estimados con el método residual para el híbrido de maíz "H-311" que tiene una buena adaptación para la zona centro y norte-centro de México el ciclo de madurez se completó cuando se acumularon 1424 unidades calor o grados día de desarrollo (GDD) usando una temperatura base  $T_{base}$  de 9.4°C, la  $T_{opt}$  obtenida para ese estudio fue de 24.4°C y  $T_{heat}$  de 28.8; la temperatura umbral Theat para genotipos adaptados a valles altos es de 27°C (Hernández y Carballo, 1984), Doorenbos y Kassam, (1979) mencionan que la temperatura optima  $T_{opt}$  es de 24-30°C con un rango termino de 15°C a 30°C; Tadeo-Robledo et al., (2015) indican que la  $T_{base}$  usada para dos maíces criollos "Ixtlahuaca" y "Atlacomulco" fue de 10°C obteniendo 1169 GDD implementada en Cuautitlán Izcalli, Ciudad de México ubicada a 2 240 msnm una zona climática muy similar a Chapingo, México; Arista-Cortes, et al. (2018) obtuvieron que para las zonas Agua Fría, Puebla y Tlaltizapan, Morelos durante los años 2008, 2009, 2011, 2012 y 2013 para 10 variedades de maíz la  $T_{base}$  está en el rango de 7.1 a 13 °C para floración masculina y de 5.4 a 12.1 °C para floración femenina con una acumulación de GDD entre 880 y 1696 y 1115 a 1860 floración femenina; para Valdez-Torres et al., (2012) la  $T_{base}$  usada fue de 10°C obteniendo 1454 GDD, usando Pioneer 30P49® en el Valle de Culiacán, Sinaloa, México. Por esta razón el valor de  $T_{sum}$  requerido para modelar debe ser menor al valor nominal propuesto de 2050.
#### **2.2.4. Modelo ARID**

Este índice tiene como enfoque principal el contenido de agua en el suelo, relaciona la cantidad de agua transpirada para el día i y la evapotranspirada teóricamente de acuerdo con la ecuación de Penman-Monteith modificada por FAO, el agua traspirada está en función de la cantidad de agua disponible en la zona de raíces y de un coeficiente genérico denominado constante de absorción de agua, de acuerdo con Dardanelli, Ritchie, Calmon, Andriani, y Collino, (2004) una buena aproximación es 0.096 para una amplia gama de cultivos y suelos. Este modelo asume que las raíces se distribuyen uniformemente en la profundidad de raíces definida y la transpiración se calcula usando las relaciones propuestas por Passioura (1983) y Meinke, Hammer, y Want (1993) en las que la traspiración para el día i se calcula como se muestra en la ecuación 16.

$$
Tr_i = \min(0.096^* PAW_i, ETp_i) = \min(0.096^* PAW_i, ETo_i)
$$
 (16)

Aquí  $PAW_i$ , es el contenido de agua disponible en el suelo para la planta de acuerdo con en la profundidad de raíz definida y se calculada mediante un balance de agua (ecuación 17) el cual incluye como entradas: precipitación y riego y como salidas: escorrentía superficial, drenaje profundo y traspiración; la  $ETp_i$  se asume que es aproximadamente igual a la  $ETo_i$  por lo que se hace esa relación de igualdad.

$$
PAW_i = PAW_{i-1} + P_i + I_i - Tr_i - D_{ri} - Ro_i
$$
\n(17)

Donde  $PAW_i y PAW_{i-1}$  son las cantidades de agua disponibles (mm) en la profundidad de raíz establecida para el día i y el día i-1,  $P_i + I_i - Tr_i - D_{ri}$  $Ro<sub>i</sub>$  son la precipitación, la lámina de riego, el agua transpirada, el agua drenada y el escurrimiento superficial (en mm) para el día i.

El índice ARID se calcula como lo muestra la ecuación 18:

$$
ARID_i = 1 - \frac{Tr_i}{ETo_i} \tag{18}
$$

El cual se hace 0 si la  $Tr_i$  fue igual a la  $ETo_i$  por lo que no hay estrés hídrico y toma como valor 1 si no hubo  $Tr_i$  debido a que  $\mathit{PAW}_i$  tuvo un valor igual o cercano a cero.

Para entender mejor el modelo SIMPLE se realizó un diagrama de Forrester (Figura 7) en el cual se observa la combinación de dos modelos, el modelo de crecimiento SIMPLE y el modelo que obtiene el índice de sequía ARID.

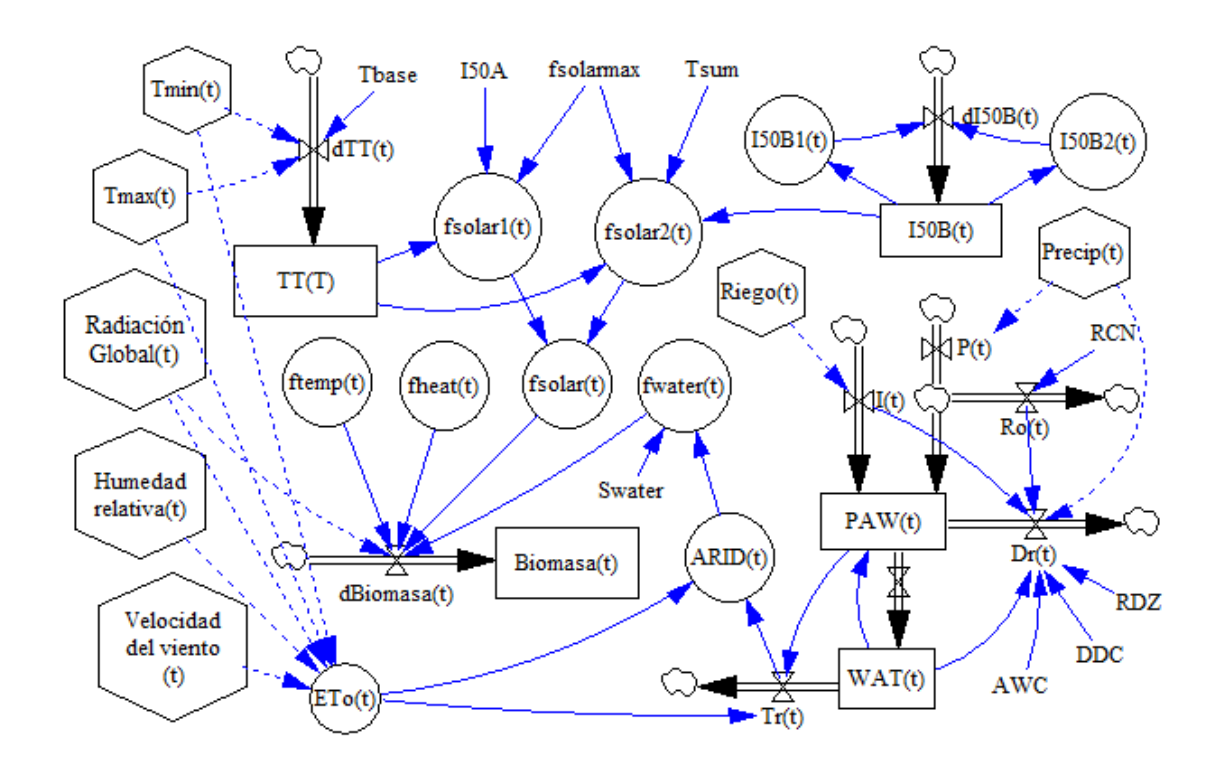

Figura 7. Diagrama de Forrester del modelo SIMPLE que incluye el modelo dinámico de agua en el suelo ARID (elaboración propia en VENSIM PLE 8.0.9).

# **2.3. Análisis de sensibilidad**

El análisis de sensibilidad consiste en determinar qué tan sensibles son la o las salidas de un modelo con respecto a los elementos del modelo que están sujetos a incertidumbre (Wallach et al., 2019); en otras palabras, evaluar conjuntos de parámetros o entradas considerando sus efectos sobre los resultados simulados, permitiendo la identificación del o conjunto de parámetros que tienen la mayor influencia en la salida del modelo (Jones et al., 2003). El análisis de sensibilidad usa los valores extremos de los parámetros para probar el modelo en términos de lógica matemática y estabilidad (Jones & Luyten, 1998).

La aplicación del análisis de sensibilidad de acuerdo con Zhang et al. (2015) se puede resumir como: (1) comprender la relación entrada-salida, (2) determinar en qué medida la incertidumbre en los parámetros del modelo estructural contribuye a la variabilidad general en la salida del modelo, (3) identificar los parámetros importantes e influyentes que impulsan los resultados y las magnitudes del modelo, y (4) guía de futuros diseños experimentales.

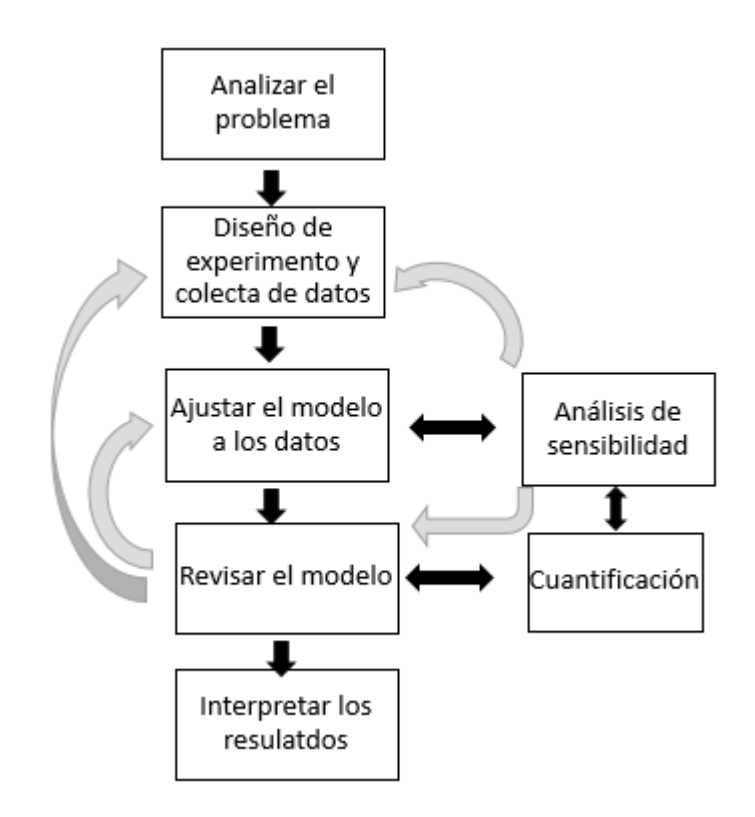

Figura 8. El diagrama de flujo y los pasos del análisis de datos, el análisis de sensibilidad, el establecimiento del modelo y el proceso de calificación (Zhang et al., 2015).

Existen dos tipos de análisis de sensibilidad: local y global (Saltelli et al., 2000a, b), en este trabajo solo se hará énfasis en el análisis de sensibilidad global detallando más sobre los métodos basados en varianza.

# **2.3.1. Sensibilidad local**

El análisis de sensibilidad local evalúa los cambios en los resultados del modelo con respecto a las variaciones en una entrada de parámetro único.

Los parámetros de entrada se cambian típicamente uno a la vez en incrementos relativamente pequeños (por ejemplo, 0.1% veces), y el efecto de esta perturbación de parámetros individuales en la salida del modelo se calcula utilizando índices de sensibilidad locales (Zhang et al., 2015).

# **2.3.2. Sensibilidad global**

En un análisis de sensibilidad global, todos los parámetros varían simultáneamente en todo el espacio de parámetros, lo que permite evaluar simultáneamente las contribuciones relativas de cada parámetro individual, así como las interacciones entre los parámetros a la varianza de salida del modelo (Saltelli et al., 2008).

Existen varios métodos de análisis de sensibilidad global, dos muy conocidos son los basados en correlación y los basados en varianza, los primeros consisten en generar N valores de factores de entrada por el método de muestreo de Monte Carlo  $Z_i = (z_{1i},...,z_{ki},...,z_{Ki})$   $i = 1,...,N$ , para calcular las salidas del modelo de cada escenario,  $f(Z_i)$ ,  $i = 1, ..., N$ , estos métodos se usan para medir la sensibilidad de las variables de salida con respecto a los valores de entrada a través del uso de coeficientes como el coeficiente de correlación del momento del producto de Person PEAR el cual se calcula entre  $z_K$  y  $Y = f(Z)$  como:

$$
r_{Y_{Z_k}} = \frac{cov(YZ_k)}{SYS_{Z_k}} \tag{19}
$$

donde  $cov(YZ_k)$  es la covarianza entre Y y  $Z_k$ , y SY y  $S_{Z_k}$  son las varianzas empíricas de  $Y$  y  $Z_k$ , las cuales se calculan:

$$
S_Y^2 = \frac{1}{N} \sum_{i=1}^N [f(Z_i) - f]^2
$$
\n(20)

$$
S_{Z_k}^2 = \frac{1}{N} \sum_{i=1}^N [Z_{ki} - \overline{Z_k}]^2
$$
 (21)

$$
cov(Y, z_K) = \frac{1}{N} \sum_{i=1}^{N} [f(Z_i) - f] * [Z_{ki} - \overline{Z_k}]
$$
\n(22)

El coeficiente PEAR varía entre -1 y +1 midiendo el grado de asociación lineal entre las variaciones de  $z_K$  y Y, la desventaja de este coeficiente es que algunas asociaciones lineales no son percibidas por lo que se subestiman para solucionar esto se propone el uso del coeficiente de Spearman, debido a que este trabajo de investigación no usa los métodos basados en regresión no se detallara más sobre ellos.

El método de análisis de varianza basado sobre diseños factoriales completos permite evaluar simultáneamente la influencia de muchos factores con la posibilidad de tener un número muy limitado de corridas, y una gran ventaja es que los métodos de análisis están disponibles en paquetes estadísticos (Wallach et al., 2019).

Debido a que en un modelo determinista no hay variabilidad residual la prueba formal de hipótesis no tiene un significado real, por lo que al comparar las contribuciones de cada termino factorial a la variabilidad total es de alta importancia usar la suma de cuadrados del k-ésimo factor, definida como:

$$
SS_k = m \sum_{j=1}^m \left( \overline{f_{Z_{kj}}} - \mu \right)^2 \tag{23}
$$

Donde  $m$  es el número de modalidades consideradas para el factor  $Z_k, \overline{f_{Z_{kj}}}$  es la media de las simulaciones del modelo para la j-ésimo modalidad del factor  $Z_k$  y  $\mu$  es la media de todas las simulaciones del modelo.

Dividiendo las sumas de los cuadrados por la suma de la variabilidad total, los índices de sensibilidad "ANOVA" pueden calcularse como:

Índice de sensibilidad de efectos principales

$$
S_i = \frac{SS_1}{SS_T}, \quad S_2 = \frac{SS_2}{SS_T}
$$
 (24)

Índice de sensibilidad de interacción

$$
S_{12} = \frac{SS_{12}}{SS_T} \tag{25}
$$

Índice de sensibilidad total

$$
TS_1 = \frac{SS_1 + SS_{12}}{SS_T} \quad o \quad TS_2 = \frac{SS_2 + SS_{12}}{SS_T}
$$
 (26)

Nota: estas fórmulas son válidas para dos factores

#### 2.3.2.1. Método de Sobol

Este método fue propuesto por Sobol en 1993 el cual supone que los factores de incertidumbre varían continuamente dentro del intervalo de incertidumbre [0,1], contrariamente a ANOVA por lo que con s factores cuantitativos la descomposición de la varianza se expresa como:

$$
var(Y) = \sum_{i=1}^{s} D_i + \sum_{i < j} D_{ij} + \dots + D_{1\dots s} \tag{27}
$$

En esta descomposición  $D_i$  le corresponde el efecto de primer orden de  $Z_i$ denotado por:

$$
D_i = var[E(Y|Z_i = z_i)]
$$
\n(28)

donde s es el número total de factores de incertidumbre, los términos  $D_{ij} + \cdots +$  $D_{1...s}$  corresponden a las interacciones entre los factores de entrada y la  $var(Y)$ representa la variabilidad de Y con respeto a la incertidumbre general en los factores de entrada.

Si la salida Y es sensible al factor  $Z_i$  es probable que varié mucho cuando este cambie por lo que el valor  $D_i$  será grande midiendo la importancia que tiene el factor  $Z_i$  en la varianza de la salida Y.

Los indicies de sensibilidad se derivan de la descomposición dividiendo las medidas de importancia entre la  $var(Y)$  teniendo las ecuaciones 29 y 30.

$$
S_i = \frac{D_i}{var(Y)}\tag{29}
$$

$$
S_{ij} = \frac{D_{ij}}{var(Y)}\tag{30}
$$

Donde se sabe que los índices de sensibilidad satisfacen:

$$
S_1 + \cdots S_s + S_{1,2} + \cdots + S_{1,2,\dots s} = 1
$$
 (31)

Dos índices de sensibilidad son los más usados: índice de primer orden  $S_i$  el cual mide la influencia media del factor  $Z_i$  sobre la salida del modelo sin tomar en cuenta los efectos de interacción del factor con otros, el segundo el índice de sensibilidad total de  $Z_i$  siendo la suma de todos los índices de los factores que involucran a  $Z_i$  el cual se define en la ecuación 32 como:

$$
TS_i = S_i + \sum_{j \neq i} S_{ij} + \dots + S_{1\dots s}
$$
 (32)

Donde  $TS_i = 1 - S_{-i}$ , por lo que  $S_{-i}$  define la suma de todos los índices donde el factor  $Z_i$  no está envuelto.

La implementación de este método se realiza con el muestreo de Monte Carlo en donde el índice de primer orden se estima evaluando la respuesta del modelo a N pares de escenarios muestreados aleatoriamente  $SC_{A,k}$  y  $SC_{B,k}$  definidos por las ecuaciones 33 y 34.

$$
SC_{A,k} = (z_{k,1}, \dots, z_{k,i-1}, z_{k,i}, z_{k,i+1}, \dots, z_{k,s})
$$
\n(33)

$$
SC_{B,k} = (z'_{k,1}, \dots, z'_{k,i-1}, z_{k,i}, z'_{k,i+1}, \dots, z'_{k,s})
$$
\n(34)

Donde tienen el mismo nivel  $z_{k,i}$  de  $Z_i$  y todos los otros niveles son muestreados independientemente. Las siguientes ecuaciones muestran: el valor promedio de Y (ecuación 35), la varianza total (ecuación 36), el principal efecto de  $Z_i$  (ecuación 37) y un estimador de  $S_i$  (ecuación 38).

$$
\hat{f}_0 = \frac{1}{2N} \sum_{k=1}^{N} [f(SC_{A,k}) + f(SC_{B,k})]
$$
\n(35)

$$
\widehat{D} = \frac{1}{2N} \sum_{k=1}^{N} \left[ f \left( SC_{A,k} \right)^2 + f \left( SC_{B,k} \right)^2 \right] - \widehat{f}_0^2 \tag{36}
$$

$$
\widehat{D}_t = \frac{1}{2N} \sum_{k=1}^N \left[ f \left( SC_{A,k} \right)^2 + f \left( SC_{B,k} \right)^2 \right] - \widehat{f}_0^2 \tag{37}
$$

$$
\widehat{S}_i = \frac{\widehat{D_i}}{\widehat{D}} \tag{38}
$$

Para este procedimiento se requieren 2N simulaciones del modelo para estimar cada índice de primer orden. Para calcular la sensibilidad de interacción se tienen que calcular las respuestas o salidas del modelo para dos escenarios teniendo los mismos niveles de  $Z_i$  y  $Z_j$ , pero para calcular el índice de sensibilidad total se tienen que calcular las salidas con los mimos niveles de todos los factores excepto  $Z_i$ , estimado por la ecuación 39.

$$
\hat{T}S_i = 1 - \widehat{S_{-i}} \tag{39}
$$

Donde  $\widehat{S_{-i}}$  es la suma de todos los factores donde  $Z_i$  no está envuelto.

El método Original single-loop integral MC method (OSM = "Original Single-loop Method" consiste en los siguientes pasos (Saltelli, 2002; Fang, Lu, & Cheng, 2015). (Páginas 164 y 165 de Saltelli et al., 2008).

1. Generar una matriz A de  $(N,k)$  ("sampling matrix"), N = tamaño de la muestra y  $k = n$ úmero de factores,

$$
A = \begin{bmatrix} x_1^{(1)} & \cdots & x_i^{(1)} & \cdots & x_k^{(1)} \\ x_1^{(2)} & \cdots & x_i^{(2)} & \cdots & x_k^{(2)} \\ \cdots & \cdots & \cdots & \cdots & \cdots \\ x_1^{(N)} & \cdots & x_i^{(N)} & \cdots & x_k^{(N)} \end{bmatrix}
$$
(40)

2. Generar otra matriz  $B$  de (N,k) independiente de A ("re-sampling matrix"),

$$
B = \begin{bmatrix} x_1^{(N+1)} & \cdots & x_i^{(N+1)} & \cdots & x_k^{(N+1)} \\ x_1^{(N+2)} & \cdots & x_i^{(N+2)} & \cdots & x_k^{(N+2)} \\ \cdots & \cdots & \cdots & \cdots & \cdots \\ x_1^{(2N)} & \cdots & x_i^{(2N)} & \cdots & x_k^{(2N)} \end{bmatrix}
$$
(41)

3. Defina  $C_i$  formada por todas las columnas de  $B$  excepto la i-ésima columna, que es tomado de  $A$ ,

$$
C_{i} = \begin{bmatrix} x_{1}^{(N+1)} & \cdots & x_{i}^{(1)} & \cdots & x_{k}^{(N+1)} \\ x_{1}^{(N+2)} & \cdots & x_{i}^{(2)} & \cdots & x_{k}^{(N+2)} \\ \cdots & \cdots & \cdots & \cdots & \cdots \\ x_{1}^{(2N)} & \cdots & x_{i}^{(N)} & \cdots & x_{k}^{(2N)} \end{bmatrix}
$$
(42)

4. Calcule la salida del modelo para todos los valores de entrada en las matrices de muestreo A, B y defina  $\mathcal{C}_i$ ,

$$
y_A = f(A), \ y_B = f(B), \ y_{C_i} = f(C_i), \tag{43}
$$

5. Los índices de primer orden y de efecto total son calculados como sigue:

$$
S_{i} = \frac{v(E(Y|X_{i}))}{v(Y)} = \frac{\overline{v}_{i} - \hat{f}_{0}^{2}}{\overline{v} - \hat{f}_{0}^{2}} = \frac{(1/N)\sum_{j=1}^{N} y_{A}^{(j)} y_{C_{i}}^{(j)} - \hat{f}_{0}^{2}}{(1/N)\sum_{j=1}^{N} (y_{A}^{(j)})^{2} - \hat{f}_{0}^{2}}
$$
(44)

$$
S_{T_i} = 1 - \frac{v(E(Y|X_{-i}))}{v(Y)} = 1 - \frac{\overline{v}_{-i} - \hat{f}_0^2}{\overline{v} - \hat{f}_0^2} = 1 - \frac{(1/N)\sum_{j=1}^N y_B^{(j)} v_{C_i}^{(j)} - \hat{f}_0^2}{(1/N)\sum_{j=1}^N (y_A^{(j)})^2 - \hat{f}_0^2}
$$
(45)

donde

$$
\hat{f}_0^2 = \left(\frac{1}{N} \sum_{j=1}^N y_A^{(j)}\right)^2 \tag{46}
$$

es la media.

Jansen (1999) propone el siguiente estimador para  $S_{Ti}$ , siendo recomendado por Saltelli et al. (2010), en la que se usa una cuarta matriz  $D_i$ :

$$
D_{i} = \begin{bmatrix} x_{1}^{(1)} & \cdots & x_{i}^{(N+1)} & \cdots & x_{k}^{(1)} \\ x_{1}^{(2)} & \cdots & x_{i}^{(N+2)} & \cdots & x_{k}^{(2)} \\ \cdots & \cdots & \cdots & \cdots & \cdots \\ x_{1}^{(N)} & \cdots & x_{i}^{(2N)} & \cdots & x_{k}^{(N)} \end{bmatrix}
$$
(47)

Donde  $D_i$  está formada por todas las columnas de A excepto la i-ésima columna la cual es de la matriz B.

$$
S_{Ti}^{Jansen} = \frac{\frac{1}{N} \sum_{j=1}^{N} \left( y_A^{(j)} - y_{D_i}^{(j)} \right)^2}{\frac{1}{N} \sum_{j=1}^{N} \left( \left( y_A^{(j)} \right)^2 + \left( y_{D_i}^{(j)} \right)^2 \right) - \left( \frac{1}{N} \sum_{j=1}^{N} y_A^{(j)} \right)^2 - \left( \frac{1}{N} \sum_{j=1}^{N} y_{D_i}^{(j)} \right)^2}
$$

## 2.3.2.2. Método e-FAST

Para entender este método primero tenemos que explicar el método FAST el cual está basado en la descomposición de Fourier de una serie de tiempo en la que se asume que todos sus factores de entrada son cuantitativos y codificados de tal manera que su dominio de variación sea [0,1], por lo que los posibles escenarios pertenecen al espacio de entrada multidimensional del mismo rango,

pudiendo con el muestreo de Monte Carlo seleccionar al azar los escenarios dentro de  $[0,1]^S$ . El método selecciona sistemáticamente escenarios a lo largo de una trayectoria de búsqueda diseñada para explorar de la manera más eficiente el espacio de búsqueda a través del número de valores de búsqueda y la frecuencia con la que se requiere que las trayectorias pasen por los valores iniciales de búsqueda siguiendo los criterios de Cukier, Fortuin, Shuler, Petshek, and Schaibly, (1973).

Permitamos tener una función que defina al modelo  $y = f(z)$  de tal modo que relacione a un conjunto n de factores de entrada x los cuales asumimos que tienen un domino hipercubo unitario dado por:

$$
K^{n} = (Z|0 \le z_{i} \le 1; i = 1, ..., n)
$$
\n(48)

Ahora los niveles de los factores de entrada  $Z_i$  para los escenarios simulados están dados por la siguiente ecuación:

$$
Z_{k,j} = G(\sin(\omega_i \mu_k))
$$
\n(49)

Donde  $\mu_k$  es un escalar que forma una muestra espaciada regularmente en el espacio del intervalo ( $-\frac{\pi}{2}$  $\frac{\pi}{2}$ , +  $\frac{\pi}{2}$  $\frac{\pi}{2}$ );  $G(u)$  es la función de trasformación de [-1,1] a [0,1]. Permitamos definir:

$$
\mu_k = -\pi + \frac{2k-1}{N}\pi
$$
\n(50)

$$
G(u) = \frac{1}{2} + \frac{1}{\pi} \sin^{-1}(\sin(\omega_i \mu_k))
$$
 (51)

Debido a que la ecuación 36 siempre da los mismos puntos o valores para el dominio de factores de entrada  $K^n$  Saltelli, Tarantola, and Chan, (1999) propusieron agregar un coeficiente denominado cambio de fase aleatorio  $\varnothing_i$  el cual es elegido uniformemente en el rango  $[0,2\pi)$ , este hace que el punto de partida de la curva de búsqueda pueda ser cualquiera dentro del domino  $K^n$  y no tenga que ser siempre el mismo, al agregar este coeficiente las propiedades de simetría de la serie de Fourier cambian por lo que  $\mu_k$  ahora debe ser muestreado sobre el intervalo ( $-\pi, +\pi$ ) seleccionando varios conjuntos { $\emptyset_1, \emptyset_2, ..., \emptyset_n$ } y

diferentes curvas por lo que a esta modificación se le conoce como el método extendido de FAST.

$$
G(u) = \frac{1}{2} + \frac{1}{\pi} \sin^{-1}(\sin(\omega_i \mu_k + \phi_i))
$$
 (52)

Al proceso de seleccionar varias curvas se le llama remuestreo indicando con  $N_r$ el número de curvas usadas afectando el tamaño de la muestra mínimo requerido  $N_s$  para correr e-FAST.

$$
N_s = (2M\omega_{max} + 1)N_r \tag{53}
$$

Donde M es el factor de interferencia (usualmente 4 o más) y  $\omega_{max}$  es el valor máximo que puede tomar el conjunto de frecuencias.

Una vez seleccionada la búsqueda de curva la fracción de varianza con respecto a la varianza total  $Y_i$  se puede obtener de la siguiente manera:

$$
V(Y_i) = 2\sum_{l=1}^{+\infty} (A_{il}^2 + B_{il}^2)
$$
 (54)

Donde  $A_{il}$  y  $B_{il}$  son los coeficientes de Fourier dados por las siguientes ecuaciones:

$$
A_{il} = \frac{1}{2\pi} \int_{-\pi}^{\pi} Y_i(z) \cos(lz) dz, \quad l \in \{-\infty, \dots, -1, 0, 1, \dots, +\infty\}
$$
 (55)

$$
B_{il} = \frac{1}{2\pi} \int_{-\pi}^{\pi} Y_i(z) \sin(lz) dz, \quad l \in \{-\infty, \dots, -1, 0, 1, \dots, +\infty\}
$$
 (56)

Si la frecuencia  $w_i$  es usada para calcular los coeficientes de Fourier y sus harmónicos la derivada parcial de la varianza causada por el parámetro  $z_j$ , es calculado por:

$$
V(Y_i) = 2\sum_{l=1}^{+\infty} (A_{i,rwj}^2 + B_{i,rwj}^2)
$$
 (57)

Donde el índice r se refiere a la r-ésima harmónica de la frecuencia base  $w_j$ . La varianza parcial  $S_{ij}$  está definida por la ecuación 58 siendo la fracción de la varianza total, causado por el parámetro  $z_j$ :

$$
S_{ij} = \frac{V_j(Y_i)}{V(Y_i)}\tag{58}
$$

Este método se encuentra programado en diferentes paquetes de análisis sensibilidad como por ejemplo SIMLAB.

# **2.4. Calibración y evaluación**

# **2.4.1 Calibración**

La calibración consiste en la estimación de valores de los parámetros o subconjunto de ellos en un modelo de sistema, debido a que los procesos subyacentes en un modelo son descritos por conjuntos de ecuaciones que se acoplan para describir el sistema existen dos maneras de estimar los parámetros: 1) estimación de parámetros basado en el estudio de procesos individuales, 2) estimación de parámetros ajustando el modelo general a los datos del sistema, siendo esta ultima la más usada para referirse a calibración (Wallach et al., 2019).

Según Fath y Jorgensen (2011) las razones por la que los modelos se calibran son las siguientes:

- 1) La mayoría de los parámetros involucrados en el modelo no se conocen experimentalmente, ni se han reportado en literatura ya que estos pueden cambiar con el tiempo o situación.
- 2) Debido a que los modelos son simplificaciones los valores de los parámetros para otros lugares pueden diferir de los reales.
- 3) Como la mayoría de los modelos son agrupados, los valores de cada parámetro son un promedio de especies.

Existen muchos métodos para minimizar o maximizar una función, en este trabajo solo se usaran dos: Mínimos cuadrados no lineales y algoritmo evolutivo diferencial clásico.

# 2.4.1. Mínimos cuadrados no lineales

Consiste en resolver el problema de optimización:

$$
\min SR = \sum_{i=1}^{N} [F(x_i) - y_i]^2
$$
\n(59)

Donde  $F(x_i)$  es una función no lineal y  $y_i$  son datos observados con los que realizara la operación.

El método que tiene implementado Matlab versión 2015 como lsqnonlin resuelve el problema de la forma:

$$
min_x ||F(x)||_2^2 = min_x F_1(x)^2 + F_2(x)^2 + \dots + F_n(x)^2
$$
\n(60)

Donde a la función lsqnonlin se asignan límites superior (lb) e inferior (ub) de los parámetros x, valores iniciales de los parámetros (x0) y también la función del modelo a optimizar definida por el usurario para calcular función vectorial, a través del algoritmo de Levenberg-Marquardt. (MathWorks, 2020).

Para ello se tiene que programar la función del error por separado, donde se incluye un vector de parámetros a calibrar, un vector de datos de entrada (clima) y un vector de datos medidos en este caso de biomasa para evaluar el modelo SIMPLE. Dentro de los criterios para terminar la optimalidad se asignó la tolerancia de 1e-8.

Este método ha sido usado en varias investigaciones para optimizar problemas de modelado de sistemas en las que las funciones no son lineales y el conjunto de parámetros es amplio, por ejemplo: Garduño-García, López-Cruz et al. (2014) usaron lsqnonlin para optimizar el problema de la simulación del proceso de fermentación de cerveza artesanal, donde calibraron seis parámetros, Quintana-Hernández, Aguilar-Madera, Tututi-Ávila, Salcedo-Estrada, (2017) lo usaron para minimizar los controladores que se implementaron en el desarrollo de un sistema de control difuso, Gonçalves, Wilches Visbal, & Martins Da Costa, (2020) lo usaron para reconstruir una función que representa el espectro de un haz de rayos X, existen muchos más campos donde se aplica este método sin embargo es conveniente compararlo con otros asegurando que los valores obtenidos sean los más adecuados ya que la mayor desventaja de este método es obtener un mínimo local debido a influencia de las condiciones iniciales de los parámetros

en posicionar a la primera iteración del algoritmo en una cuenca de atracción donde puede que obtenga el mínimo pero este no será el global.

## 2.4.2. Algoritmo Evolutivo Diferencial clásico (DE/rand/1/bin)

Price y Storn en 1995 desarrollaron el algoritmo Evolución Diferencial (DE por sus siglas en inglés) para ser un optimizador de funciones, y debido a su alta confiabilidad, versatilidad y fácil implementación se ha probado en numerosas aplicaciones. Por ejemplo, Trejo-Zúñiga, López-Cruz, & Ruíz-García, (2013) lo usaron para estimación de parámetros de un modelo de crecimiento de cultivos junto con otros algoritmos bio-inspirados, Garduño et al. (2014) lo usaron para la parametrización del modelado del proceso de fermentación de cerveza, Raffo-Lecca, E., & Ruiz-Lizama, E., (2005) parten del método para presentar una implementación mejorada y eficiente.

El algoritmo evolutivo requiere tres parámetros para controlar el proceso evolutivo NP (número de población), F (factor de escala) y CR (factor de cruzamiento) en los que intervienen en tres procesos principales los cuales se describirán brevemente al igual que el algoritmo (Price, Storn, & Lampinen, 2006).

**Fase de inicialización:** en esta fase primeramente se define el tamaño de muestra y la creación del grupo de individuos generados aleatoriamente de un espacio de búsqueda finito  $\Omega \subseteq \mathbb{R}^n$  los cuales se utilizan como población inicial  $X_0$ , donde el valor del  $x_{j,i,g}$  del i-ésimo individuo  $x_{j,i}$  esta dado por la siguiente ecuación:

$$
x_{j,i,g} = x_j^{min} + r(x_j^{max} - x_j^{min})
$$
\n(61)

donde  ${x_j}^{min}$  y  ${x_j}^{max}$  son los límites inferior y superior del o los parámetros j y r es un número aleatorio uniformemente distribuido dentro del rango [0, 1].

Aquí también se define  $q = 1, 2, ..., gmax$  el cual indica la generación a la cual pertenece el vector, pudiendo definir la generación máxima por el usuario y  $j =$  $1, 2, \ldots, D$  siendo D el número de parámetros a optimizar.

**Proceso evolutivo:** en este están involucrados dos procedimientos denominados mutación y cruza, el primero considera un vector mutado  $v^i$  el cual es resultado de la combinación de varios individuos  $x_{ri}$  seleccionados aleatoriamente de  $X_{g-1}$ , y se define como:

$$
DE/rand/1: \t v_{j,i,g} = x_{r1} + F(x_{r2} + x_{r3}) \t (62)
$$

donde F es definido por el usuario para controlar la variación diferencial.

El procedimiento de cruza para obtener el vector de prueba  $u_{i,q}$  consiste en combinar la información entre el vector objetivo  $x_{i,g}$  y el vector mutado  $v_{i,g}$ seleccionándolos por cada  $j \in \{1, ..., n\}$  usando un factor de cruza CR  $\in [0,1]$ definido por el usuario, donde la cruza puede ser binomial (algoritmo clásico) o exponencial (otra modalidad), para el primer caso se define como:

$$
\text{bin: } u_{j,i,g} = \begin{cases} v_{j,i,g} \text{ si } r \leq CR \text{ o } j = l \\ x_{j,i,g} \text{ de otra forma} \end{cases} \tag{63}
$$

donde r ∈ [0, 1] seleccionado al azar y l ∈ {1, . . . , n} también seleccionado al azar garantizando que al menos un parámetro de  $u_{j,g,i}$  toma un valor de  $v_{j,g,i}.$ 

**Proceso de selección:** aquí se elige el mejor de los vectores  $x_{i,g}$  y  $v_{i,g}$  como la nueva población  $X_g$ .

$$
x_{j,g+1} = \begin{cases} u_{i,g} \text{ si } f(u_{i,g}) \le f(x_{i,g}) \\ x_{i,g} \text{ en caso contrario} \end{cases}
$$

Con todo lo anterior definiremos en 20 pasos o comandos el algoritmo evolutivo clásico DE/rand/1/bin:

1: Inicio

- 2: Crear aleatoriamente la población inicial  $X_0$  con la ecuación 61.
- 3: Evaluar la población inicial  $f(x_{i,0})$  donde  $i = 1, ..., NP$

4: for  $g = 1$  hasta gmax do

5: for  $i = 1$  hasta NP do

6: Seleccionar de forma aleatoria  $r1 \neq r2 \neq r3$ 

7:  $j_{rand} = randint[1, D]$ 8: for  $i = 1$  hasta D do 9: if  $randj [0,1) < CR$  o  $j = j_{rand}$  then 10:  $u_{j,i,q} = v_{j,i,q}$  siendo lo mismo que  $u_{j,i,q} = x_{r1} + F(x_{r2} + y_{r1})$  $x_{r3}$ 11: else 12:  $u_{i,i,q} = x_{i,i,q}$ 13: end if 14: end for 15: if  $f(u_{i,q}) \leq f(x_{i,q})$  then 16:  $x_{i,a+1} = u_{i,a}$ 17: end if 18: end for 19: end for 20: Fin

# **2.4.2. Evaluación**

La evaluación del modelo consiste en tratar al modelo como una caja negra y tratar al modelo del sistema como una herramienta de ingeniería respondiendo la pregunta ¿qué tan bien predice el modelo las variables de respuestas en función de las variables explicativas?, pero si lo que se busca es probar la hipótesis de que los procesos en el modelo se comportan de la misma manera que en el mundo real se hablara de validación, respondiendo si la descripción de dichos procesos es correcta o no (Wallach et al., 2019).

Dentro de las formas de evaluación podemos apoyarnos con representaciones graficas del error y medidas de ajuste del modelo a los datos, en esta sección serán descritas la mayoría, no obstante solo se usaran las requeridas en este trabajo para presentar los resultados obtenidos.

#### 2.4.2.1. Representaciones gráficas del error del modelo

Wallach et al. (2019) menciona que tres gráficas pueden ser usadas para representar el error del modelo las cuales son:

Gráfica de valores simulados vs valores medidos: en esta gráfica los valores simulados se extienden por el eje x y los medidos u observados por el eje y, es común dibujar una línea 1:1 ya que si en modelo no existe un error los valores simulados y los observados serán idénticos y estarán sobre la línea 1:1. La ventaja principal respecto a otros gráficos es la facilidad con que muestra que tan bien concuerdan los datos simulados con los medidos no solamente en situaciones donde la variable de respuesta a evaluar sea de valores únicos, por ejemplo el rendimiento, sino que también en variables de salida que son funciones del tiempo, ejemplo biomasa.

Gráfica de valores simulados y medidos vs tiempo u otra variable: como su nombre lo indica esta gráfica solo se usa con variables de respuesta dependientes del tiempo en la que se grafican los valores simulados y medidos vs tiempo, donde se puede observar que los valores producidos dependerán del tipo de modelo, si este es discreto puede que los datos generados sean diarios y si es continuo serán ilimitados. La desventaja de este gráfico se debe a la dificultad de visualizar el error ya que siempre hay una parte de la curva donde los datos simulados estén horizontalmente cerca de los medidos dando la impresión de una buena concordancia en el modelo.

Gráfica de los residuales: consiste en graficar los residuos (diferencia de los valores medidos menos los simulados) sobre el eje y, y los valores simulados en el eje x. La ventaja de este gráfico respecto a los otros es la facilidad con que puede mostrar patrones sistemáticos de errores, ya sea para la misma variable de respuesta o para otra variable que se considere importante en el modelo y que pueda mostrar alguna tendencia en los errores relacionados con la misma.

2.4.2.2. Medidas para cuantificar el ajuste del modelo a los datos

## Medidas de distancia

Existen dos medidas cuantificar el ajuste de un modelo, las primeras se conocen como medidas de distancia entre los datos observados y simulados, estas cuantifican la bondad de ajuste del modelo, una medida muy usada es el cuadrático medio ( $ECM$ ) o en inglés como mean squared error ( $MSE$ ) definido por la ecuación 64 (Despotovic, M., Nedic, Despotovic, & Cvetanovic, 2016).

$$
MSE = (1/n) \sum_{i=1}^{n} (y_i - \hat{y}_i)^2
$$
 64

donde  $y_i$  es el valor medido,  $\hat{y}_i$  es el valor simulado y  $n$  el número de mediciones.

Una de las desventajas de usar esta medida tiene que ver con la alta ponderación que hace a las diferencias de las medidas ya que si se tiene un alto valor de MSE es conveniente verificar que no sea debido a una o más grandes diferencias entre los valores ya que puede haber un error de medición con los datos o tal vez con las circunstancias del modelo.

Otra medida muy usada es la raíz cuadrada de MSE la cual se define como:

$$
RMSE = \sqrt{MSE} \tag{65}
$$

Debido a que las medidas anteriores son muy semejantes se ha propuesto usar una medida adimensional la cual expresa el error como una fracción del promedio del valor medido y es conocida como la raíz relativa del error cuadrático medio RRMSE, dada por la siguiente ecuación (Wallach et al., 2019):

$$
RRMSE = \frac{RMSE}{\bar{y}} \tag{66}
$$

donde  $\bar{y}$  es el promedio de los valores medidos. Una variante a esta medida es RRMSE' definida por la ecuación 67 donde cada término está dividido por el valor medido.

$$
RRMSE' = (1/n) \sum_{i=1}^{n} \frac{\sqrt{(y_i - \hat{y}_i)^2}}{y_i}
$$
 (67)

Otra medida semejante al  $MSE$  es el error medio absoluto conocido como  $MAE$ en inglés, definido como:

$$
MAE = \frac{1}{N} \sum_{i=1}^{N} |y_i - \hat{y}_i|
$$
 (68)

La ventaja de esta medida con respecto a  $MSE$  es que no hay sobre ponderación a las grandes diferencias que pudieran presentarse. En esta medida también podemos encontrar las mismas variantes que al  $MSE$  como lo son la:  $RMAE$  y la  $RMAE'$ .

#### Skill scores

Las medidas que se encargan de relacionar el error de alguna medida del modelo con la misma medida para un predictor simple e ingenuo se conocen como skill score en ingles pudiendo traducirse en puntaje de habilidad (Wallach et al., 2019). Estas medidas tienen una formula general donde el criterio de distancia se convierte en una puntuación de 0 a 1 definida por:

$$
Crit\_punt = 1 - \frac{Crit\_model}{Crit\_predict\_ingenuo}
$$
 (69)

donde  $Crit\_punt$  es el puntaje de habilidad asociado al criterio usado,  $Crit\_model$ es el valor del criterio para el modelo que se está evaluando y Crit\_predict\_ingenuo es el valor del criterio para el predictor ingenuo.

En los modelos agronómicos una medida de puntuación muy usada es la eficiencia del modelo EF (ecuación 70) la cual usa como predictor ingenuo al promedio de los datos observados o medidos (Trejo-Zúñiga et al., 2013).

$$
EF = 1 - \frac{\sum_{i=1}^{n} (y_i - \hat{y}_i)^2}{\sum_{i=1}^{n} (y_i - \bar{y}_i)^2}
$$
 (70)

Valores de EF=0 no indican la variabilidad de los datos, puesto que sería lo mismo usar el predictor promedio de los datos observados y no el del modelo; dentro de este índice no se descartan valores menores a cero ya que pueden ser peores predictores que el promedio observado.

Se puede usar la ecuación general en diferentes medidas pero no necesariamente deben seguir la estructura general como lo es el caso del índice que propuso Willmott (1981) definido como:

$$
index = 1 - \frac{\sum_{i=1}^{n} (y_i - \hat{y}_i)^2}{\sum_{i=1}^{n} (|\hat{y}_i - \bar{y}| + |y_i - \bar{y}|)^2}
$$
(71)

donde el denominador está relacionado con la variabilidad en los valores medidos y calculados por lo que si el modelo es perfecto entonces  $y_i = \hat{y}_i$  e *index* = 1, en el caso contrario si las predicciones son idénticas en todos los casos y son iguales al promedio de los datos medidos u observados el  $index = 0$ .

Otra medida muy usada es el coeficiente de correlación de Pearson definido por:

$$
r = \frac{\sum_{i=1}^{n} (y_i - \bar{y})(\hat{y}_i - \bar{\hat{y}}_i)}{\sqrt{\sum_{i=1}^{n} (y_i - \bar{y})^2 \sum_{i=1}^{n} (\hat{y}_i - \bar{\hat{y}}_i)^2}}
$$
(72)

donde  $y_i$  es el valor observado,  $\bar{y}$  es promedio de los valores observados,  $\hat{y}_i$  es el valor simulado,  $\bar{\widehat{y_t}}$  es el promedio de los valores simulados y  $n$  es el número de observaciones (Wallach et al., 2019).

## **2.5. Referencias**

- Abrahamson, D. A., Causarano, H. J., Williams, J. R., Norfleet, M. L., & Franzluebbers, A. J. (2009). Predicting soil organic carbon sequestration in the southeastern United States with EPIC and the soil conditioning index. *Journal of Soil and Water Conservation* 64(2), 134-144. doi:10.2489/jswc.64.2.134.
- Abrahamson, D. A., Norfleet, M. L., Causarano, H. J., Williams, J. R., Shaw, J. N., & Franzluebbers, A. J. (2007). Effectiveness of the soil conditioning index

as a carbon management tool in the southeastern USA based on comparison with EPIC. Journal of Soil and Water Conservation, 62(2), 94- 102.

- Allen, R. G., Pereira, L.S., Raes, D., & Smith, M. (2006). Crop evapotranspiration guidelines for computing crop water requirements. FAO Irrigation and Drainage Paper 56. Rome, Italy. ISBN 92-5-304219-2.
- Arista-Cortes, J., Quevedo-Nolasco, A., Zamora-Morales B. P., Bauer-Mengelberg, R., Sonder, K., &Lugo-Espinosa, O. (2018). Temperaturas base y grados días desarrollo de 10 accesiones de maíz de México, *Revista Mexicana de Ciencias Agrícolas*, 9(5): 1023-1033.
- Boogaard, H.L., De Wit, A. J. W., te Roller, J. A., & Van Diepen, C. A. (2014). *WOFOST CONTROL CENTRE 2.1; User's guide for the WOFOST CONTROL CENTRE 2.1 and the crop growth simulation model WOFOST 7.1.7.* Wageningen (Netherlands), Alterra, Wageningen University & Research Centre.
- Bouman, B. A. M., Kropff, M. J., Tuong, T. P., Wopereis, M. C. S., Ten Berge, H.F.M., & Van Laar, H.H. (2001). *ORYZA 2000: Modeling Lowland Rice.* International Rice Research Institute/Wageningen University and Research Centre, Los Baños (Philippines)/ Wageningen.
- Brisson, N., Gary, C., Justes, E., Roche, R., Mary, B., Ripoche, D., Zimmer, D., Sierra, J., Bertuzzi, P., Burger, P., Bussière, F., Cabidoche, Y.M., Cellier, P., Debaeke, P., Gaudillère, J.P., Hénault, C., Maraux, F., Seguin, B., & Sinoquet, H. (2003). An overview of the crop model STICS. *European Journal of Agronomy*, 18, 309-332.
- Brown, H., Huth, N.I., Holzworth, D.P., Zyskowski, R.F., Teixeira, E.I., Hargraves, J.N.I., & Moot, D. (2014). Plant.NET: A software framework for building and running crop models on the APSIM platform. *Environmental Modelling & Software*, 60, 385-398.
- Carberry, P.S., & Abrecht, D.G. (1991). Tailoring crop models to the semiarid tropics, In: Muchow, R.C., Bellamy, J.A. (Eds.), *Climatic Risk in Crop Production: Models and Management for the Semiarid Tropics and Subtropics*. CAB International, Wallingford, pp. 157-182.
- Cukier, R.I., Fortuin, C., Shuler, K.E., Petshek, A.G., & Schaibly, J.H. (1973). Study of the sensitivity of coupled reaction systems to uncertainties in rate coefficients. I. Theory. *Journal of Chemical Physics*, 59, 3873–3878.
- Dardanelli, J.L., Ritchie, J.T., Calmon, M., Andriani, J.M. & Collino, D.J. (2004). An empirical model for root water uptake. *Field Crops Res*., 87, 59–71. doi:10.1016/j.fcr.2003.09.008.
- De Wit, C.T., & Penning de Vries, F.W.T., (1982). Coordination of models. In Penning de Vries, F. W. T., & Van Laar, H. H. (Eds.), *Simulation of plant growth and crop protection* (pp. 26-31). (Simulation monographs). Pudoc. Disponible en: <https://edepot.wur.nl/171941>
- Despotovic, M., Nedic, V., Despotovic, D., & Cvetanovic, S. (2016). Evaluation of empirical models for predicting monthly mean horizontal diffuse solar radiation. *Renewable and Sustainable Energy Reviews*, 56, 246–260.
- Doorenbos, J. y A.H. Kassam. 1979. Efectos del agua sobre el rendimiento de cultivos. Estudios FAO: Riego y Drenaje No. 33: FAO, Roma, 212 p.
- Fang, G., Lu, Z. & Cheng, L. (2015). A new methodology based on covariance and HDMR for global sensitivity analysis, *Applied Mathematical Modelling*, 39(18), 5399-5414.
- Fath, B., & Jorgensen, S.E., (2011). *Fundamentals of Ecological Modelling: Applications in Environmental Management and Research* (fourth ed.), Netherlands, Amsterdam: Elsevier.
- Freebairn, D.M., Silburn, D.M., & Loch, R.J. (1989). Evaluation of three soil erosion models for clay soils. *Australian Journal Soil Res*, 27, 199-211.
- Garduño-García, A., López-Cruz, I. L., Martínez-Romero, S., & Ruíz-García, A. (2014). Simulación del proceso de fermentación de cerveza artesanal. *Ingeniería Investigación y Tecnología*, 15(2), 221-232.
- Gonçalves, A. C., Wilches Visbal, J. H., & Martins Da Costa, A. (2020). Determinación del espectro de energía de un haz de rayos X terapéutico de kilovoltaje a partir de su curva de atenuación. *Rev. Acad. Colomb. Cienc. Ex. Fis. Nat.*, 44(170), 142-152. [https://doi.org/10.18257/raccefyn.965.](https://doi.org/10.18257/raccefyn.965)
- Goudriaan J. & Van-Laar, H. H. (1994). *Modelling Potential Crop Growth Processes.* Textbook with exercises. Kluwer Academic Publishers. Dordrecht, The Netherlands.
- Haefner, J. W. (2005). *Modeling biological systems, principles and aplications* (2da ed.). New York, USA: Springer.
- Hammer, G.L., van Oosterom, E., McLean, G., Chapman, S.C., Broad, I., Harland, P., & Muchow, R.C. (2010). Adapting APSIM to model the physiology and genetics of complex adaptive traits in field crops. *Journal of Experimental Botany*. 61(8), 2185-2202.
- Holzworth, D. P., Huth, N. I., de Voil, P. G., Zurcher, E. J., Herrmann, N. I., McLean, G., …, Keating B. (2014). APSIM Evolution towards a New Generation of Agricultural Systems Simulation. *Environmental Modeling & Software.* 62, 327–350.
- Izaurralde, R.C., Williams, J.R., McGill, W.B., Rosenberg, N.J., & Jakas, M.C.Q., (2006). Simulating soil C dynamics with EPIC: model description and testing against long-term data. *Ecol. Model*. 192(3-4), 362-384.
- Jansen, M.J.W. (1999). Analysis of variance designs for model output, *Computer Physics Communications*. 117(1), 35–43.
- Jones, J. W., Antle, J. M., Basso, B., Boote, K. J., Conant, R. T., Foster, I., Godfray, H. C. J., Herrero M., Howitt, R. E., Janssen, S., Keating, B. A., Munoz-Carpena, R., Porter, C. H., Rosenzweig, C.,& Wheeler, T. R. (2016). Brief history of agricultural systems modeling, *Agricultural Systems*, 155, 240-254.
- Jones J. W., Hoogenboom, G., Porter, C. H., Boote, K. J., Batchelor, W. D. , Hunt, L. A., Wilkens, P. W., Singh, U., Gijsman, A. J., & Ritchie, J. T. (2003). DSSAT cropping system model. *European Journal of Agronomy*, 18, 235- 265.
- Jones, J. W. & Luyten, J. C. (1998). Simulation of biological processes. In Peart, R. M. & Curry, R. B. (Eds.), *Agricultural Systems Modeling and Simulation*. (pp. 19-62). University of Florida, Gainesville, Florida.
- Jones, C.A., Kiniry, J.R., & Dyke, P. T. (1986). *CERES-Maize: A simulation model of maize growth and development*. Texas A&M Univ. Press, College Station.
- Keating, B.A., Carberry, P.S., Hammer, G.L., Probert, M.E., Robertson, M.J., Holzwoth, D., Huth, N.I., Hargreaves, J.N.G., Meinke, H., Hochman, Z., McLean, G., Verbug, K., Snow, V., Dimes, J.P., Silburn, M., Wang, E., Brown, S., Bristow, K.L., Asseng, S., Chapman, S., McCown, R.L., Freebairn, D.M., & Smith, C.J. (2003). An overview of APSIM, a model designed for farming systems simulation. *European Journal of Agronomy*, 18, 267-288.
- Kooman, P. L., & Haverkort, A. J. (1994). Modelling development and growth of the potato crop influenced by temperature and day length: LINTUL-POTATO. In: Haverkort, A. J., MacKerron, D. K. L. (Eds), *Ecology and modelling of potato crops under conditions limiting growth*. Kluwer Academic Publishers, Dordrecht, pp 41–60.
- Kropff, M.J., & Van Laar, H.H., (1993). *Modelling Crop-Weed Interactions.* CAB International, Wallingford, Oxon, UK.
- MathWorks. (2020). Sitio de internet: [https://www.mathworks.com/help/optim/ug/lsqnonlin.html#buuhch7\\_sep\\_](https://www.mathworks.com/help/optim/ug/lsqnonlin.html#buuhch7_sep_shared-lambda) [shared-lambda.](https://www.mathworks.com/help/optim/ug/lsqnonlin.html#buuhch7_sep_shared-lambda)
- Meinke, H., Hammer, G.L., & Want, P. (1993). Potential soil water extraction by sunflower on a range of soils. *Field Crops Res.,* 32, 59–81. doi: 10.1016/0378-4290(93)90021-E.
- Passioura, J.B. (1983). Roots and drought resistance. *Agric. Water Manage.,* 7, 265–280. doi: 10.1016/0378-3774(83)90089-6.
- Penning de Vries, F.W.T., Jansen, D.M., Berger, H.F.M. & Bakema, A. (1989). *Simulation of ecophysiological processes of growth in several annual crops.* Simulation monographs No. 29. Wageningen: Pudoc.
- Price, K. & Storn, R. (1995). *Differential Evolution A simple and efficient adaptive scheme for global optimization over continuous spaces.* Technical report, International Computer Science Institute.
- Price, K. R., Storn, R. M. & Lampinen J. A. (2006). *Differential evolution: a practical approach to global optimization*. Springer Science & Business Media. ISBN 978-3-540-31306-9.
- Priestley, C.H.B., & Taylor, R.J., (1972). On the assessment of surface heatflux and evaporation using large-scale parameters. *Monthly Weather Rev*iew, 100 (2), 81–92.
- Probert, M.E., Dimes, J.P., Keating, B.A., Dalal, R.C., & Strong, W.M. (1998). APSIM's Water and Nitrogen Modules and Simulation of the Dynamics of Water and Nitrogen in Fallow Systems. *Agricultural Systems,* 56(1) 1-28.
- Quintana-Hernández, P. A., Aguilar-Madera, C. G., Tututi-Ávila, S., & Salcedo-Estrada, L. l. (2017). Desarrollo de un sistema de control difuso para un cristalidor continuo no isotérmico. *Revista Mexicana de Ingeniería de Química*, 16(2), 663-678.
- Rabbinge, R. (1993). The ecological background of food production. Crop protection and sustainable agriculture. *Ciba Found. Symp. 177*, John Wiley & Sons, Chicester (pp. 2-29) DOI: [10.1002 / 9780470514474.ch2.](https://doi.org/10.1002/9780470514474.ch2)
- Raes, D., Steduto, P., Hsiao, T. C., & Fereres E. (2009). AquaCrop-The FAO crop model to simulate yield response to water: II. Main algorithms and software description. *Agron. J.,* 101(3), 438-447.
- Raffo-Lecca, E., & Ruiz-Lizama, E., (2005). Optimización por computación evolucionaria, *Industrial Data*, 8(2), p 0, ISSN: 1560-9146. Disponible en: [https://www.redalyc.org/articulo.oa?id=816/81680210.](https://www.redalyc.org/articulo.oa?id=816/81680210)
- Ritchie, J.T., Godwin, D.C., & Otter, S., (1984). *CERES-Wheat: A user oriented wheat yield model.* Preliminary documentation. AGRISTARS Publication No. YM-U3-04442-JSC-18892, East Lansing, Michigan.
- Ruiz-Corral, J. A., Flores-López, H. E., Ramírez-Díaz J. L., & González-Eguiarte, D. R. (2012). Temperaturas cardinales y duración del ciclo de madurez del híbrido de maíz h-311 en condiciones de temporal, *Agrociencia* 36: 569- 57.
- Rymph, S.J. (2004). *Modeling growth and composition of perennial tropical forage grass*. PhD in Agronomy, University of Florida, Gainesville.
- Saltelli, A., Annoni, P., Azzini, I., Campolongo, F., Ratto, M., & Tarantola, S. (2010). Variance based sensitivity analysis of model output. Design and estimator for the total sensitivity index*. Computer Physics Communications*, 181(2), 259–270.
- Saltelli, A. (2002). Making best use of model evaluations to compute sensitivity indices, *Comput. Phys. Commun*., 145(2), 280–297.
- Saltelli, A., Chan, K., & Scott, E.M. (2000a). *Sensitivity Analysis*. Wiley, New York.
- Saltelli, A., Ratto, M., Andres, T., Campolongo, F., Cariboni, J., Gatelli,D., Saisana, M., & Tarantola. S. (2008). *Global Sensitivity Analysis.* The Primer, John Wiley and Sons.
- Saltelli, A., Tarantola, S., & Campolongo, F. (2000b). Sensitivity analysis as an ingredient of modelling. *Statistical Science*, 15, 377–395.
- Saltelli, A., Tarantola, S., & Chan, K. (1999). A quantitative model-independent method for global sensitivity analysis of model output. *Technometrics,* 41, 39–56.
- Simlab. (2011). Software package for uncertainty and sensitivity analysis. Joint Research Centre of the European Commission. https://ec.europa.eu/jrc/en/samo/simlab (Consultado: enero, 2020).
- Sobol, I. M. (1993). Sensitivity Estimates for Nonlinear Mathematical Models. *Mathematical Modelling and Computational Experiment*, 1(4), 407–414.
- Soil Conservation Service. (1972). Estimation of direct runoff from storm rainfall. Chapter 10. In Soil Conservation Service (Ed.), *National engineering handbook*. *Sect. 4. Hydrology.*, U.S. Gov. Print. Office, Washington, DC.
- Soltani A., & Thomas R. S. (2012). *Modeling physiology of crop development, growth and yield* (1ra ed.). CABI: Cambridge, USA.
- Stockle, C.O., Donatelli, M., & Nelson, R. L: (2003). CropSyst, a cropping systems simulation model. *European Journal of Agronomy,* 18 (3-4), 289-307.
- Stockle, C. O. & Nelson. R. L. (1996). Cropsyst user's manual (versión 2.0). Biológical Systems Engineering Department. Washington State University, Pullman, WA, USA (In preparation).
- Tadeo-Robledo M., Zamudio-González, B., Espinosa-Calderón, A.,Turrent-Fernández, A., Cárdenas-Marcelo, A. L., López-López C., Arteaga-Escamilla, I., & Valdivia-Bernal R. (2015). Rendimiento de maíces nativos e híbridos en diferente fecha de siembra y sus unidades calor, *Revista Mexicana de Ciencias Agrícolas,* 6 (1), 33-43.
- Thornley, J.H.M., & France, J. (2006). *Mathematical models in agriculture: quantitative methods for the plant, animal and ecological sciences* (2nd ed.). UK: CABI.
- Trejo-Zúñiga, E. C., López-Cruz, I. L., & Ruíz-García, A. (2013). Estimación de parámetros para un modelo de crecimiento de cultivos usando algoritmos evolutivos y bio-inspirados. *Agrociencia*, *47*(7), 671-682.
- Valdez-Torres J. B., Soto-Landeros, F., Osuna-Enciso, T., & Báez-Sañudo, M. A. (2012). Modelos de predicción fenológica para maíz blanco (Zea maysL.) y gusano cogollero (Spodoptera frugiperdaJ. E. Smith), *Agrociencia,* 46: 399-410.
- Van Diepen, C.A., Wolf, J., Van Keulen, H., & Rappoldt, C. (1989). WOFOST: a simulation model of crop production. *Soil Use and Management*, 5, 16-24.
- Van Ittersum, M. K., Leffelaar, P. A., Van Keulen, H., Kropff, M. J., Bastiaans, L., & Goudriaan, J. (2003). On approaches and applications of the Wageningen crop models. *European Journal of Agronomy*, *18*(3–4), 201- 234.
- Van-Laar H. H., Goudriaan, J., & Van-Keulen, H. (1997). *SUCROS97: simulation of crop growth for potential and water-limited production situations, as*

*applied to spring wheat*. Quantitative Approaches in Systems Analysis, Vol. 14., AB-DLO. Wageningen, The Netherlands.

- Verberg, K., & Bond, W.J. (2003). *Use of APSIM to simulate water balances of dryland farming systems in south eastern Australia*. Technical Report 50/03. CSIRO Land and Water: Canberra, Australia.
- Wallach, D., Makowski, D., Jones, J. W., & Brun, F. (2019). *Working with dynamic crop models: methods, tools and examples for agriculture and environment* (3rd ed.). London, U.K.: Academic Press.
- Wang, E., van Oosterom, E., Meinke, H., Asseng, S., Robertson, M., Huth, N., Keating, B., & Probert, M. (2003). The new APSIM-Wheat Model – performance and future improvements, In: O'Leary, M.U.a.G. (Ed.), *Proceedings of the 11th Australian Agronomy Conference*. Australian Society of Agronomy: Geelong, Victoria.
- Whish, J., Butler, G., Castor, M., Cawthray, S., Broad, I., Carberry, P., Hammer, G., McLean, G., Routley, R., & Yeates, S., (2005). Modelling the effects of row configuration on sorghum yield reliability in north-eastern Australia. *Australian Journal of Agricultural Research,* 56(1) 11-23.
- Williams, J. R. (1990). The erosion–productivity impact calculator (EPIC) model: a case history. *Philosophycal Transactions of the Royal Society of London*, 329, 421-428.
- Willmott, C.J., (1981). On the validation of models. *Physical Geography,* 2, 184- 194.
- Woli, P., Jones, J. W., Ingram, K. T. & Fraisse, C. W. (2012). Agricultural reference index for drought (ARID). *Agronomy Journal*, 104, 287–300. [doi:](https://doi.org/doi:10.2134/agronj2011.0286)  [10.2134/agronj2011.0286.](https://doi.org/doi:10.2134/agronj2011.0286)
- Zhang, X. Y., Trame, M. N., Lesko, L. J. & Schmidt, S. (2015). Sobol sensitivity analysis: A tool to guide the development and evaluation of systems pharmacology models. *CPT Pharmacometrics Syst. Pharmacol*, 4, 69–79.
- Zhao, C., Liu B,., Xiao, L., Hoogenboom, G., Boote, K. J., Kassie, B. T., Pavan, W., Shelia, V., Kim, K. S., Hernandez-Ochoa, I. M., Wallach, D., Porter, C. H., Stockle, C. O., Zhu, Y., & Asseng, S. (2019). A SIMPLE crop model. *European Journal of Agronomy*, 104, 97-106. [https://doi.org/10.1016/j.eja.2019.01.009.](https://doi.org/10.1016/j.eja.2019.01.009)

# **CAPITULO 3: ANÁLISIS DE SENSIBILIDAD GLOBAL Y CALIBRACIÓN DEL MODELO DINÁMICO SIMPLE PARA MAÍZ CON RIEGO Y EN SECANO**

## **Resumen**

Los modelos de simulación de cultivos son herramientas útiles para estudiar la influencia del riego en el crecimiento y rendimiento. El objetivo de este estudio fue estimar los parámetros del modelo SIMPLE mediante un algoritmo de evolución diferencial para un cultivo de maíz con riego y en secano. Los datos de entrada del modelo fueron obtenidos de un experimento realizado durante el verano-otoño de 2016 en Chapingo, México. Los parámetros del modelo que más influyen en la variable de respuesta biomasa total fueron identificados mediante un análisis de sensibilidad global. Se definieron funciones de densidad uniformes para los parámetros, y se usaron los métodos prueba extendida de sensibilidad de amplitud de Fourier (eFAST) y de Sobol para calcular los índices de sensibilidad de primer orden y de efectos totales. Se ejecutaron 4485 simulaciones Monte Carlo para el primer método y 5000 para el segundo, con variaciones de ±25% y ±50% del valor nominal de los parámetros. El modelo fue calibrado mediante el algoritmo de evolución diferencial estándar, ajustando los parámetros con un índice de sensibilidad total mayor a 10%. Se encontró que para ambos tratamientos, riego y secano los parámetros temperatura óptima, temperatura base, temperatura acumulada requerida para desarrollo del área foliar para interceptar el 50% de la radiación y eficiencia de uso de la radiación, son los que más afectan el comportamiento de la biomasa total. El modelo calibrado mostró un buen ajuste entre la biomasa medida y simulada, con una RRECM de 5.325% y 12.487% en los tratamientos de riego y secano, respectivamente. El error entre el rendimiento estimado y medido fue de 0.374 Mg ha<sup>-1</sup> para el tratamiento riego y de -1.184 Mg ha<sup>-1</sup> para secano. El modelo calibrado puede ser usado en estudios de manejo del riego y efecto de cambio climático.

**Palabras clave:** *Zea mays* L., biomasa, índice de aridez, simulación Monte Carlo, eFAST, evolución diferencial.

Tesis de maestría en Ingeniería

Posgrado en Ingeniería Agrícola y Uso Integral del Agua, Universidad Autónoma

Chapingo

Autor: José Alberto Jiménez Ayala

Director de Tesis: Agustín Ruíz García

## **3.1. Introducción**

 El Estado de México es el tercer estado productor de maíz a nivel nacional y su producción abastece aproximadamente el 69% de las necesidades de consumo de la entidad (Ramírez-Jaspeado et al., 2020). Para incrementar la producción, es importante aprovechar más eficientemente todos los recursos disponibles que influyen en el rendimiento, incluyendo el riego y la fertilización. Los modelos de simulación de cultivos son herramientas útiles para estudiar la influencia del riego en el crecimiento y rendimiento; sin embargo, la mayoría de estos modelos son complicados en su operación y requieren una gran cantidad de datos de entrada, que son difíciles de medir en el campo (Faloye et al., 2020). Los modelos de simulación que se han usado en maíz incluyen el modelo CERES-Maize (Song and Jin, 2020), APSIM (Baum et al., 2020) y AquaCrop (Sandhu e Irmak, 2019). El modelo SIMPLE propuesto por Zhao et al. (2019) es un modelo de cultivo genérico que simula el crecimiento, desarrollo y rendimiento; incluye 13 parámetros, cuatro de estos correspondientes a la variedad y nueve al cultivo.

 El análisis de sensibilidad estudia la incertidumbre de las variables de salida de un modelo que pueden ser atribuidas a diferentes factores de entrada en el mismo (Saltelli et al., 2008). El análisis de sensibilidad se ha convertido en un método eficaz para identificar la importancia de varios parámetros que necesitan ser estimados a través de la optimización y calibración (Zhen-hai et al., 2019). De acuerdo con Fang et al. (2015) lo métodos para el análisis sensibilidad global en la actualidad se pueden clasificar en: modelos sin parámetros, modelos basados en varianza y modelos de momentos independientes, los métodos basados en varianza a su vez pueden dividirse en dos grupos: métodos basados en metamodelos y métodos basados en muestreo. En los modelos dinámicos, el análisis de sensibilidad global asigna la incertidumbre a través de un muestreo de funciones de densidad de probabilidad (PDFs) que se asocian a los factores de entrada, variando los parámetros simultáneamente para calcular las

sensibilidades sobre el rango de variación asignado en los factores de entrada (López-Cruz et al., 2012). El análisis de sensibilidad global se ha aplicado en el análisis del comportamiento de modelos de crecimiento y desarrollo de los cultivos usando varios enfoques, tales como: prueba extendida de sensibilidad de amplitud de Fourier (eFAST) en DSSAT-CERES (Zhen-hai et al., 2019) y AquaCrop (Xing et al., 2017), método de Morris en WOFOST (Gilardelli et al., 2018), y método de Sobol en SUCROS (López-Cruz et al., 2014).

 El modelo SIMPLE tiene tres variables de estado, requiere pocos datos de entrada y parámetros para simular el crecimiento y rendimiento de un cultivo, que lo hace atractivo para usarse en las condiciones agrícolas de México. Sin embargo, para su aplicación se requiere realizar un análisis de sensibilidad global para identificar los parámetros que más influyen en las variables de salida, y una posterior calibración de modelo. En consecuencia, los objetivos de este estudio fueron: 1) realizar un análisis de sensibilidad global de los parámetros del modelo SIMPLE para simular la biomasa y el rendimiento de maíz con riego y secano, con los métodos eFAST y Sobol; y 2) calibrar el modelo SIMPLE, mediante la estimación de los parámetros más importantes de acuerdo con el análisis de sensibilidad y mediciones de peso seco total para un cultivo de maíz con riego y secano.

#### **3.2. Materiales y métodos**

#### **Descripción del experimento**

 Los datos de entrada para el modelo SIMPLE fueron obtenidos de un experimento de campo conducido por López-Hernández et al. (2019) para determinar la productividad del agua para maíz (*Zea mays* L.). El cultivo se estableció durante el periodo junio a noviembre de 2016 en Chapingo, México, sitio localizado en las coordenadas 19º 30' N y 98º 51' O. El clima del área es templado subhúmedo con lluvias en verano, precipitación media anual de 664 mm, periodo seco durante el invierno y temperatura media anual de 15.5 ℃ (López-Hernández et al., 2019). El suelo de la parcela experimental presentó una textura franca, capacidad de campo de 21.3%, punto de marchitez permanente de 12.7%, punto de saturación de suelo de 40%, y densidad aparente de 1.03 g  $cm<sup>-3</sup>$ .

 El experimento consistió en cinco tratamientos de riego complementario distribuidos en bloques al azar con tres repeticiones cada uno, registros diarios de temperaturas máxima y mínima, radiación solar global (Figura 9) y precipitación se obtuvieron de la estación meteorológica automática y convencional de la Universidad Autónoma Chapingo (López-Hernández et al., 2019). La variedad de maíz utilizada fue el híbrido Aspros 823 para grano blanco y forraje, de ciclo intermedio-precoz. La siembra se realizó el 18 de junio de 2016, con una densidad de 75 mil plantas por hectárea.

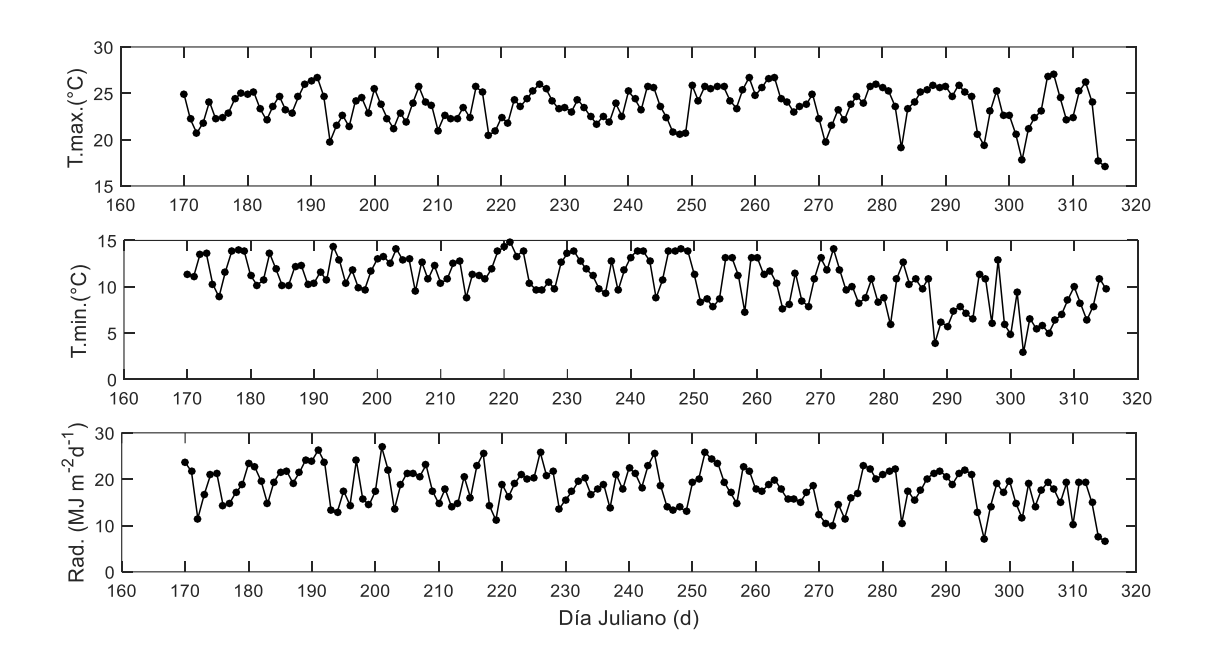

Figura 9. Temperatura máxima ( $T_{max}$ ), temperatura mínima ( $T_{min}$ ) y radiación global  $(S_{rad})$  diarias medidas con una estación meteorológica automática de junio a noviembre de 2016 en Chapingo, México, usadas como variables de entrada del modelo SIMPLE.

En el presente estudio se analizaron tres tratamientos: lámina de riego de 100% y 80% de ET<sub>0</sub> calculada por el método de FAO Penman-Montieth (Allen et al.,

2006), y secano (Figura 10). Para determinar la biomasa se realizaron 15 muestreos destructivos distribuidos a lo largo del ciclo del cultivo donde se cosecharon dos plantas al azar por repetición y por cada tratamiento, cada muestreo consistió en separar las hojas, tallo y fruto para obtener los pesos en verde y posteriormente en seco usando una estufa de secado POM-326-F (Thermal Product Solutions, New Columbia, PA, USABlue-M®) y la balanza electrónica SP2001 (OHAUS ® Corp. Pine Brook, NJ, USA). El rendimiento se estimó a través de una parcela útil de 40m<sup>2</sup> por cada tratamiento.

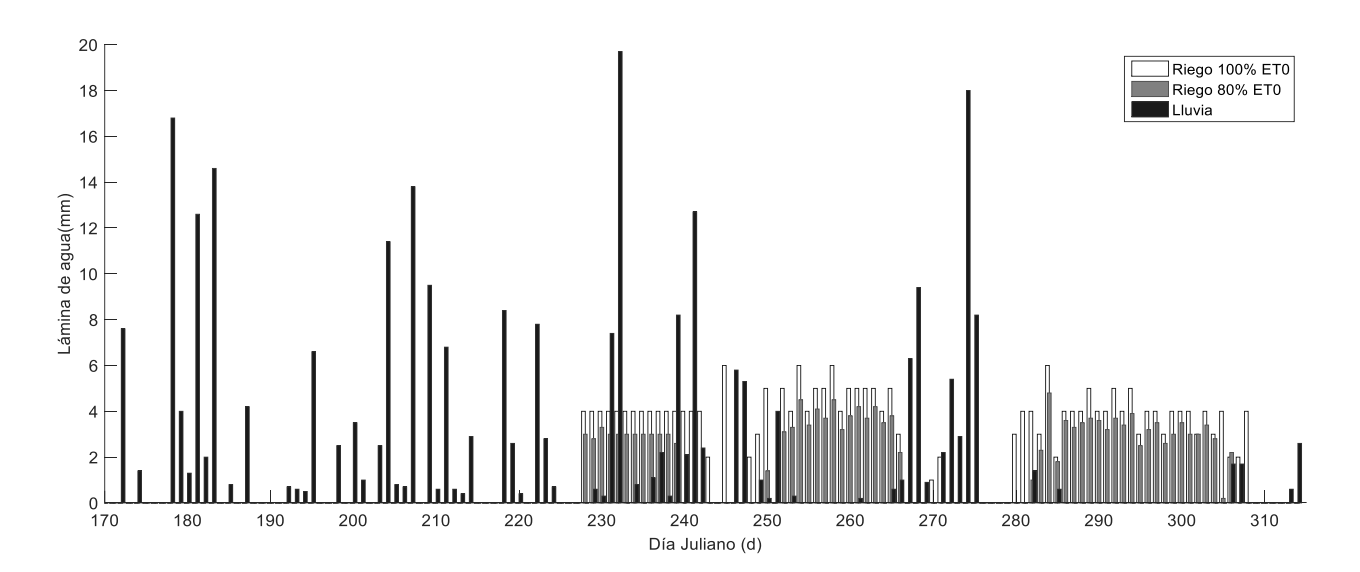

Figura 10. Láminas de riego aplicadas al cultivo de maíz de junio a noviembre de 2016, calculadas con base en la evapotranspiración de referencia y la precipitación.

## **Descripción del modelo SIMPLE**

 El modelo de cultivo SIMPLE se basa en una ecuación que engloba la tasa de cambio de materia seca en la planta con respecto a la eficiencia de uso de la radiación, en la que se incluyen funciones de estrés donde parámetros (de cultivo y variedad) y datos de entrada de clima interactúan (Zhao et al., 2019). Las ecuaciones básicas con las que se obtiene la biomasa total y el rendimiento son:

$$
TT_{i+1} = TT_i + \Delta TT \tag{73}
$$

$$
B_{i+1} = B_i + \Delta B \tag{74}
$$

$$
I_{50B,i+1} = I_{50B,i} + \Delta I_{50B} \tag{75}
$$

donde  $TT$  es la temperatura media acumulada,  $B$  es la biomasa total y  $I_{50B}$  es la temperatura acumulada necesaria para alcanzar 50% de intercepción de radiación durante la senescencia del dosel. El rendimiento se calcula con:

$$
Yield = Biomass_{maturity} \times HI \tag{76}
$$

donde *HI* es el parámetro índice de cosecha.

Es importante resaltar que  $S_{water}$  es el único parámetro que afecta de manera directa la función  $f(water)$  para determinar el estrés por sequía, la cual es parte importante para evaluar el modelo en condiciones de riego y secano.

$$
f(water) = 1 - S_{water} * ARID
$$
  
(77)

donde  $ARID$  es un índice estandarizado que toma valores de 0 (sin escasez de agua) a 1 (escasez de agua extrema y estrés asociado por sequía). ARID es calculado en base a la disponibilidad de agua y la evapotranspiración de referencia  $ET_0$  (Woli et al., 2012a).

$$
ARID = 1 - \frac{\min(ET_0 * 0.096 * PAW)}{ET_0}
$$
\n(78)

donde PAW es el contenido de agua disponible para la planta en el perfil de suelo,  $ET_0$  es la evapotranspiración de referencia, y 0.096 es una constante genérica del consumo de agua de la raíz diario, representando la máxima fracción de agua disponible extraída en un día. PAW es calculada de una función de balance de agua donde se incluye: precipitación, riego, escorrentía superficial y drenaje profundo. Una descripción del índice ARID se presenta en Woli et al. (2012b). Los parámetros del modelo SIMPLE están descritos en el Cuadro 2.
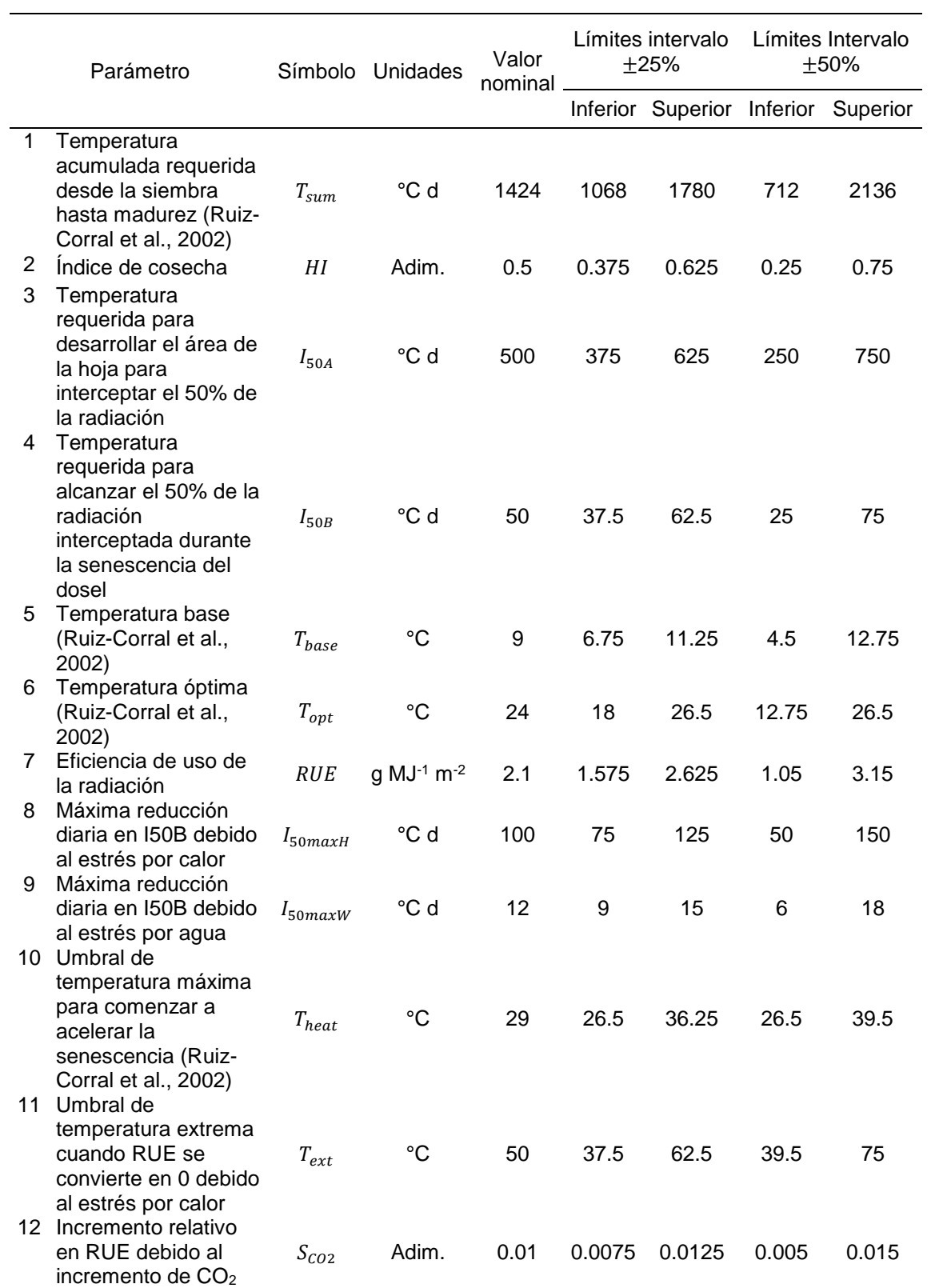

Cuadro 2. Límites superior e inferior de los parámetros de cultivo en el análisis de sensibilidad para el modelo SIMPLE.

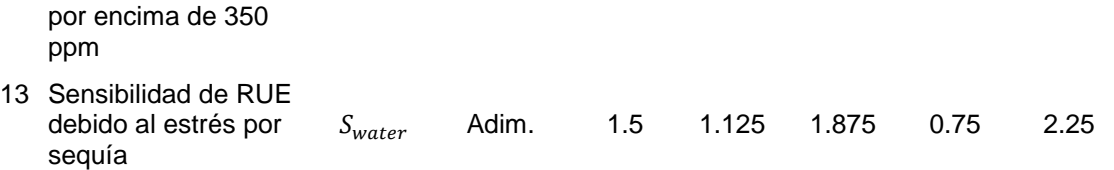

# **Metodología del análisis de sensibilidad**

 De acuerdo con Saltelli et al. (2008), López-Cruz et al. (2012) y López-Cruz et al. (2014) un análisis de sensibilidad considera los siguientes pasos:

- 1. **Objetivos del análisi**s. Determinar los parámetros del modelo SIMPLE que tienen menor o mayor influencia sobre las predicciones del peso seco total de un cultivo de maíz, mediante el uso de índices de sensibilidad global basados en las varianzas de las variables de respuesta.
- **2. Selección de factores a analizar.** Se incluyeron todos los parámetros del modelo SIMPLE para crecimiento alcanzable de cultivos, tomando los valores nominales que sugiere Zhao et al. (2019) (Cuadro 2). Dado que no existe conocimiento que permita definir el intervalo de variación para cada parámetro, se evaluaron dos niveles de variación  $\pm$ 25% y  $\pm$ 50% alrededor de los valores nominales.
- 3. **Selección de las funciones de densidad de probabilidades.** Se asumió una función de densidad de probabilidades uniforme para cada uno de los parámetros del modelo SIMPLE.
- 4. **Selección del método de análisis de sensibilidad global.** Se usaron dos métodos: la prueba extendida de sensibilidad de amplitud de Fourier y el método de Sobol. En el método de Sobol se implementaron dos técnicas en muestreo que se mencionan en Fang et al. (2015), "Full-use Single-loop Method" (FSM) (Saltelli et al., 2010) y el método de JANSEN (Jansen, 1999) recomendado por Saltelli et al. (2010).

El índice de sensibilidad de primer o alto orden  $S_i$ , representa la contribución de cada factor de entrada a la varianza total de la salida, y se denota por la ecuación siguiente:

$$
S_i = \frac{v\left[\frac{E(Y|X_i)}{V(Y)}\right]}{(79)}
$$

donde  $V[E(Y|X_{i})]$  es la cantidad de varianza esperada debida al factor  $X_{i}$ y  $V(Y)$  es la varianza total  $V(Y)$ . Este índice cumple la condición  $0 \leq S_i \leq$ 1 (Saltelli et al., 2008).

La varianza total  $V(Y)$  de la variable de salida Y, está dada por:

$$
V(Y) = E[V(Y|X_i)] + V[E(Y|X_i)]
$$
\n(80)

donde  $E[V(Y|X_i)]$  es la cantidad esperada de varianza residual. El índice de sensibilidad de efecto total  $S_{Ti}$  explica la contribución total de la salida  $Y$  dada por el factor  $X_i$ , en otras palabras, su efecto de primer orden más todos los efectos de orden superior (interacciones entre los parámetros), por lo que para calcularlo se condiciona la ecuación (80) respecto a todos los factores con excepción de  $X_i,$  obteniendo las siguientes ecuaciones:

$$
V(Y) = E[V(Y|X_{\sim i})] + V[E(Y|X_{\sim i})]
$$
\n(81)

$$
S_{Ti} = 1 - \frac{v[E(Y|X_{\sim i})]}{v(Y)}
$$
(82)

donde  $X_{-i} = (X_1, \ldots, X_{i-1}, X_{i+1}, \ldots, X_n)$  es el vector de entrada sin  $X_i$  y  $V[E(Y|X_{\sim i})]$  es la cantidad esperada de varianza que sería quitada de la varianza total al incluir todos los términos de cualquier orden que incluyan el factor  $X_i$ .

De acuerdo con Saltelli et al. (2008)  $S_{Ti} = S_i$  cuando  $X_i$  no participa en interacciones con otro factor, de lo contrario  $S_{Ti} > S_i$ , la diferencia  $S_{Ti} - S_i$ indica la medida en que el factor  $X_i$  esta involucrado en las interacciones, si  $S_{Ti} = 0$  implica que el factor  $X_i$  no influye en la varianza de la variable de salida, por lo que puede ser fijado en cualquier valor.

Para calcular los índices de sensibilidad global se siguió el procedimiento numérico propuesto por Saltelli et al. (2008) implementado en el programa de computadora Matlab un código que permita el análisis de sensibilidad.

**5. Generación de la muestra de entrada.** Se generó una muestra para los parámetros de tamaño N = 4485 para el método eFAST y N=5000 para el método de Sobol, para garantizar una buena estimación de los índices de sensibilidad.

- **6. Evaluación del modelo.** El modelo SIMPLE se programó en el ambiente Matlab usando la versión 8.5 R2015a, con las muestras generadas para los factores de entrada 4485 y 5000 simulaciones se ejecutaron respectivamente, registrando los valores que predice el modelo para biomasa total (peso seco total)**.** Dado que el modelo es discreto y usa datos diarios su programación contempla la integración por tasas de cambio de biomasa,  $T_{sum}$ ,  $I_{50B}$ , y otros factores mencionados en Zhao et al. (2019). Las variables de entrada medidas diariamente son: radiación fotosintéticamente activa (MJ m<sup>-2</sup> d<sup>-1</sup>), temperatura del aire (°C) máxima y mínima, precipitación (mm/día),  $ET_0$  (mm/día), lamina de riego (mm/día).
- 7. **Análisis de las salidas del modelo**. Los valores de los índices de sensibilidad ( $S_i$  y  $S_{Ti}$ ) estimados se usaron para evaluar la importancia de cada uno de los parámetros del modelo SIMPLE para las condiciones del experimento.

### **Calibración y evaluación**

 La calibración se realizó de manera secuencial, primero se usaron los datos del tratamiento con riego, y a continuación los datos del tratamiento de secano. La estimación de los parámetros del modelo se planteó siguiendo el problema de optimización:

$$
f(p) = \sum_{j=1}^{NM} (B_j - \hat{B}_j)^2
$$
\n(83)

donde  $B_j$  representa los valores de la biomasa medida,  $\widehat{B}_j$  representa los valores de la biomasa simulada, y  $NM$  es el número de muestreos durante el periodo del cultivo.

Se usó el procedimiento de mínimos cuadrados no lineales para estimar los valores de los parámetros que tuvieron un índice de sensibilidad total mayor o igual 10%. El problema de optimización se resolvió mediante la rutina lsqnonlin del Optimization toolbox de Matlab, utilizando el algoritmo de Levenberg-Marquardt.

 El problema de optimización anterior también se resolvió mediante el algoritmo de evolución diferencial, en donde se utilizó la estrategia clásica "DE/rand/1/bin" (Price et al., 2006), con una probabilidad de cruzamiento  $CR =$ 0.9, factor de variación diferencial  $F = 0.5$ , tamaño de la población igual a  $NP =$  $10 \times D$  donde D es el número de parámetros a estimar, con una precisión de convergencia de la población  $1 \times 10^{-5}$  y  $G = 250$  como número máximo de generaciones.

 La calidad del ajuste del modelo fue evaluada con los estadísticos raíz cuadrada relativa del error cuadrático medio "RRCM" en inglés "RRMSE", la eficiencia de modelación (EF), y el coeficiente de correlación de Pearson (r) (Wallach et al., 2019). Estos índices se definen de la siguiente manera:

$$
RRMSE = \frac{\sqrt{\frac{1}{n}\sum_{i=1}^{n}(y_i - \widehat{y}_i)^2}}{\bar{y}}
$$
(84)

$$
EF = 1 - \frac{\sum_{i=1}^{n} (y_i - \hat{y}_i)^2}{\sum_{i=1}^{n} (y_i - \bar{y})^2}
$$
\n(85)

$$
r = \frac{\sum_{i=1}^{n} (y_i - \bar{y})(\hat{y}_i - \bar{\hat{y}}_i)}{\sqrt{\sum_{i=1}^{n} (y_i - \bar{y})^2 \sum_{i=1}^{n} (\hat{y}_i - \bar{\hat{y}}_i)^2}}
$$
(86)

donde  $y_i$  es el valor observado,  $\bar{y}$  es promedio de los valores observados,  $\widehat{y}_t$  es el valor simulado,  $\bar{\widehat{y_t}}$  es el promedio de los valores simulados y  $n$  es el número de observaciones. Después de la calibración antes mencionada, para corroborar y evaluar el modelo se simuló un tratamiento de riego complementario al 80% de  $ET_0$ .

### **3.3. Resultados y discusión**

#### **Índices de sensibilidad global para variación de** ±**25%**

 En el análisis de sensibilidad global para el método de Sobol (Figura 11) y para eFAST (Figura 12) en el tratamiento de riego, cinco parámetros resultaron ser importantes  $S_{Ti} \geq 0.1$  para simular la biomasa acumulada, los cuales tienen diferente orden de importancia dependiendo del método, para Sobol son:  $T_{sum}$ ,  $T_{opt}, I_{50A}, RUE$  y  $T_{base}$  y para eFAST:  $T_{opt}, I_{50A}, T_{base}, RUE$  y  $T_{sum}$  (ordenados de mayor a menor importancia respectivamente), para ambos métodos las sumas de los efectos de primer orden son menores a uno  $\sum S_i < 1$  (0.89 y 0.84) y las sumas de los efectos totales mayores a uno  $\sum S_{Ti} > 1$  (1.12 y 1.02) mostrando la no aditividad del modelo; para el subconjunto de parámetros más influyentes se presentan las mayores diferencias  $S_{Ti}-S_i$  lo que indica que afectan el comportamiento de la variable de estado biomasa junto con otros parámetros con los que interactúan, dentro de estos parámetros los que más interactúan (que tienen la mayor diferencia) para Sobol y eFAST son:  $T_{sum}$  y  $T_{base}$ .

 El conjunto de parámetros con índice de primer orden igual y cercano a cero  $(S_i = 0 \text{ y } S_i \approx 0)$  e índice de efectos totales igual cero  $(S_{Ti} = 0)$  para el método de Sobol lo integran: HI,  $I_{50B}$ ,  $I_{50maxH}$ ,  $T_{heat}$ ,  $T_{ext}$  y  $S_{CO2}$ , en ellos solo  $I_{50B}$  tiene un índice de efectos totales  $S_{Ti} \approx 0$ , para eFAST los parámetros fueron similares aumentando uno y teniendo solo índices de efectos totales cercanos a cero ( $S_{Ti} \approx$ 0) siendo: HI,  $I_{50B}$ ,  $I_{50maxH}$ ,  $I_{50maxW}$ ,  $T_{heat}$ ,  $T_{ext}$  y  $S_{CO2}$ .

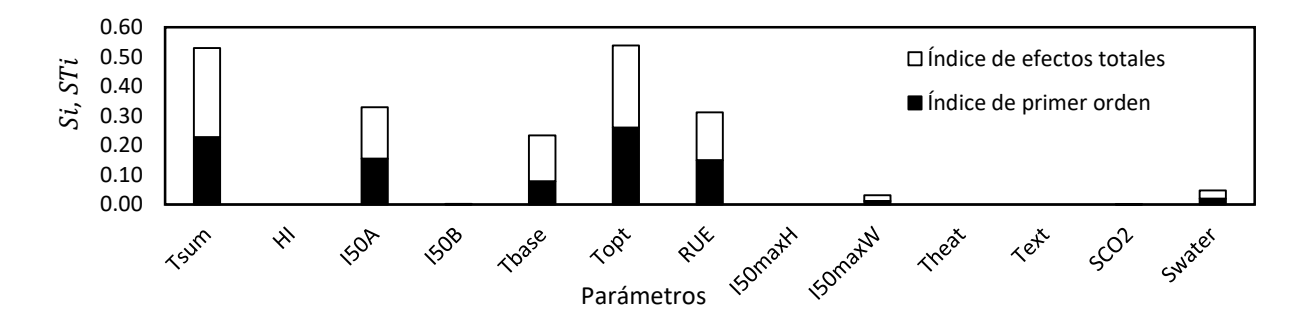

Figura 11. Índices de sensibilidad global para biomasa total obtenidos mediante el método de Sobol para los parámetros del modelo SIMPLE aplicado a un cultivo de maíz, para lámina de riego del 100%  $ET_0$  con un intervalo de incertidumbre de  $±25%$ .

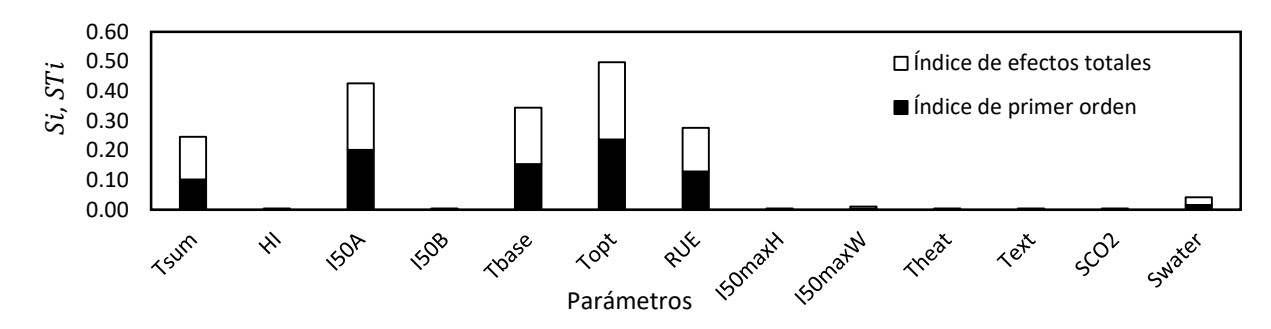

Figura 12. Índices de sensibilidad global para biomasa total obtenidos mediante el método eFAST para los parámetros del modelo SIMPLE aplicado a un cultivo de maíz, para lámina de riego del 100%  $ET_0$  con un intervalo de incertidumbre de ±25%.

 Para el tratamiento de secano, los dos métodos indicaron que cuatro parámetros son los más importantes los cuales ordenados de mayor a menor importancia son para Sobol (Figura 13):  $S_{water}$ ,  $I_{50A}$ ,  $T_{base}$  y  $T_{opt}$  y para eFAST (Figura 14):  $I_{50A}$ ,  $T_{base}$ ,  $T_{opt}$  y RUE, pudiendo incluir el parámetro  $S_{water}$  ya que tiene un  $S_{Ti} \approx 0.1$ . Para ambos métodos se cumple la condición  $S_{Ti} \geq S_i$  por lo que el modelo sigue siendo no aditivo; los parámetros con las mayores diferencias  $S_{Ti} - S_i$  para Sobol  $S_{water}$  con 0.062 y para eFAST  $I_{50A}$  con 0.028. El conjunto de parámetros menos importantes para Sobol y eFAST son los mismos que se resultaron del análisis de sensibilidad para el tratamiento de lámina de riego del 100%  $ET_0$  en el intervalo de  $\pm 25$  para cada método, incluyendo solo en el método de Sobol a  $I_{50maxW}$ .

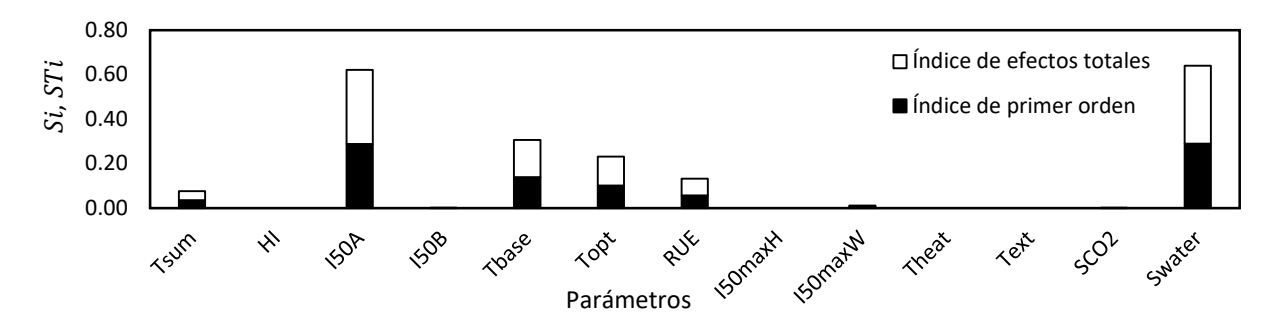

Figura 13. Índices de sensibilidad global para biomasa total obtenidos mediante el método Sobol para los parámetros del modelo SIMPLE aplicado a un cultivo de maíz, para tratamiento de secano con un intervalo de incertidumbre de  $\pm 25\%$ .

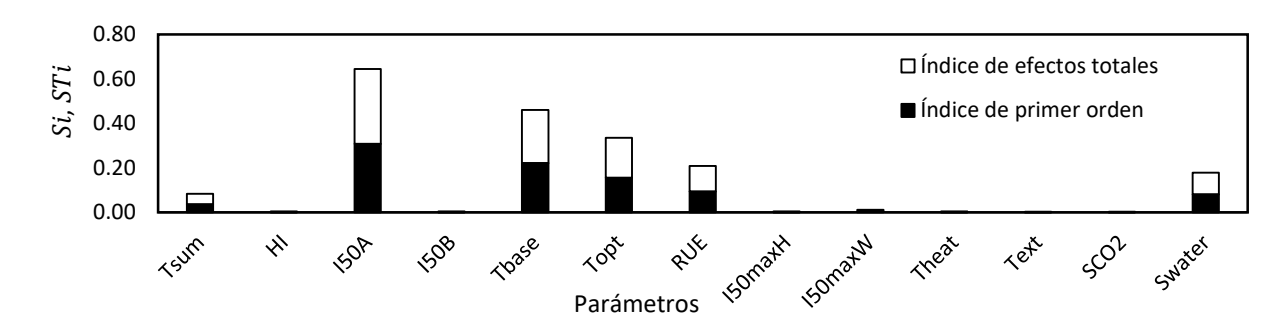

Figura 14. Índices de sensibilidad global para biomasa total obtenidos mediante el método eFAST para los parámetros del modelo SIMPLE aplicado a un cultivo de maíz, para tratamiento de secano con un intervalo de incertidumbre de  $\pm 25\%$ .

# **Índices de sensibilidad para variación de** ±**50%**

Para el tratamiento de riego al 100% de  $ET_0$  tanto para Sobol (Figura 15) como para eFAST (Figura 16) los parámetros más importantes son los mismos mostrados en el intervalo de  $\pm 25$  cambiando solo en el orden de importancia los cuales ordenados de mayor a menor importancia para Sobol son:  $T_{sum}$ ,  $I_{50A}$ , RUE,  $T_{base}$  y  $T_{opt}$  y para eFAST:  $I_{50A}$ ,  $T_{sum}$ ,  $RUE$ ,  $T_{base}$  y  $T_{opt}$ . Para Sobol y eFAST las  $\sum S_i$  son 0.81 y 0.78 y las  $\sum S_{Ti}$  1.23 y 1.20 respectivamente, puesto que  $\sum S_{Ti} > 1$ el modelo sigue manteniéndose altamente no aditivo. En el subconjunto de parámetros más influyentes se mantiene la condición  $S_{Ti}\geq S_i$  teniendo las mayores diferencias  $S_{Ti} - S_i$  para Sobol como para eFAST en el parámetro  $T_{sum}$ . El conjunto de parámetros con índice de primer orden igual y cercano a cero ( $S_i =$ 0 y  $S_i \approx 0$ ) e índice de efectos totales cercano a cero ( $S_{Ti} \approx 0$ ) para ambos métodos lo forman: HI,  $I_{50B}$ ,  $I_{50maxH}$ ,  $T_{heat}$ ,  $T_{ext}$  y  $S_{CO2}$  siendo irrelevantes en la varianza de la salida biomasa total.

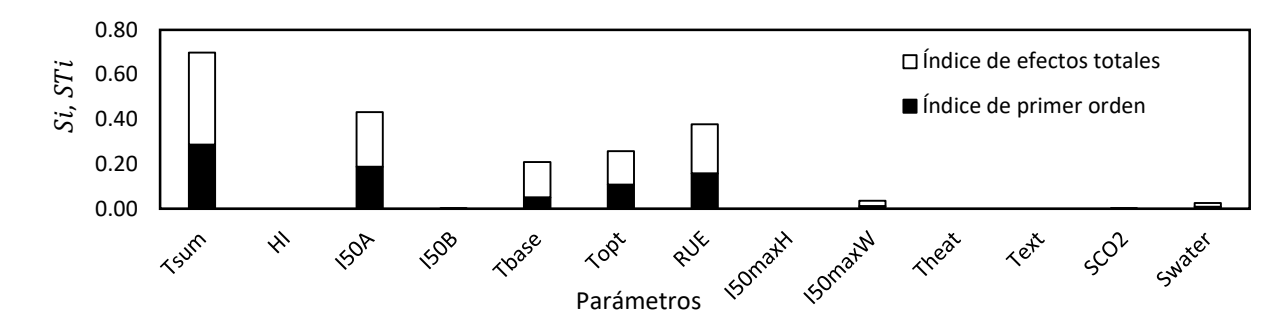

Figura 15. Índices de sensibilidad global para biomasa total obtenidos mediante el método de Sobol para los parámetros del modelo SIMPLE aplicado a un cultivo de maíz, para lámina de riego del 100%  $ET_0$  con un intervalo de incertidumbre de ±50%.

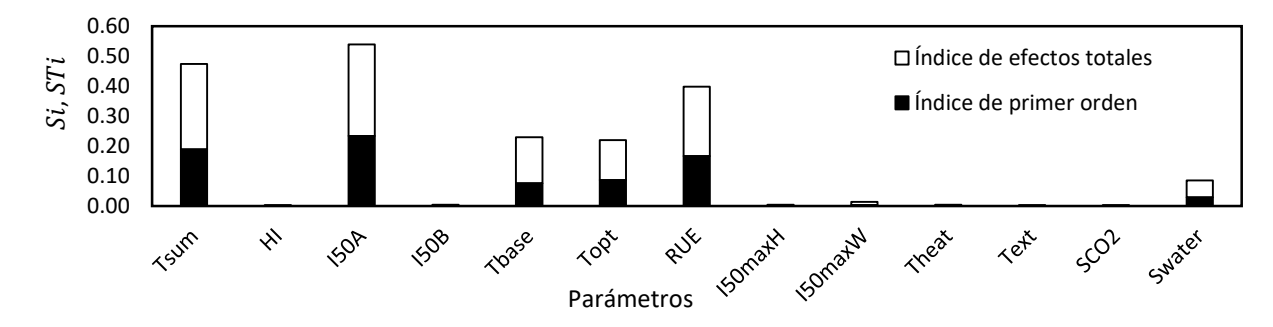

Figura 16. Índices de sensibilidad global para biomasa total obtenidos mediante el método eFAST para los parámetros del modelo SIMPLE aplicado a un cultivo de maíz, para lámina de riego del 100%  $ET_0$  con un intervalo de incertidumbre de  $±50%$ .

 El método de Sobol para el tratamiento de secano, aplicado al intervalo de incertidumbre de ±50% resultó en cinco parámetros como los más relevantes (ordenados de mayor a menor):  $I_{50A}$ ,  $S_{water}$ , RUE,  $T_{base}$  y  $T_{opt}$  en los que se cumple la condición  $S_{Ti}\geq|S_i|$ , los cuales se pueden observar en la Figura 17, con una ∑  $S_i$  de 0.83 y  $\sum S_{Ti}$  de 1.18. El conjunto de parámetros menos importantes con  $S_i = 0$  y  $S_{Ti} \approx 0$  resulta ser similar al del tratamiento de riego con lámina del 100%  $ET_0$  con intervalo de  $\pm 50$ % aumentando solo en el parámetro  $I_{50maxW}$ ; se puede observar que los parámetros más influyentes presentan las mayores diferencias  $S_{Ti} - S_i$  y dentro de estos el que tiene la mayor es  $I_{50A}$  siendo clave en el comportamiento de la variable de estado biomasa para secano.

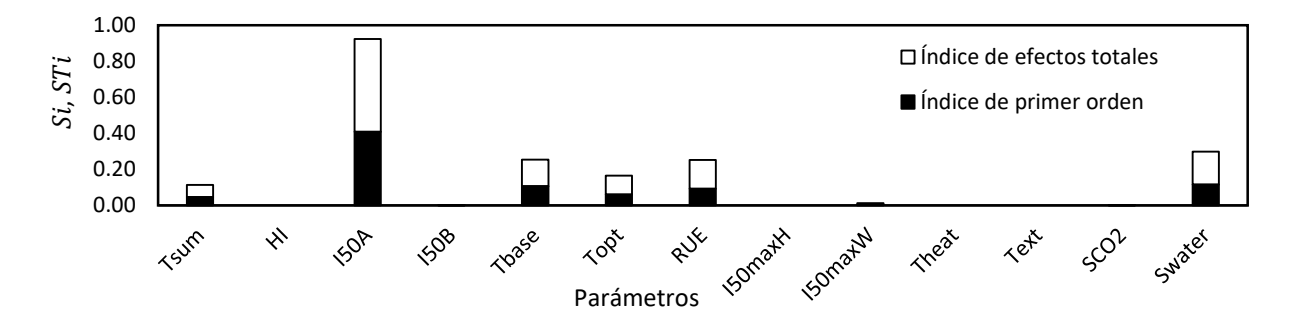

Figura 17. Índices de sensibilidad global para biomasa total obtenidos mediante el método Sobol para los parámetros del modelo SIMPLE aplicado a un cultivo de maíz, para tratamiento de secano con un intervalo de incertidumbre de  $\pm 50\%$ .

 Con el método eFAST en secano (Figura 18) los parámetros más influyentes son seis (ordenados de mayor a menor):  $I_{50A}$ , RUE,  $T_{base}$ ,  $S_{water}$ ,  $T_{sum}$  y  $T_{opt}$ , los valores de las  $\sum S_i$  y  $\sum S_{Ti}$  son de 0.84 y 1.20 respectivamente; en el subconjunto de parámetros más influyentes se mantiene la condición  $S_{Ti} \geq S_i$  y al igual que en Sobol para el mismo intervalo el parámetro con la mayor diferencia es  $I_{50A}$ . El conjunto de parámetros con índice de primer orden igual y cercano a cero ( $S_i = 0$ y  $S_i \approx 0$ ) e índice de efectos totales cercano a cero ( $S_{Ti} \approx 0$ ) para ambos métodos es el mismo que para el tratamiento de riego con  $\pm$ 25% de variación.

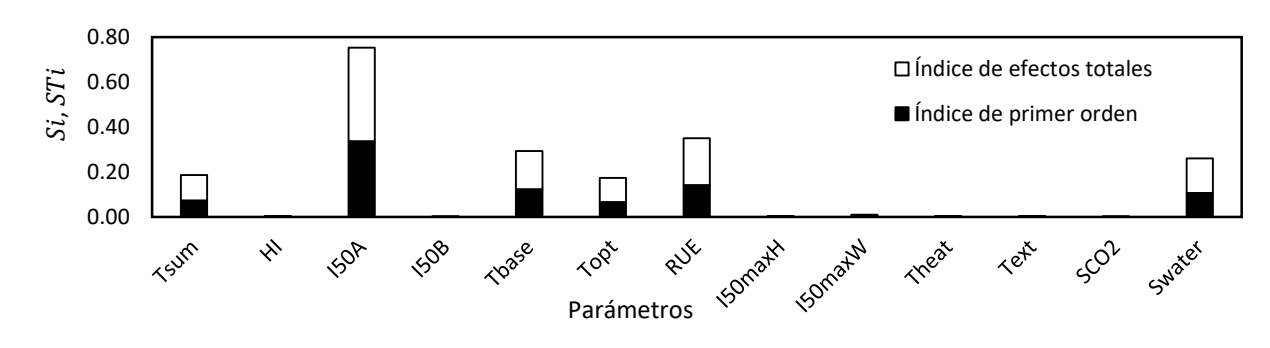

Figura 18. Índices de sensibilidad global para biomasa total obtenidos mediante el método eFAST para los parámetros del modelo SIMPLE aplicado a un cultivo de maíz, para tratamiento de secano con un intervalo de incertidumbre de  $\pm$ 50%.

En el análisis de sensibilidad global para condiciones de riego al 100% de  $ET_0$ en el intervalo de incertidumbre de  $\pm 50\%$  los parámetros más influyentes son los mismos que para el intervalo del  $\pm 25%$  en ambos métodos difiriendo solo en el orden de importancia, de los cuales  $T_{sum}$  resulta ser el que más interactúa, para secano en el intervalo de incertidumbre de  $\pm 50\%$  dos métodos difieren ya que Sobol considera importantes a los parámetros:  $I_{50A}$ ,  $T_{base}$ ,  $T_{opt}$ , RUE y  $S_{water}$  y eFAST a:  $T_{sum}$ ,  $I_{50A}$ ,  $T_{base}$ ,  $T_{opt}$ , RUE y  $S_{water}$ .

### **Calibración y evaluación**

De acuerdo con el análisis de sensibilidad global en el intervalo  $\pm 25\%$  seis parámetros requieren ser calibrados; para el tratamiento de riego al 100% de  $ET_0$ se disponen de 15 datos de biomasa de los cuales se omitió el día 109 dds (después de la siembra) ya que este no correspondía con la tendencia de los demás datos para su calibración, los resultados obtenidos por los dos métodos se pueden observar en el Cuadro 3.

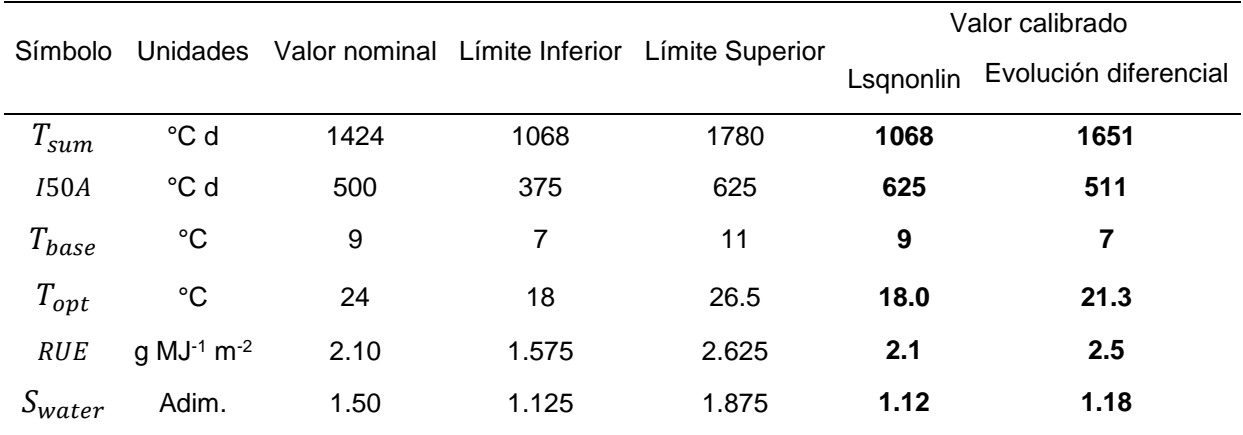

Cuadro 3. Valores de los parámetros sensibles calibrados para maíz en el modelo SIMPLE.

Los dos métodos difieren en gran medida respecto a los parámetros  $T_{sum}$  y  $T_{base}$ , puesto que están estrechamente relacionados, por ejemplo, a cierta temperatura base le corresponderán ciertos grados días acumulados para que un cultivo (en específico) complete su ciclo, ahora si el algoritmo sea cual sea aumenta la temperatura base ya no podrá acumular los mismos grados días por lo que la única manera de compensar esto es disminuyendo el valor de  $T_{sum}$  para que pueda completar su ciclo y desarrollar la biomasa necesaria. Para el método lsqnonlin el conjunto de parámetros obtenidos le corresponden a un mínimo local que es dependiente de las condiciones iniciales (valores nominales) de las cuales parte obteniendo resultados donde la simulación de biomasa del tratamiento de riego al 100% no concuerda con la tendencia de los datos observados; para el algoritmo de evolución diferencial clásico se obtiene un conjunto de parámetros que aseguran un mínimo global en la simulación de biomasa.

Debido a que con el conjunto de parámetros obtenidos por lsqnonlin el comportamiento de la función *f Solar* está fuera del comportamiento biológico de cualquier cultivo y la biomasa simulada no se ajusta con la observada se descartaron como posible solución, analizando solo los parámetros calibrados por el algoritmo de evolución diferencial clásico, de acuerdo con esto: RUE está dentro del rango de los valores obtenidos experimentalmente por Andrade et al. (1993), los cuales variaron de 2.27 a 3.17 (g  $MJ<sup>-1</sup> m<sup>-2</sup>$ ), Contreras, Martínez y Estrada (2012) de 2.47 a 2.87 (g MJ $^{-1}$  m $^{-2}$ ) y difieren de los publicados por Díaz-López et al. (2013). El parámetro calibrado  $S_{water}$  resultó ser mucho menor por lo que se podría decir que el efecto del estrés hídrico en esta zona para la variedad Aspros 823 es menor que en Florida para la variedad McCurdy 84aa.

En la Figura 19 se observa las funciones  $f(Heat)$  y  $f(Temp)$  siendo las mismas para ambos tratamientos (lámina de riego del 100%  $ET_0$  y secano). Debido a que las temperaturas medias diarias fueron menores a la óptima ya calibrada, la función  $f(Temp)$  estuvo por debajo de 1 influyendo en la tasa de acumulación de biomasa, las temperaturas máximas registradas durante el ciclo del cultivo no superaron a la  $Tmax$  propuesta y  $f(Heat)$  se mantuvo igual a 1.

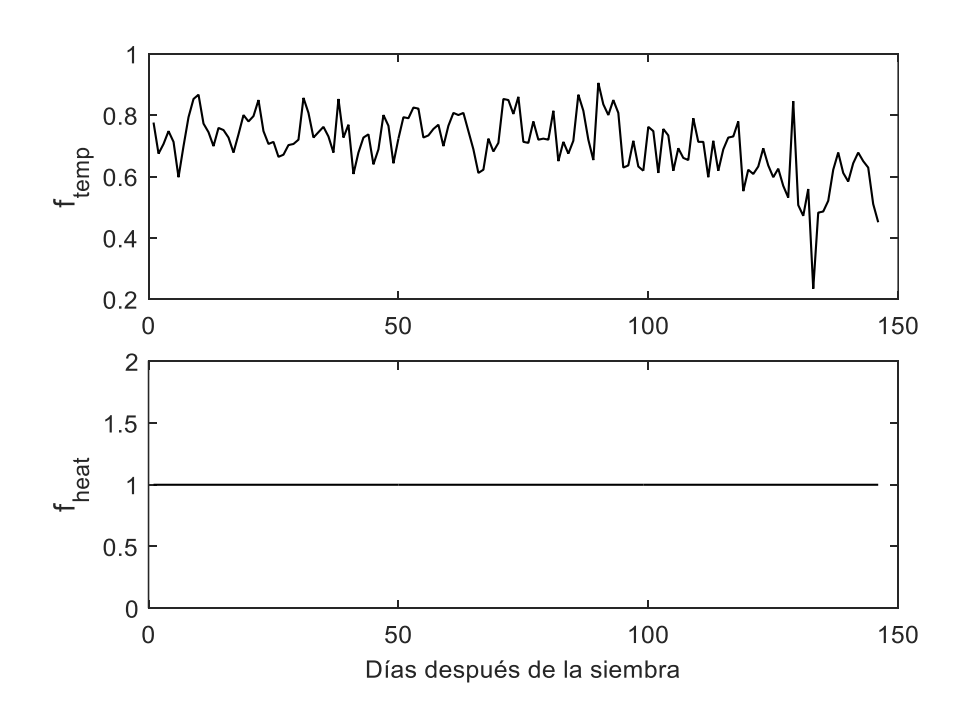

Figura 19. Comportamiento de las funciones ( $Heat$ ) y  $f(Temp)$  de estrés con respecto a RUE para maíz en Chapingo con valores calibrados por el algoritmo evolutivo diferencial clásico.

 En la Figura 20 se puede observar los efectos de los dos tratamientos respecto a  $f(Water)$ , f Solar y la biomasa acumulada para maíz para los tratamientos de riego al 100% de  $ET_0$  y secano.

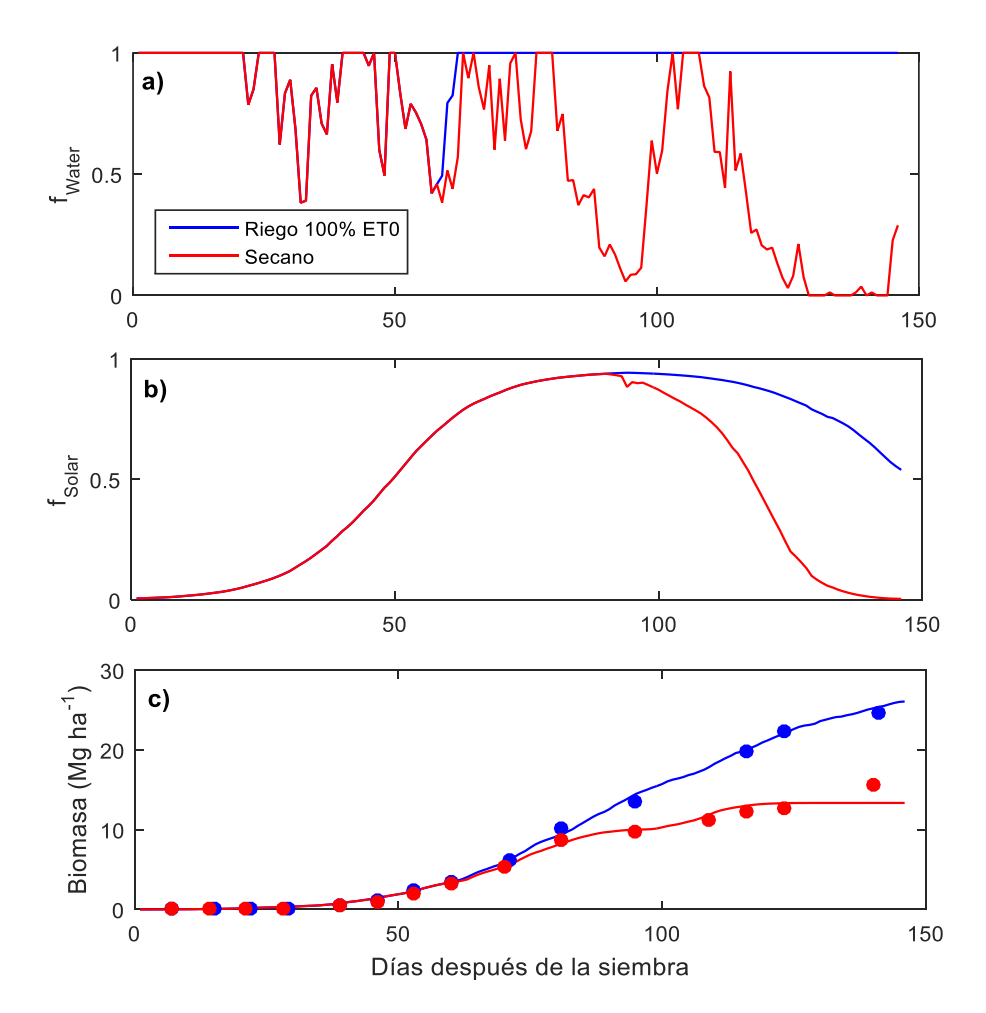

Figura 20. Desarrollo del modelo que muestra los impactos de dos tratamientos hídricos en maíz. a) Estrés hídrico por sequía. b) Fracción de la radiación interceptada fotosintéticamente activa. c) Biomasa total aérea acumulada. Simulaciones se muestran con líneas y datos observados con puntos.

De acuerdo con la función  $f(Water)$  el maíz en los dos tratamientos tuvo un ligero estrés hídrico al comienzo del ciclo, esto puede deberse a que el modelo no contempla una ET<sub>c</sub> ni un Kc a lo largo del ciclo, no contemplando la evapotranspiración real y sobreestimando la misma en etapas tempranas del cultivo e indicando que tiene estrés hídrico.

Se observa que en el tratamiento de secano la *f solar* se redujo drásticamente debido al incremento en la temperatura acumulada para comenzar la senescencia en las hojas (I50B) afectada por  $f(Water)$ , lo que se corroboro en campo de acuerdo con López-Hernández et al., (2019) ya que el ciclo del maíz de temporal se acorto con respecto al de riego 100% de  $ET_0$ . La predicción del modelo y las mediciones experimentales de biomasa muestran un buen ajuste para ambos tratamientos (Riego 100%  $ET_0$  y secano) obteniendo las estadísticas del Cuadro 4.

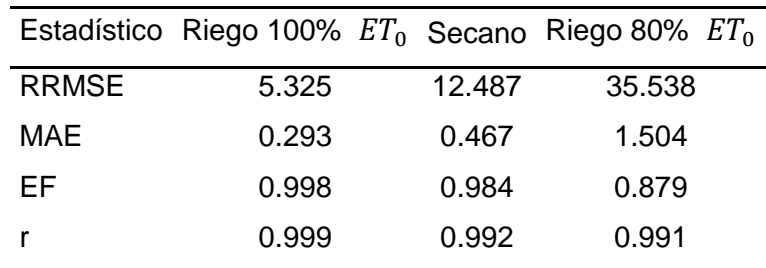

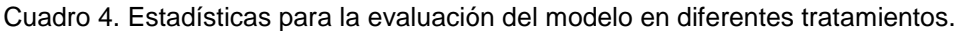

El rendimiento estimado se calculó usando el índice de cosecha experimental para el tratamiento de riego al 100% de  $ET_0$  siendo 0.52. El rendimiento estimado por el modelo fue 13.584 Mg ha<sup>-1</sup> y el medido de 13.089 Mg ha<sup>-1</sup> para el tratamiento de riego al 100% de  $ET_0$ , teniendo un error de 0.495 Mg ha<sup>-1</sup>, para secano el simulado fue de 6.946 Mg ha<sup>-1</sup> y el medido de 5.13 Mg ha<sup>-1</sup> con un error de predicción de -1.816 Mg ha<sup>-1</sup>, esta diferencia se debe a que el índice de cosecha es el mismo para ambos tratamientos, ya que el modelo no contempla una reducción en el índice de cosecha, subestima el rendimiento, si evaluamos la biomasa simulada y usamos el índice de cosecha obtenido experimentalmente para secano de 0.375 obtenemos un rendimiento estimado de 5.022 Mg ha-1 y el error seria de -0.108 Mg ha<sup>-1</sup>.

La simulación del tratamiento de riego al 80% de  $ET_0$  (Figura 21) se considera pobre (RRMSE>30%) de acuerdo con Li et al. (2013), aunque el índice de eficiencia y el coeficiente de correlación muestren un buen ajuste, las dos posibles causas podrían ser: 1) el estrés hídrico se manifiesta de diferente maneras para cada etapa del cultivo por lo que  $S_{water}$  pudiera ser una función y no un parámetro que ayude a simular el estrés hídrico que manifestó el cultivo durante cada etapa en el ciclo ya que en el tratamiento del 80%  $ET_0$  al día 90 se observa un disminución de la pendiente de acumulación de biomasa en los datos observados solo pudiéndosele atribuir al estrés hídrico, 2) el balance de agua en el suelo no es el correcto ya que la profundidad de raíz fue estimada y no se midió durante el ciclo del cultivo.

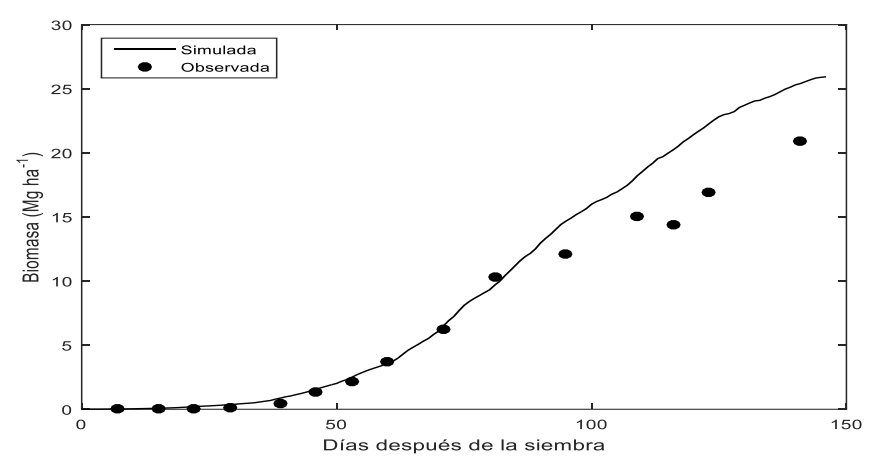

Figura 21. Biomasa total simulada por el modelo SIMPLE para crecimiento alcanzable aplicado a un cultivo de maíz usando parámetros calibrados, comparada contra las mediciones directas, para el tratamiento de riego de 80%  $ET_0$ .

### **3.4. Conclusiones**

 Los métodos de análisis de sensibilidad global Sobol y eFAST basados en varianzas permitieron determinar el subconjunto de parámetros más influyentes en el modelo SIMPLE para crecimiento alcanzable aplicado a un cultivo de maíz en diferentes condiciones de disponibilidad de agua, difiriendo en un parámetro. De acuerdo con los resultados obtenidos por los dos métodos de calibración: mínimos cuadrados no lineales y algoritmo evolutivo diferencial clásico (DE/rand/1/bin), el segundo es más confiable ya que el primero tiene limitaciones, las cuales impiden encontrar el conjunto de parámetros que obtienen el mínimo global, dentro de las simulaciones con los tres tratamientos se observó un buen ajuste para el tratamiento de riego 100%  $ET_0$  y en secano, pero para el tratamiento de riego del 80%  $ET_0$  no obtuvo un buen ajuste por lo que se sugiere

1) incluir una función que relacione el valor de  $S_{water}$  con las etapas de crecimiento más susceptibles al estrés hídrico y 2) el tener mediciones experimentales de la profundidad de raíz en cada tratamiento e incluir un modelo que simule el crecimiento de la raíz en el suelo para poder hacer un balance del agua disponible en la profundidad real de las raíces que ayude a simular con más detalle el estrés hídrico en los cultivos.

### **3.5. Literatura citada**

- Allen, R. G., L. S. Pereira, D. Raes, and M. Smith. 2006. Evapotranspiración del cultivo. Guías para la determinación de los requerimientos de agua de los cultivos. Estudio FAO riego y drenaje 56. FAO, Roma. http://www.fao.org/publications (Consulta: octubre 2020).
- Andrade, F. H., S. A Uhart, and A. G. Cirilo. 1993. Temperature effects radiation use efficiency in maize. Field Crops Research 32: 17–25.
- Baum, M. E., M. A. Licht, I. Huber, and S. V. Archontoulis. 2020. Impacts of climate change on the optimum planting date of different maize cultivars in the central US Corn Belt. European Journal of Agronomy 119: 126101. https://doi.org/10.1016/j.eja.2020.126101.
- Contreras-Rendón, A., C. G. Martínez-Rueda y G. Estrada-Campuzano. 2012. Eficiencia en el uso de la radiación por híbridos de maíz de valles altos de México*,* Revista Fitotecnia Mexicana, 35 (2): 161–169.
- Díaz-López, E., J. M. Loeza-Corte, J. M. Campos-Pastelín, E. J. Morales-Rosales, A. Domínguez-López, y O. Franco-Mora. 2013. Eficiencia en el uso de la radiación, tasa de asimilación neta e integral térmica en función del fósforo en maíz (*Zea mays* L.). Agrociencia 47(2): 135-146.
- Fang, G., Z. Lu, and L. Cheng. 2015. A new methodology based on covariance and HDMR for global sensitivity analysis, Applied Mathematical Modelling 39: 5399-5414. https://doi.org/10.1016/j.apm.2015.01.011.
- Faloye, O. T., A. E. Ajayi, M. O. Alatise, B. S. Ewulo, and R. Horn. 2020. Maize growth and yield modelling using AquaCrop under deficit irrigation with sole and combined application of biochar and inorganic fertiliser. Journal of Soil Science and Plant Nutrition 20: 2440-2453. https://doi.org/10.1007/s42729-020-00310-1.
- Gilardelli, C., R. Confalonieri, G. A. Cappelli, and G. Bellocchi. 2018. Sensitivity of WOFOST-based modelling solutions to crop parameters under climate change. Ecological Modelling 368: 1-14. [https://doi.org/10.1016/j.ecolmodel.2017.11.003.](https://doi.org/10.1016/j.ecolmodel.2017.11.003)
- Jansen, M.J.W. (1999). Analysis of variance designs for model output, *Computer Physics Communications*. 117(1), 35–43.
- Li M. F., X. P. Tang, W. Wu, H. B. Liu. 2013. General models for estimating daily global solar radiation for different solar radiation zones in mainland China. Energy Convers Manag 70:139-48. http://dx.doi.org/10.1016/j.enconman.2013.03.004.
- López-Cruz, I. L., A. Rojano-Aguilar, R. Salazar-Moreno, y R. López-López. 2014. Análisis de sensibilidad global del modelo de cultivos SUCROS aplicado a tomate de cáscara. Revista fitotecnia mexicana, 37(3): 279-288.
- López-Cruz, I. L., R. Salazar-Moreno, A. Rojano-Aguilar, y A. Ruiz-García, A. 2012. Análisis de sensibilidad global de un modelo de lechugas (*Lactuca sativa* L.) cultivadas en invernadero. Agrociencia, 46(4): 383-397.
- López-Hernández, M., R. Arteaga-Ramírez, A. Ruiz-García, M. A. Vázquez-Peña, J. I. López-Rosano. 2019. Productividad del agua normalizada para el cultivo de maíz (*Zea mays*) en Chapingo, México. Agrociencia 53: 811- 820.
- Price, K., R. M. Storn, & J. A. Lampinen. 2006. Differential evolution: a practical approach to global optimization. Springer Science & Business Media. 539p. ISBN 978-3-540-31306-9.
- Ramírez-Jaspeado, R., J. A. García-Salazar, R. García-Mata, L. E. Garza-Bueno, M. J. Escalona-Maurice y Marcos Portillo-Vásquez. 2020. Determinación de las regiones más competitivas de maíz en el estado de México en función de la producción potencial. Interciencia 45(3): 150-157.
- Ruiz-Corral, J. A., H. E.Flores-López, J. L. Ramírez-Díaz & D. R. González-Eguiarte, 2012. Temperaturas cardinales y duración del ciclo de madurez del híbrido de maíz h-311 en condiciones de temporal, Agrociencia 36: 569-57.
- Saltelli, A., M. Ratto, F. Campolongo, J. Cariboni, D. Gatelli D., M. Saisana, and S. Tarantola. 2008. Global Sensitivity Analysis. The Primer. John Wiley & Sons Ltd. Chichester. England. 292p.
- Saltelli, A., P. Annoni, I. Azzini, F. Campolongo, M. Ratto, and S. Tarantola. 2010. Variance based sensitivity analysis of model output. Design and estimator for the total sensitivity index. Computer Physics Comm. 181: 259-270.
- Sandhu, R., and S. Irmak. 2019. Performance of AquaCrop model in simulating maize growth, yield, and evapotranspiration under rainfed, limited and full irrigation. Agricultural Water Management 223: 105687. https://doi.org/10.1016/j.agwat.2019.105687.
- Song, L., and J. Jin. 2020. Improving CERES-Maize for simulating maize growth and yield under water stress conditions. European Journal of Agronomy 117: 126072. https://doi.org/10.1016/j.eja.2020.126072.
- Wallach, D., D. Makowski, J. W. Jones, and F. Brun. 2019. Working with Dynamic Crop Models: Methods, tools and examples for agriculture and

environment (3<sup>rd</sup> ed.), Academic Press. London UK. 613 p. https://doi.org/10.1016/C2016-0-01552-8.

- Woli, P., J. W. Jones, K. T. Ingram, and C. W. Fraisse. 2012a. Agricultural Reference Index for Drought (ARID). Agron. J. 104: 287–300. https://doi.org/10.2134/agronj2011.0286.
- Woli, P., J. W. Jones, and K. T. Ingram. 2012b. Assessing the Agricultural Reference Index for Drought (ARID) using uncertainty and sensitivity analyses. Agron. J. 105: 150–160. https://doi.org/10.2134/agronj2012.0033.
- Xing H. M., X. G. Xu, Z. H. Li, Y. J. Chen, H. K. Feng, G. J. Yang, G. J., and Z. X. Chen. 2017. Global sensitivity analysis of the AquaCrop model for winter wheat under different water treatments based on the extended Fourier amplitude sensitivity test. Journal of Integrative Agriculture 16: 2444–2458. https://doi.org/10.1016/S2095-3119(16)61626-X.
- Zhao, C., B. Liu, L. Xiao, G. Hoogenboom, K. J. Boote, B. T. Kassie, W. Pavan, V. Shelia, K. S. Kim, I. M. Hernandez-Ochoa, D. Wallach, C. H. Porter, C. O. Stockle, Y. Zhu, and S. Asseng. 2019. A SIMPLE crop model. European Journal of Agronomy 104: 97-106. [https://doi.org/10.1016/j.eja.2019.01.009.](https://doi.org/10.1016/j.eja.2019.01.009)
- Zhen-hai L., J. Xiu-liang, L. Hai-long, X. Xin-gang, and W. Ji-hua. 2019. Global sensitivity analysis of wheat grain yield and quality and the related process variables from the DSSAT-CERES model based on the extended Fourier Amplitude Sensitivity Test method. Journal of Integrative Agriculture 18: 1547–1561. https://doi.org/10.1016/S2095-3119(18)62046-5.